NASA/TM–2017–219627/Volume I

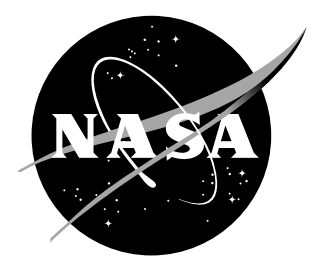

# The Flight Optimization System Weights Estimation Method

Douglas P. Wells and Bryce L. Horvath Langley Research Center, Hampton, Virginia

Linwood A. McCullers, Retired ATK Space Systems, Inc., Hampton, Virginia

# NASA STI Program. . . in Profile

Since its founding, NASA has been dedicated to the advancement of aeronautics and space science. The NASA scientific and technical information (STI) program plays a key part in helping NASA maintain this important role.

The NASA STI Program operates under the auspices of the Agency Chief Information Officer. It collects, organizes, provides for archiving, and disseminates NASA's STI. The NASA STI Program provides access to the NASA Aeronautics and Space Database and its public interface, the NASA Technical Report Server, thus providing one of the largest collection of aeronautical and space science STI in the world. Results are published in both non-NASA channels and by NASA in the NASA STI Report Series, which includes the following report types:

- TECHNICAL PUBLICATION. Reports of completed research or a major significant phase of research that present the results of NASA programs and include extensive data or theoretical analysis. Includes compilations of significant scientific and technical data and information deemed to be of continuing reference value. NASA counterpart of peer-reviewed formal professional papers, but having less stringent limitations on manuscript length and extent of graphic presentations.
- TECHNICAL MEMORANDUM. Scientific and technical findings that are preliminary or of specialized interest, e.g., quick release reports, working papers, and bibliographies that contain minimal annotation. Does not contain extensive analysis.
- CONTRACTOR REPORT. Scientific and technical findings by NASA-sponsored contractors and grantees.
- CONFERENCE PUBLICATION. Collected papers from scientific and technical conferences, symposia, seminars, or other meetings sponsored or co-sponsored by NASA.
- SPECIAL PUBLICATION. Scientific. technical, or historical information from NASA programs, projects, and missions, often concerned with subjects having substantial public interest.
- TECHNICAL TRANSLATION. Englishlanguage translations of foreign scientific and technical material pertinent to NASA's mission.

Specialized services also include organizing and publishing research results, distributing specialized research announcements and feeds, providing information desk and personal search support, and enabling data exchange services.

For more information about the NASA STI Program, see the following:

- Access the NASA STI program home page at http://www.sti.nasa.gov
- E-mail your question to help@sti.nasa.gov
- Phone the NASA STI Information Desk at 757-864-9658
- Write to: NASA STI Information Desk Mail Stop 148 NASA Langley Research Center Hampton, VA 23681-2199

NASA/TM–2017–219627/Volume I

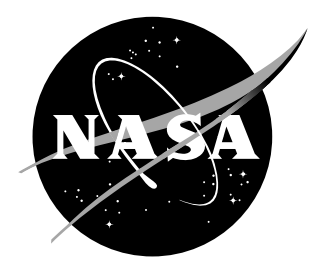

# The Flight Optimization System Weights Estimation Method

Douglas P. Wells and Bryce L. Horvath Langley Research Center, Hampton, Virginia

Linwood A. McCullers, Retired ATK Space Systems, Inc., Hampton, Virginia

National Aeronautics and Space Administration

Langley Research Center Hampton, Virginia 23681-2199

# **Errata**

# Issued April 2018 for

NASA-TM-2017-219627-Vol. I

The Flight Optimization System Weights Estimation Method Douglas P. Wills, Bryce L. Horvath, and Linwood A. McCullers

*Summary of Changes:*

*Equation (10) has been corrected to appear as follows:* 

$$
BT = \frac{0.215 \times (0.37 + 0.7 \times TR) \times \left(\frac{SPAN^2}{SW}\right)^{EMS}}{CAYL \times TCA}
$$
(10)

*The definition of the variable W1NIR has been corrected to read as follows:*   $W1NIR = Wing bending material weight factor$ 

## *The paragraph preceding Equation (33) has been revised to read as follows:*

**Total Wing Bending Material Weight:** The first term of the wing weight equation (W1) loosely represents the total bending material weight of the wing. This variable is calculated in two steps. First, Equation 33 is used to calculate the wing bending material weight factor without any adjustment for the effects of inertia relief (W1NIR). Second, after more of the wing weights have been calculated the wing bending material weight is calculated using Equation 37. The wing bending material weight factor is calculated with the following equation.

# Acknowledgments

The authors would like to thank the following engineers for their valuable contributions to this task: Jeff Cerro, Mark Guynn, and Jason Welstead (NASA Langley Research Center).

In addition, the authors appreciate the support provided by the Multidisciplinary Design Analysis and Optimization (MDAO) and Systems Analysis theme under the Transformational Tools and Technologies (TTT) project in the Transformative Aeronautics Concepts Program (TACP). Their support enabled the execution of this project.

The use of trademarks or names of manufacturers in this report is for accurate reporting and does not constitute an official endorsement, either expressed or implied, of such products or manufacturers by the National Aeronautics and Space Administration.

Available from:

NASA STI Program / Mail Stop 148 NASA Langley Research Center Hampton, VA 23681-2199 Fax: 757-864-6500

# Contents

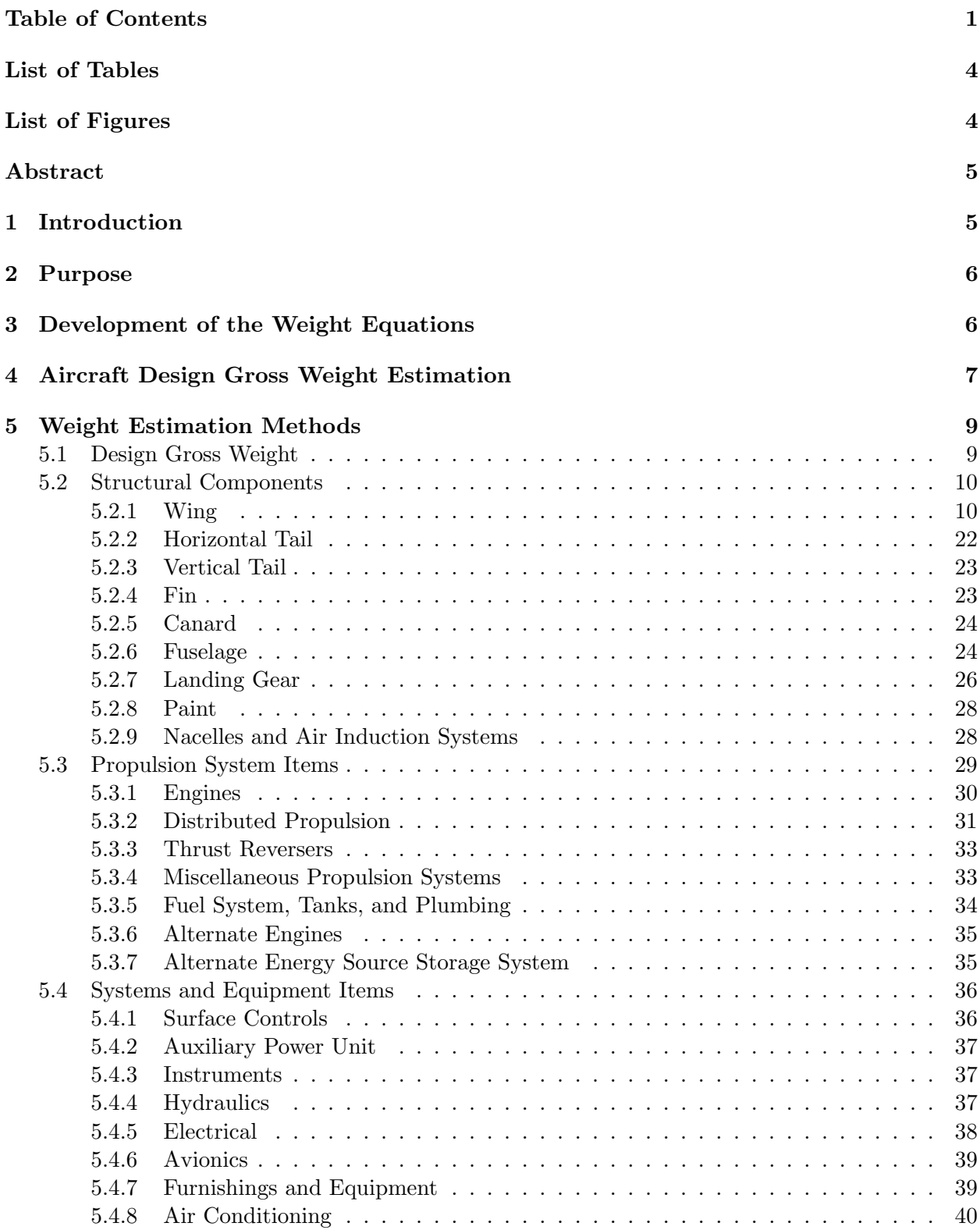

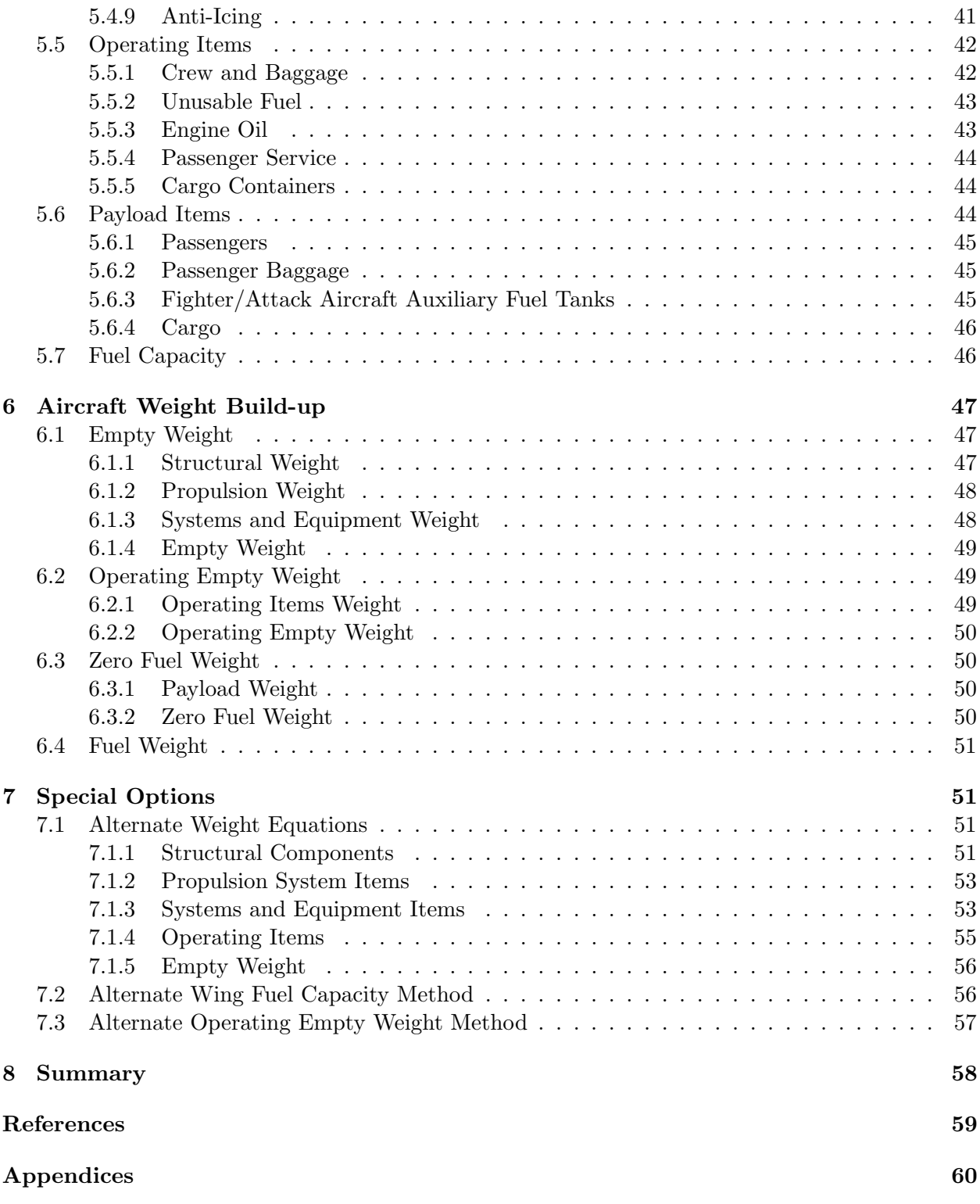

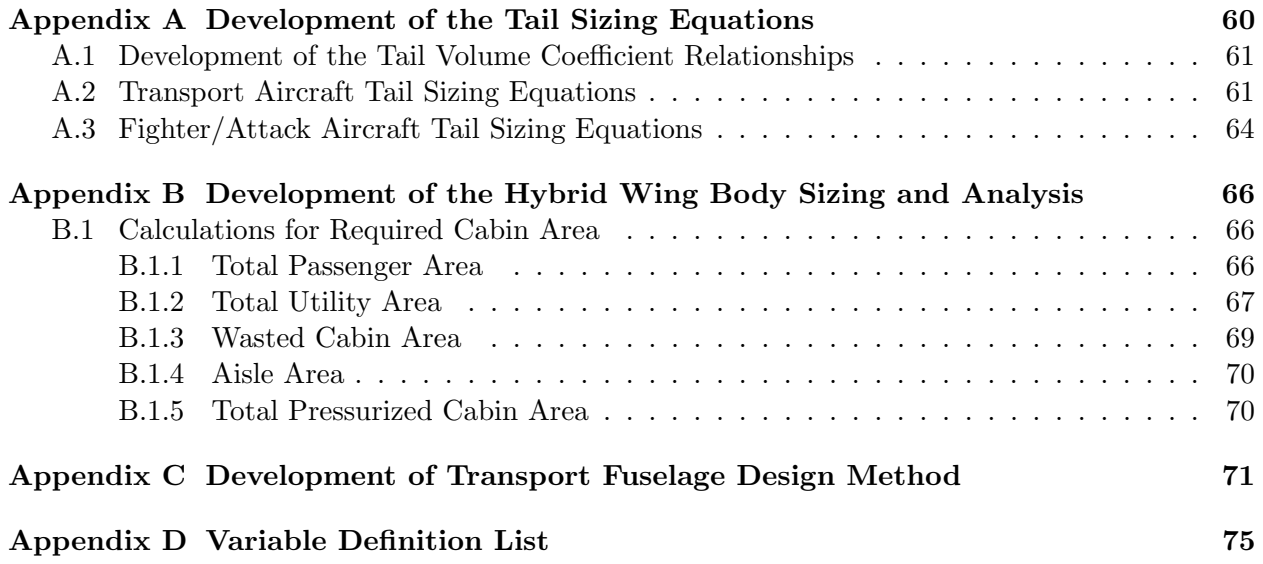

# List of Tables

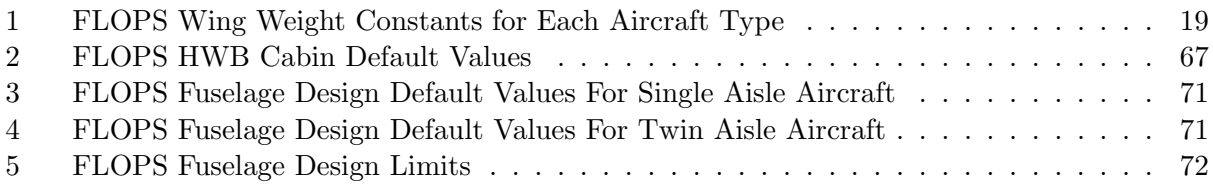

# List of Figures

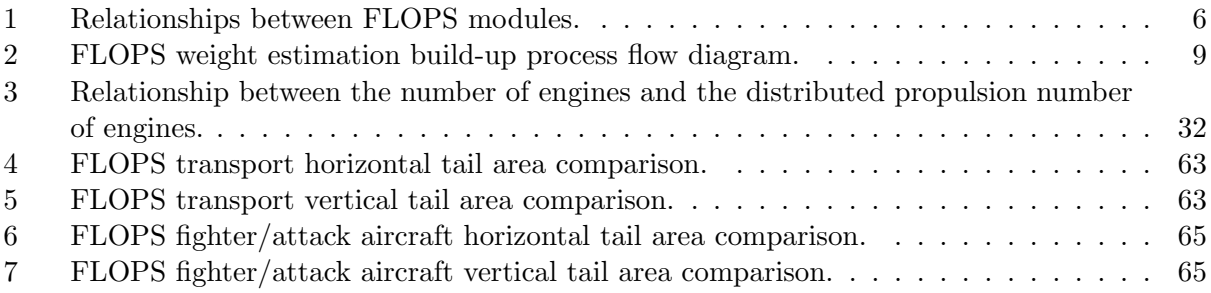

# Abstract

FLOPS has been the primary aircraft synthesis software used by the Aeronautics Systems Analysis Branch at NASA Langley Research Center. It was created for rapid conceptual aircraft design and advanced technology impact assessments. FLOPS is a single computer program that includes weights estimation, aerodynamics estimation, engine cycle analysis, propulsion data scaling and interpolation, detailed mission performance analysis, takeoff and landing performance analysis, noise footprint estimation, and cost analysis. It is well known as a baseline and common denominator for aircraft design studies. FLOPS is capable of calibrating a model to known aircraft data, making it useful for new aircraft and modifications to existing aircraft.

The weight estimation method in FLOPS is known to be of high fidelity for conventional tube with wing aircraft and a substantial amount of effort went into its development. This report serves as a comprehensive documentation of the FLOPS weight estimation method. The process used to develop the FLOPS weight estimation equations is presented along with the FLOPS weight estimation procedure. The component weight estimation relationships, tail sizing method, hybrid wing body sizing method, and fuselage sizing method are documented as support for the aircraft weight estimation.

# 1 Introduction

The National Aeronautics and Space Administration (NASA) mission is, "Drive advances in science, technology, and exploration to enhance knowledge, education, innovation, economic vitality, and stewardship of the Earth." [1] Furthermore, NASA's aeronautics research vision, "encompasses a broad range of technologies to meet future needs of the aviation community, the Nation, and the world for safe, efficient, flexible, and environmentally sustainable air transportation." [2] One of NASA's current capabilities that supports the mission and Aeronautics Research Mission Directorate (ARMD) vision is the analysis and synthesis of aircraft. This innovative research strives to enable revolutionary transformations in aviation through the exploration of advanced concepts and technologies. The Flight Optimization System (FLOPS) is one software application that is used to enable the aircraft analysis and synthesis capability.

FLOPS was developed at the NASA Langley Research Center (LaRC). It was created to design and synthesize the configuration of new aircraft at the conceptual design level and assess the impacts of advanced technologies [3]. FLOPS is a single computer program with an execution control module that executes eight other modules. Figure 1 shows the relationships between the modules. The modules include weights estimation, aerodynamics estimation, engine cycle analysis, propulsion data scaling and interpolation, detailed mission performance analysis, takeoff and landing performance analysis, noise footprint estimation, and cost analysis.

This manuscript discusses the development process used for the weight estimation equations, how the equations are used in the FLOPS software to estimate the total weight of the aircraft, the methods and weight equations for each component including some helpful utilities, and finally ends with a list of the variables in Appendix D.

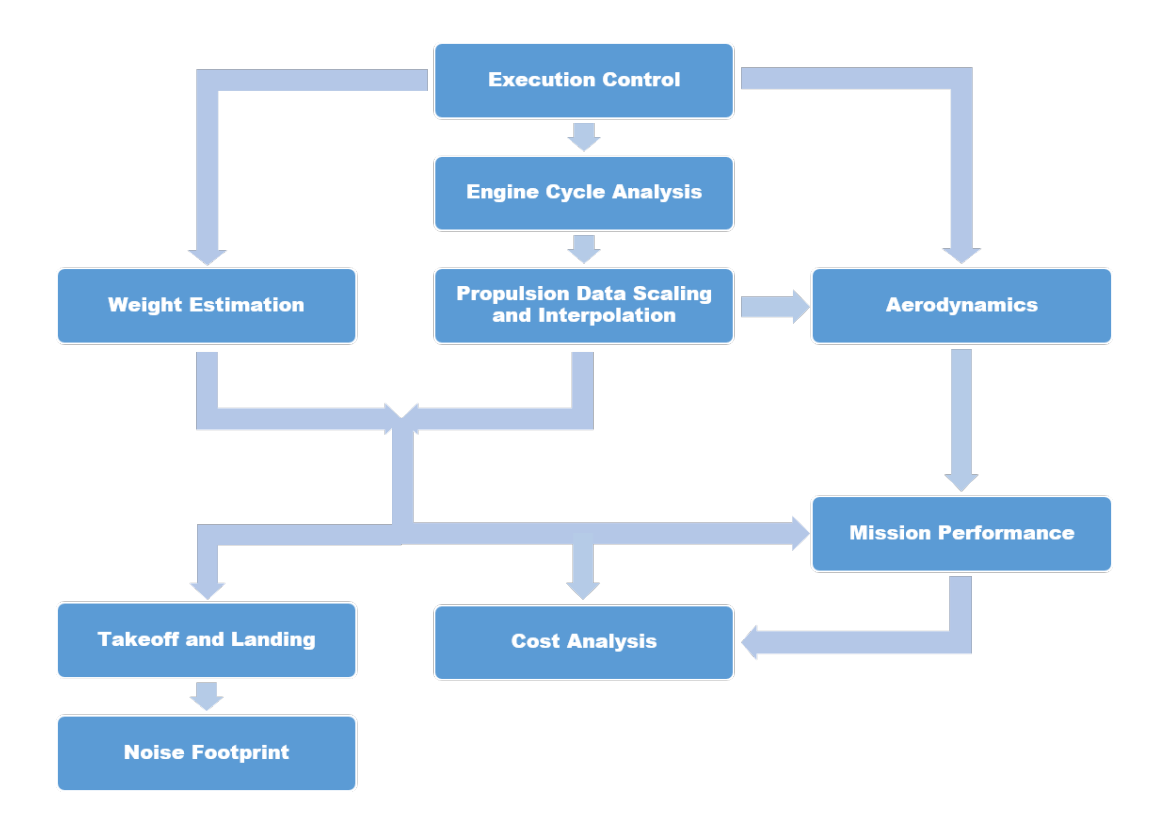

Figure 1. Relationships between FLOPS modules.

# 2 Purpose

The weights estimation method developed for FLOPS has very little publicly available documentation. Reference 3 is often used, but contains little detail. This report is meant to serve as comprehensive documentation of the FLOPS weights estimation method. To maintain traceability between this document and the source code, where it is practical the original FORTRAN variable names are used. Large amounts of information from two major unpublished sources were used to accomplish this task: the FLOPS WATE Module Documentation, "WateDoc.txt" and the FLOPS User's Guide, "FlopsMan.txt", updated July 8, 2011. Both documents are written by the creator of FLOPS, L. A. McCullers, and are included in the FLOPS software release packages.

# 3 Development of the Weight Equations

The weight equations in FLOPS are based on aircraft data from 17 transport aircraft and 25 fighter/attack aircraft. [3] The equations were curve fit to that data using a form that is based on physical characteristics. The curve fit was created by optimization using nonlinear programming techniques.

The primary advantage of optimization over fixed-form curve fitting techniques for weight equation development is that an equation form may be selected that mirrors the physical characteristics of the system. Therefore, reasonable predictions can be made for new designs that are outside of the database. A fixed-form equation developed from regression analysis (exponential) or polynomial techniques may fit existing data somewhat. They are, however, of little predictive value for new designs or sensitivity analyses that lie outside of the database. The first step in the development of the FLOPS weight equations using optimization was to create an equation that utilized all appropriate variables in multiple relationships. The constants and exponents in the equations were optimized with a curve fit program, which eliminated many inappropriate variables and terms by setting constants and exponents equal to zero. The next step was to try new relationships. The resulting equation was then massaged, altered, tested, and then re-optimized. The goal of the last step was to simplify the equation as much as possible and eliminate variables that are not easy to obtain. The process continued until an equation was found that best met the intended objectives: makes physical sense, passes all tests, and is the best fit to the data.

An example of the tests performed is provided here using the relationship between the area and weight of the horizontal tail. A reasonableness test is: "as the area increases, the weight increases." Some limit tests are: "as the area goes to zero, the weight goes to zero" and "as the area goes to infinity, the weight goes to infinity." A sensitivity test is: "the relationship between the area and weight should be nearly linear, meaning that the exponent on area should be between 0.5 and 1.5." These types of tests were applied to each independent variable in each of the weight equations developed for FLOPS.

An optimization problem was set up to curve fit the equations to the data. The objective function was to minimize the sum of squares percent error between the input data and the generated curve. A Davidon-Fletcher-Powell algorithm, an approximate second order method, was used to determine the search directions. Quadratic interpolation was then used in those search directions for minimization. This method enables all constants, coefficients, and exponents of almost any form of equation with an arbitrary number of independent variables to be optimized. Reasonable or physical limits can be applied to the independent variables through upper bounds, lower bounds, or both. Logarithmic or tangent variable transformations are enforced so that optimized constants approach their bounds asymptotically. This method allows for the form of the equation to mirror the physical characteristics of the system.

The FLOPS weight equations were developed for four different aircraft types: transport,

fighter/attack, general aviation, and hybrid wing body (HWB). Transport aircraft are those whose primary objective is to carry cargo or passengers. Fighter/attack aircraft are high performance military aircraft. General aviation aircraft are typically small aircraft that serve in various noncombat roles. HWB aircraft are a special type of aircraft that merge the wing and body into one shape. FLOPS was modified to enable HWB analysis [4] which will be discussed more in Appendix B. Unless otherwise indicated, the transport aircraft weight equations are used for HWB aircraft.

# 4 Aircraft Design Gross Weight Estimation

FLOPS's mission analysis uses the weight estimation routine in one of two modes: (1) fixed gross weight where the mission range or endurance is calculated or (2) fixed mission range or endurance where the vehicle size and gross weight is calculated [3]. One of the more innovative features of FLOPS is the fixed range/endurance mode. The benefit of this approach is that the range/endurance constraint is always satisfied and the gross weight is a calculated value. This method more closely fits with "clean sheet" aircraft design where aircraft are designed to satisfy a mission requirement like range.

In the fixed range/endurance mode, with the mission range/endurance fixed and the gross weight calculated, the weights are iterated until the resulting range/endurance is equal to the design range/endurance specified. The FLOPS mission performance analysis uses an initial weight estimate to calculate the range/endurance. The weights are then adjusted appropriately and the mission performance analysis is run again. This continues until convergence is reached on the mission range/endurance.

FLOPS uses a weight build-up method instead of a more preliminary weight fraction method. Weight is estimated for each component in the weight statement and then summed together to calculate the maximum zero fuel weight. The fuel weight results from the difference between the current estimate for gross weight and maximum zero fuel weight. This build-up is performed once for a fixed gross weight analysis and the resulting weight statement is output. For the fixed range or endurance mode, this process is repeated for each new guess of gross weight until the fuel weight available equals the fuel weight required.

The weight estimation process begins by initializing the gross weight based on the user input for design gross weight and ramp weight. Next, the total number of passengers and engines are summed from user input values and the wing trapezoidal area, fuselage planform area, and wing span are calculated. Next, weight penalty factors are calculated for distributed propulsion aircraft with a large number of engines. Cruise dynamic pressure for general aviation aircraft is calculated followed by the maximum fuel. The maximum fuel is calculated from user inputs and fuselage and wing geometric parameters. FLOPS's weight estimation routine then starts the component build-up by stepping through the weight statement. Figure 2 shows this process. The groups are shown on the left with their components listed to the right.

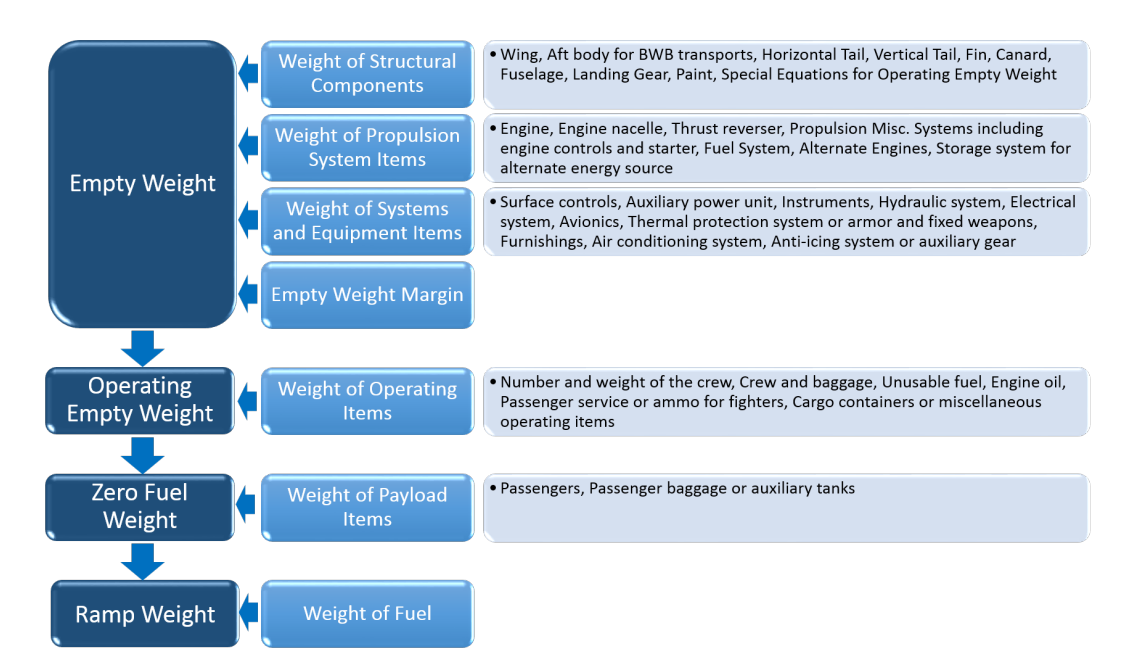

Figure 2. FLOPS weight estimation build-up process flow diagram.

# 5 Weight Estimation Methods

This section contains the details of the FLOPS weight estimation equations. The variable definitions are included for each component based on the FLOPS User's Guide definitions. Each component of the group weight statement is presented in its own sub-section below.

# 5.1 Design Gross Weight

The design gross weight (DG) is used throughout the weight estimation process. In FLOPS it can be calculated using three different methods which are applied based on the value of the variable DGW. Design gross weight is the total weight of the aircraft. It can refer to any moment in time during the mission including cruise or ground operations. The takeoff weight is the total weight of the aircraft at takeoff. Ramp weight is the total weight of the aircraft authorized for maneuvering on the ground including taxi and towing.

If DGW is between 0 and 5 then it is assumed to be a fraction of ramp weight. In this case the following equation is used to calculate DG.

$$
DG = DGW \times GW \tag{1}
$$

where

 $DG = Design gross weight, lb$ 

DGW = Design gross weight input variable. This variable has two different units depending on its value. If it is less than 5, it is assumed to be a fraction of ramp weight. Otherwise if it is greater than 5 it is assumed to be equal to the design gross weight and has units of lbs.  $GW =$  Ramp weight, *lb* 

If DGW is greater than 5 it is assumed that the user is specifying the design gross weight and the following equation is used.

$$
DG = DGW \tag{2}
$$

Finally, if the variable DGW is not provided by the user the design gross weight is set equal to the ramp weight.

$$
DG = GW \tag{3}
$$

# 5.2 Structural Components

## 5.2.1 Wing

FLOPS was developed for sizing and synthesis of advanced aircraft concepts which commonly have unconventional wings. Many concepts take advantage of advanced technologies and configurations such as higher aspect ratios, aeroelastic tailoring, forward sweep, and strut bracing. Insufficient statistical data was available to predict aeroelastic tailoring, forward sweep, and strut bracing effects on wing weight when the FLOPS wing weight equations were being developed. Furthermore, the relationship between sweep angle and flutter and divergence weight penalties for high aspect ratio wings was not available. Therefore the Aeroelastic Tailoring and Structural Optimization (ATSO) program [5] was used to generate optimum wing designs to aid in the prediction of those effects. Some trends from the ATSO wing weight study are shown in Reference 3. The study data was used along with existing aircraft weights data to generate an equation that accurately predicts existing and unconventional aircraft wing weights.

The wing weight estimation technique was developed to be sensitive to local changes in wing geometry because many unconventional wings can have complex thickness-to-chord ratios  $(t/c)$ , break locations, sweeps, and reference areas. Many wing weight equations depend on average values for these variables and assume a trapezoidal planform. Simplifying the geometries and the variation in the reference values can cause significant variations in the weight estimates.

The wing weight estimation technique uses four terms, W1, W2, W3, and W4, which are summed to determine the total wing weight. The most complex is W1, which includes a wing bending material factor that will be explained first. Two methods are available to estimate the wing bending material factor. The simplified method is intended to be used when little detail is known about the wing geometry. The detailed method is used when the wing geometry is well defined.

The wing weight estimation section starts with definitions of reference variables, then discusses the two methods for estimating the bending material weight factor. Next the bending material, shear material and control surfaces, and miscellaneous items weights are discussed including the required wing weight equation constants. Next, the wing bending material weight adjustment for inertia relief is shown followed by the fourth term of the wing weight, which is the aft body for HWB aircraft. Finally, the total wing weight calculation is shown by summing the four wing weight terms.

Wing Reference Area: Three methods are available in FLOPS to estimate the wing reference area. These methods are presented in the following equation and described in the following paragraph.

$$
SW = \begin{Bmatrix} GW/WSR, & \text{if wing loading is given} \\ \frac{SPAN^2}{AR+GLOV}, & \text{for simple wing method} \\ \sum (ETA_{i+1} - ETA_i) \times (C_i + C_{i+1}), & \text{for detailed wing method} \end{Bmatrix}
$$
(4)

where

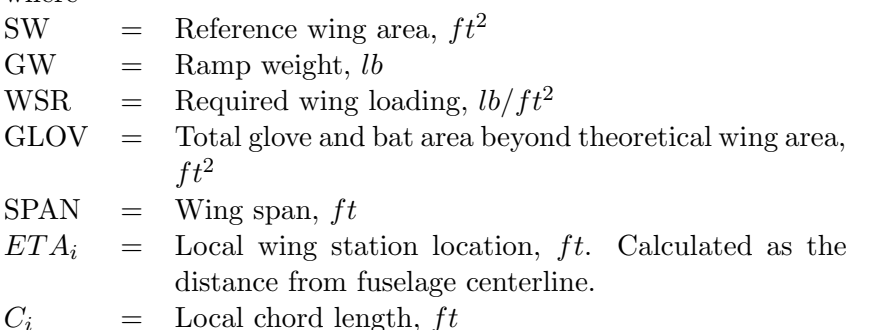

If the wing loading is set by the user, then it is used to calculate the total wing area. The simple wing method uses several common wing geometry variables to calculate the wing area. When more details about the wing geometry are known, the detailed wing method can be used. The detailed wing method discretizes the wing spanwise. The method calculates values as it moves along the span and "i" is used to specify the values at each local spanwise station location.

Wing Trapezoidal Area: The aircraft wing trapezoidal area is estimated using the following equation.

$$
SX = SW - GLOV \tag{5}
$$

where  $SX =$  Wing trapezoidal area, ft

Wing Span: Two variables are used for span in FLOPS, "B" and "SPAN". Both are calculated similarly, but are used in different equations. FLOPS has a special option to fix the span during wing area variations or optimization. It is applied to both variables "B" and "SPAN". To accomplish this the wing aspect ratio is adjusted to maintain a constant span. If the fixed wing span method is used, "SPAN" and "B" are calculated with the following equation.

$$
B = SPAN = FIXSPN \tag{6}
$$

where B  $=$  Wing span,  $ft$  $SPAN =$  Wing span, ft  $FIXSPN = Fixed wing span, ft$ 

If the fixed wing span method is not used, "B" is calculated from the aspect ratio and wing trapezoidal area using the following equation.

$$
B = \sqrt{AR \times SX} \tag{7}
$$

where AR = Wing aspect ratio If the fixed wing span method is not used, "SPAN" is calculated from the maximum fuselage width and outboard wing semispan for HWB aircraft and the aspect ratio and wing trapezoidal area for transport, fighter/attack, and general aviation aircraft using the following equation.

$$
SPAN = \begin{Bmatrix} WF + OSSPAN \times 2, & \text{for HWB aircraft} \\ \sqrt{AR \times (SW - GLOV)}, & \text{otherwise} \end{Bmatrix}
$$
 (8)

where  $SPAN$  = Wing span, ft  $WF =$  Maximum fuselage width,  $ft$  $OSSPAN = Outboard wing semispan of HWB aircraft, ft$ 

Wing Aspect Ratio: FLOPS requires that nonzero values for two of wing aspect ratio, wing reference area, and wing span must be input. The other value is calculated. If all three are input, the total glove and bat area beyond theoretical wing area is calculated. The aircraft wing aspect ratio is estimated using the following equation.

$$
AR = \begin{Bmatrix} FIXSPN^2/SX, & \text{for fixed wing span method} \\ \frac{SPAN^2}{SW-GLOV}, & \text{otherwise} \end{Bmatrix}
$$
 (9)

Simplified Wing Weight Estimation Method: The simplified wing weight estimation uses an equivalent bending material factor assuming a trapezoidal wing area and average thickness to chord ratio. The equivalent bending factor is estimated using the following equation.

$$
BT = 0.215 \times (0.37 + 0.7 \times TR) \times \left(\frac{SPAN^2}{SW}\right)^{\frac{EMS}{CANL \times TCA}} \tag{10}
$$

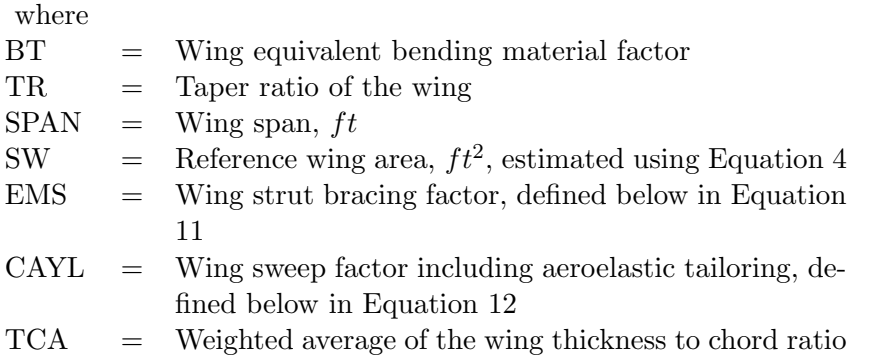

The wing strut bracing factor, EMS is calculated with the following equation.

$$
EMS = 1.0 - 0.25 \times FSTRT \tag{11}
$$

where

FSTRT = Wing strut bracing factor ranging from 0.0 for no wing strut to 1.0 for full benefit from strut bracing

The wing sweep and aeroelastic factor, CAYL, is calculated using the following equation.

$$
CAYL = (1.0 - SLAM2) \times (1.0 + C6 \times SLAM2 + 0.03 \times CAYA \times C4 \times SLAM)
$$
 (12)

where

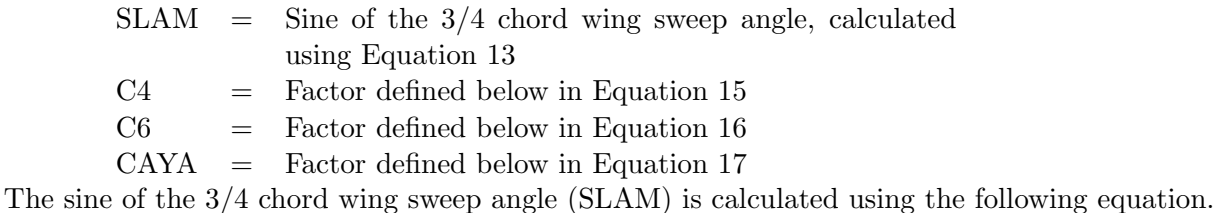

$$
SLAM = \frac{TLAM}{\sqrt{1.0 + TLAM^2}}
$$
\n(13)

where

 $TLAM = Tangent of the 3/4 chord wing sweep angle, calculated$ using Equation 14

The tangent of the 3/4 chord wing sweep angle is calculated based on the quarter chord wing sweep, aspect ratio, and taper ratio in the following equation.

$$
TLAM = tan(SWEEP) - \frac{2.0 \times (1.0 - TR)}{AR \times (1.0 + TR)}
$$
\n
$$
(14)
$$

where

 $\text{SWEEP} = \text{Quarter chord sweep angle of the wing, deg}$  $TR =$  Taper ratio of the wing  $AR =$  Wing aspect ratio The factor C4 is defined with the following equation.

$$
C4 = 1.0 - 0.5 \times FABRT
$$
\n<sup>(15)</sup>

where

FAERT = Aeroelastic tailoring factor used in the design of the wing ranging from 0.0 for no aeroelastic tailoring to 1.0 for maximum aeroelastic tailoring

The factor C6 is defined with the following equation.

$$
C6 = 0.5 \times FARENT - 0.16 \times FSTRT \tag{16}
$$

The factor CAYA is defined with the following equation.

$$
CAYA = \begin{cases} 0, & \text{for } AR \le 5 \\ AR - 5, & \text{for } AR > 5 \end{cases}
$$
 (17)

Detailed Wing Weight Estimation Method: The detailed wing weight estimation uses a theoretically derived wing bending factor. It was developed to enable wing weight sensitivity to local geometry changes. The wing is assumed to be an idealized beam with dimensions proportional to the local wing chord and thickness and to carry a user specified load distribution. The bending factor is calculated by numerical integration along a specified load path to estimate the bending material required. Aspect ratio, sweep angle, degree of aeroelastic tailoring, and strut bracing can be used to modify the bending factor for the aeroelastic effects of flutter, divergence, and aeroelastic loads. The modifications are based on a curve fit from the ATSO wing weight study [3].

The process starts by dividing the wing into integration stations along the span. The span stations are assigned to the idealized beam, modifying properties to account for sweep. A load intensity factor, relative y-location and distance, chord length, thickness to chord ratio, and load path sweep angle are calculated for each integration station along the wing. Note that the y-axis for the detailed wing estimation method is assumed to be along the straight trapezoidal wing. The load intensity factor is a relative load, ranging from zero to one that is calculated based on the wing pressure load distribution at each integration station. Additionally, the average sweep weighted by distance from the centerline is calculated using the following equation.

$$
ASW = \sum_{i=tip}^{root} (DY_i + 2 \times ETA_i) \times DY_i \times SWP_i
$$
\n(18)

where

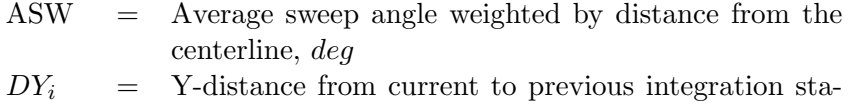

$$
ETA_i
$$
 = T-unspace from current to previous integration  
tion location, ft  
 $ETA_i$  = Local wing station location, ft. Calculated as the

distance from fuselage centerline.

 $SWP_i$  = Sweep of load path, deg

The pressure load is calculated for the area between each integration station using the following equation.

$$
DELP_i = DY_i \times \frac{C_{(i-1)} \times (2 \times P_{(i-1)} + P_i) + C_i \times (2 \times P_i + P_{(i-1)})}{6}
$$
(19)

where

 $DELP_i$  = Local pressure load used in the detailed wing weight estimation method

 $C_i$  = Local chord length, ft

 $P_i$  = Local load intensity factor, ranging from 0.0 to 1.0

The total pressure load along the load path is estimated using the following equation.

$$
EL_{tot} = \sum_{i=tip}^{root} DELP_i
$$
 (20)

where

 $EL_{tot}$  = Total pressure load along the load path used in the calculation of the wing equivalent bending material factor

The moment of the pressure load is calculated about each integration station using the following equation.

$$
DELM_i = DY_i^2 \times \frac{C_{(i-1)} \times (3 \times P_{(i-1)} + P_i) + C_i \times (P_i + P_{(i-1)})}{12}
$$
\n(21)

where

 $DELM_i$  = Local moment of the pressure load used in the detailed wing weight estimation method

The total moment is modified by the local load path sweep angle using the following equation.

$$
EM_{tot} = \sum_{i=tip}^{root} (DELM_i + DY_i \times EL_i) \times CSW_i
$$
\n(22)

where

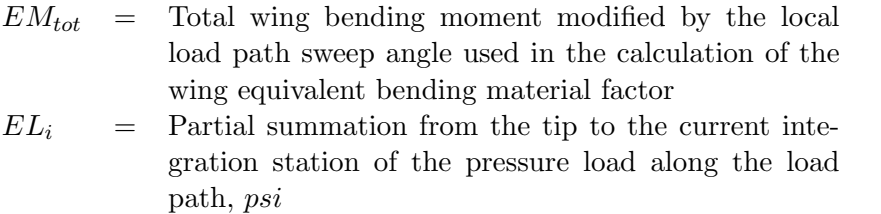

 $CSW_i$  = Secant of the load path sweep angle

The required bending material area is calculated at each integration station using the following equation.

$$
BMA_i = \frac{EM_i \times CSW_i}{C_i \times T_i}
$$
\n<sup>(23)</sup>

where

 $BMA_i$  = Local required bending material area used in the detailed wing weight estimation method  $EM_i$  = Partial summation from the tip to the current inte-

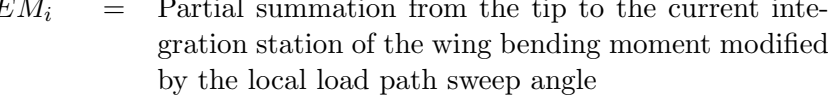

 $T_i$  = Local thickness to chord ratio

The local area moment and wing area are summed along the load path to calculate the total area moment and wing area using the following equations.

$$
PM_{tot} = \sum_{i=tip}^{root} (BMA_{(i-1)} + BMA_i) \times \frac{DY_i}{2}
$$
 (24)

$$
S_{tot} = \sum_{i=tip}^{root} (C_{(i-1)} + C_i) \times \frac{DY_i}{2}
$$
 (25)

where

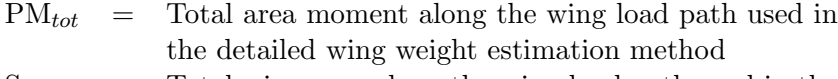

$$
S_{tot}
$$
 = Total wing area along the wing load path used in the  
detailed wing weight estimation method,  $ft^2$ 

The total area moment is then nondimensionalized with respect to the total load to arrive at the bending factor. The bending factor, before adjusting the sweep angle bucket for high aspect ratio, strut braced wing, and/or aeroelastic tailoring, is calculated using the following equation.

$$
BTB = 4 \times \frac{PM_{tot}}{EL_{tot}} \tag{26}
$$

where

BTB = Wing equivalent bending material factor without the sweep angle adjustment

The engine inertia relief is calculated at the wing integration stations that are inboard of the engine locations. The engine inertia relief factor is calculated using the following equation.

$$
BTE = 8 \times \sum_{i=tip}^{root} (EA_{(i-1)} + EA_i) \times \frac{DY_i}{2}
$$
 (27)

where

 $BTE =$  Wing inertia relief factor due to engines, used in the calculation of CAYE in Equation 39

 $EA_i$  = Factor defined below in Equation 28 The factor  $EA_i$  is defined with the following equation.

$$
EA_i = EEM_i \times \frac{CSW_i}{C_i \times T_i}
$$
\n
$$
(28)
$$

where

 $EEM_i$  = Factor defined below in Equation 29 The factor  $EEM_i$  is defined with the following equation.

$$
EEM_i = \sum_{i=tip}^{root} EEM_{(i-1)} + DELME_i \times CSW_i
$$
\n(29)

where

 $DELME_i$  = Local moment of the pressure load used for the engine inertia relief calculation in the detailed wing weight estimation method. Defined in Equation 30.

The moment of the pressure load used for the engine inertia relief is calculated about each integration station using the following equation.

$$
DELME_i = DELME_{(i-1)} - Y_i + EETA_i \tag{30}
$$

where

 $Y_i$  = Y-location of the integration station location, ft  $EETA_i =$  Engine position factor, ft. At each station it is equal to the distance between the next outboard engine and the fuselage center line. At stations where there are no additional outboard engines it is equal to zero.

The bending factor is then modified to shift the sweep angle bucket for high aspect ratio strut braced wings and aeroelastic tailoring using the following equation.

$$
BT = \frac{BTB}{AR^{(0.25 \times FSTRT)}} \times (1.0 + (0.5 \times FABRT - 0.16 \times FSTRT)
$$

$$
\times SA^2 + 0.03 \times CAYA \times (1.0 - 0.5 \times FABRT) \times SA)
$$
(31)

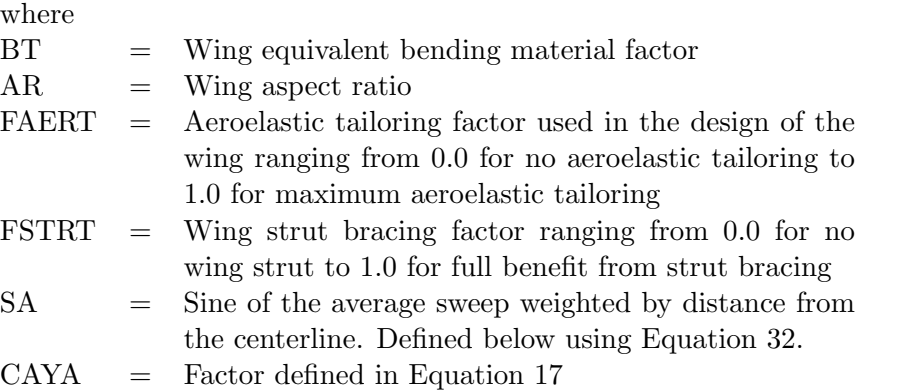

The sine of the average sweep weighted by distance from the centerline is calculated using the following equation.

$$
SA = \sin(ASW) \tag{32}
$$

where

ASW = Average sweep angle weighted by distance from the centerline, deg. Calculated using Equation 18.

Total Wing Bending Material Weight: The first term of the wing weight equation (W1) loosely represents the total bending material weight of the wing. This variable is calculated in two steps. First in Equation 33 the total bending material is calculated without accounting for the effects of inertia relief. Then after more of the wing weights have been calculated the bending material weight is adjusted to account for the effects of inertia relief in Equation 37. The wing bending material weight without the effects of inertia relief is calculated with the following equation.

$$
W1NIR = A1 \times BT \times \left(1.0 + \sqrt{\frac{A2}{SPAN}}\right) \times ULF \times SPAN
$$
  
× (1.0 - 0.4 × *FCOMP*) × (1.0 - 0.1 × *FAERT*)  
× *CAYF* × *VFACT* ×  $\frac{PCTL}{1,000,000}$  (33)

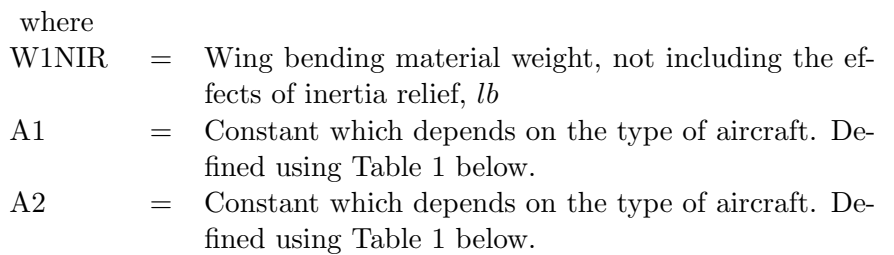

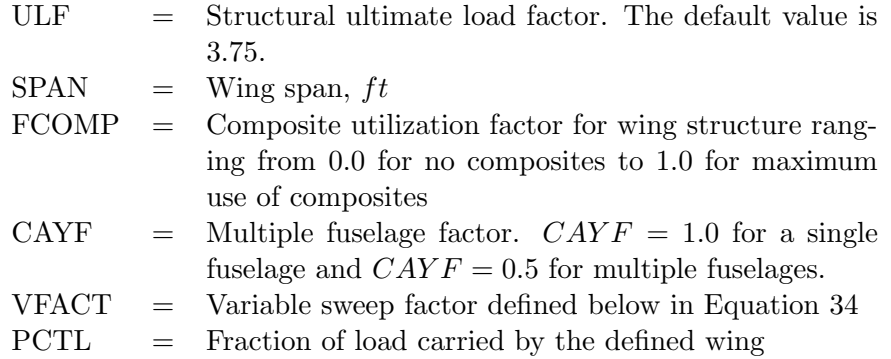

The factor *VFACT* is defined with the following equation.

$$
VFACT = \begin{cases} 1, & VARSWP \le 0 \\ 1 + VARSWP \times \left(\frac{0.96}{\cos(SWEEP)} - 1\right), & VARSWP > 0 \end{cases}
$$
(34)

where

VARSWP = Wing variable sweep weight penalty factor ranging from 0.0 for fixed-geometry wing to 1.0 for full variable-sweep wing

Total Wing Shear Material and Control Surface Weight: The second term of the wing weight equation is W2, which loosely represents the total shear material and control surface weight of the wing. During the weight estimation techniques development, structural and statistical studies showed that the weight of the shear material depends almost entirely on the control surface sizes and design gross weight.

$$
W2 = A3 \times (1.0 - 0.17 \times FCOMP) \times SFLAP^{A4} \times DG^{A5}
$$
 (35)

where

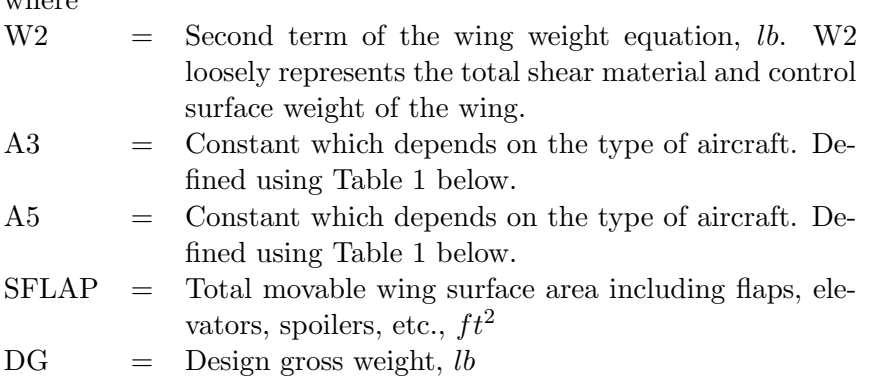

Total Wing Miscellaneous Items Weight: The third term of the wing weight equation is W3, which loosely represents the weight of miscellaneous items.

$$
W3 = A6 \times (1.0 - 0.3 \times FCOMP) \times SW^{A7}
$$
\n
$$
(36)
$$

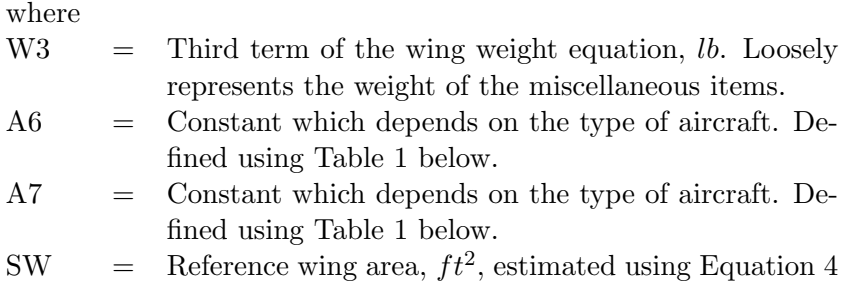

Wing Weight Equation Constants: The A1 through A7 constants that depend on the aircraft type are shown in Table 1 below.

|                   |       | Α2       | A3   | A4   | A5   | A6    |      |
|-------------------|-------|----------|------|------|------|-------|------|
| Transport and HWB | 8.80  | 6.25     | 0.68 | 0.34 | 0.60 | 0.035 | 1.50 |
| Fighter/Attack    | 6.80  | $0.00\,$ | 0.12 | 0.65 | 0.62 | 0.800 | 1.20 |
| General Aviation  | 30.00 | 0.00     | 0.25 | 0.50 | 0.50 | 0.160 | 1.20 |

Table 1. FLOPS Wing Weight Constants for Each Aircraft Type

Wing Bending Material Weight Inertia Relief Adjustment: The first term of the wing weight equation is adjusted for inertia relief for any engines on the wing and the wing itself.

$$
W1 = \frac{DG \times CAYE \times W1NIR + W2 + W3}{1.0 + W1NIR} - W2 - W3
$$
 (37)

where

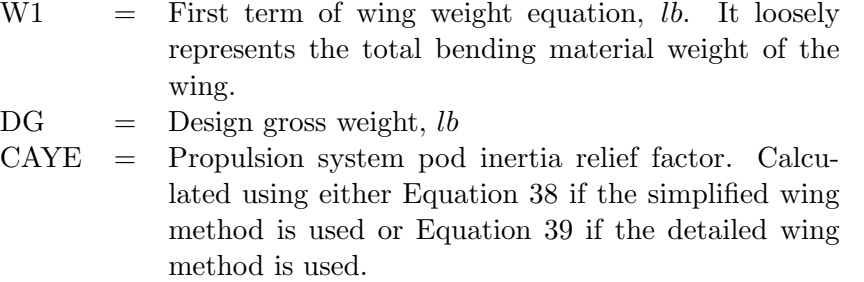

The propulsion system pod inertia relief factor (CAYE) is calculated differently for the simplified wing and detailed wing methods. For the simplified wing weight estimation method it is defined as follows.

$$
CAYE = 1.0 - 0.03 \times NEW \tag{38}
$$

where

NEW = Number of wing mounted engines For the detailed wing estimation method CAYE is defined as follows.

$$
CAYE = 1.0 - \frac{BTE}{BT} \times \frac{WPOD}{DG}
$$
\n
$$
(39)
$$

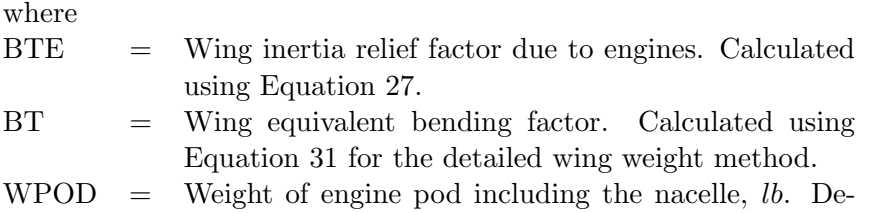

fined using Equation 40.

The weight of the engine pod (WPOD) is calculated using the following equation.

$$
WPOD = \frac{WTNFA}{NENG} + \frac{WNAC}{TNAC}
$$
\n
$$
\tag{40}
$$

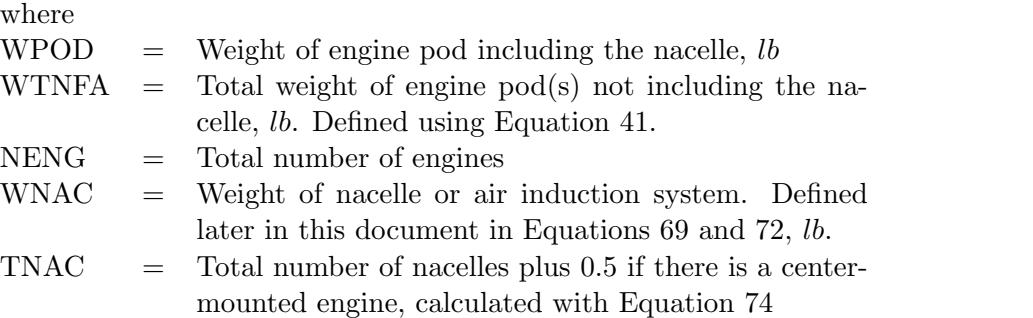

The total weight of engine pod(s) not including the nacelle is defined with the following equation.

$$
WTNFA = WENG \times NENG + WTHR + WSTART + 0.25 \times WEC + 0.11 \times WIN + 0.13 \times WELEC + 0.13 \times WHYD + 0.25 \times WFSYS
$$
 (41)

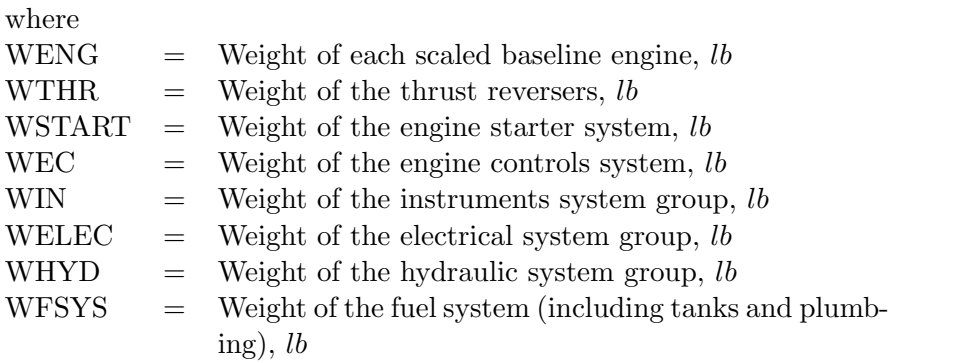

Total Aft Body Weight for Hybrid Wing Body Aircraft: The fourth term of the wing weight equation is W4, which loosely represents the total aft body weight for hybrid wing body (HWB) configurations. This term is only used when the aircraft type selected is HWB. The HWB cabin area is included in the fuselage weight, so this fourth term in the wing weight equation was added to account for the aft body weight. The equation below is based on the work in Reference 6.

$$
W4 = (1.0 + 0.05 \times FNEF) \times 0.53 \times SAFTB \times DG^{0.2}
$$

$$
\times (0.5 + TRAFTB) \times (1 - 0.17 \times FCOMP) \quad (42)
$$

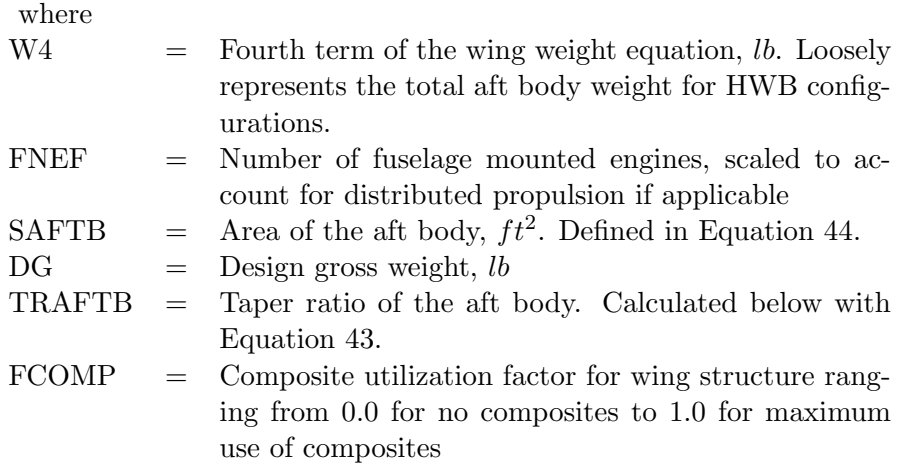

The taper ratio of the aft body (TRAFTB) is calculated with the following equation.

$$
TRAFTB = \frac{(1.0 - RSPSOB) \times \frac{XLW}{RSPSOB}}{(1.0 - RSPCHD) \times XL}
$$
\n(43)

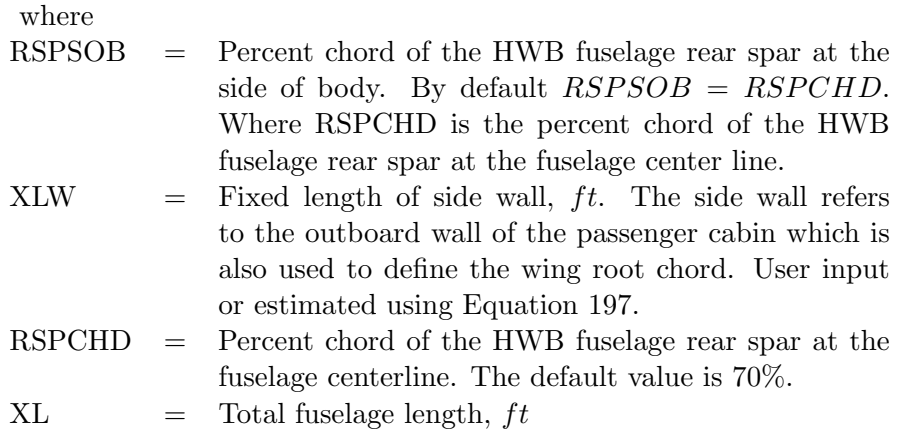

The area of the aft body is calculated with the following equation.

$$
SAFTB = FPAREA - ACABIN \tag{44}
$$

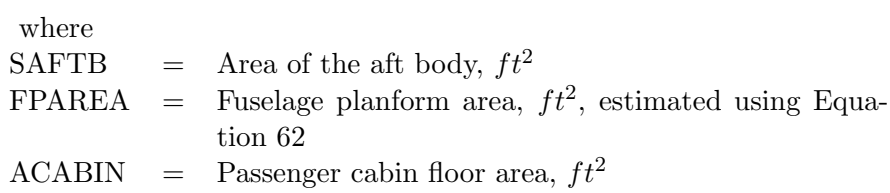

Total Wing Weight: The wing weight is calculated by summing the four wing weight terms.

$$
WWING = W1 + W2 + W3 + W4
$$
\n
$$
(45)
$$

where WWING  $=$  Wing weight, *lb* 

#### 5.2.2 Horizontal Tail

Transport aircraft horizontal tail weight is estimated from the tail area, design gross weight, and taper ratio using the following equation.

$$
WHT = 0.53 \times SHT \times DG^{0.2} \times (TRHT + 0.5) \tag{46}
$$

where

WHT  $=$  Horizontal tail weight, *lb*  $SHT =$  Horizontal tail theoretical area,  $ft^2$  $DG = Design gross weight, lb$ TRHT = Horizontal tail theoretical taper ratio

Fighter/attack aircraft horizontal tail weight is estimated from the tail area, ultimate load factor, and design gross weight using the following equation.

$$
WHT = 0.002 \times SHT^{0.87} \times (ULF \times DG)^{0.66}
$$
\n
$$
\tag{47}
$$

where

 $ULF =$  Structural ultimate load factor. The default value is 3.75.

General aviation aircraft horizontal tail weight is estimated from the cruise dynamic pressure, horizontal tail area, ultimate load factor, and the design gross weight using the following equation.

$$
WHT = 0.016 \times SHT^{0.873} \times (ULF \times DG)^{0.414} \times QCRUS^{0.122}
$$
\n(48)

where

 $QCRUS =$  Cruise dynamic pressure,  $psf$ , calculated using Equation 49

The cruise dynamic pressure is estimated from half of the product of standard atmosphere pressure at sea level in  $lb/ft^2$  and the specific heat of air, the cruise pressure ratio, and the cruise Mach number using the following equation.

$$
QCRUS = 1481.35 \times DELTA \times VCMN^2 \tag{49}
$$

where

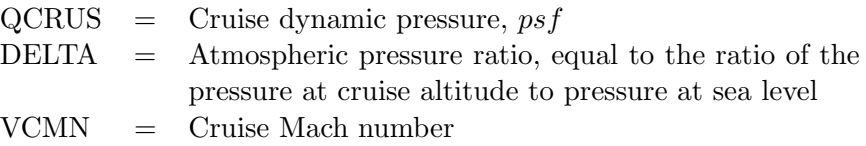

#### 5.2.3 Vertical Tail

Transport aircraft vertical tail weight is estimated from the design gross weight, taper ratio, number of vertical tails, and tail area using the following equation.

$$
WVT = 0.32 \times DG^{0.3} \times (TRYT + 0.5) \times NVERT^{0.7} \times SVT^{0.85}
$$
\n(50)

where

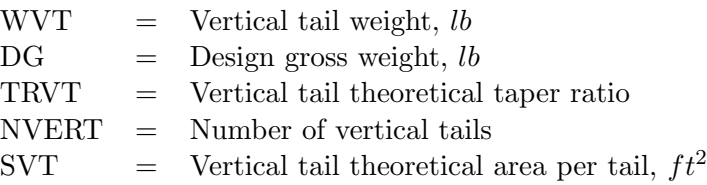

Fighter/attack aircraft vertical tail weight is estimated from the design gross weight, taper ratio, number of vertical tails, tail area, aspect ratio, and sweep angle using the following equation.

$$
WVT = 0.212 \times DG^{0.3} \times (TRVT + 0.5) \times NVERT^{0.7}
$$
  
 
$$
\times SVT^{0.94} \times ARVT^{0.5}/cos(SWPVT)^{1.5}
$$
 (51)

where ARVT = Vertical tail theoretical aspect ratio  $SWPVT = Vertical tail sweep angle at 25\% chord, deg$ 

General aviation aircraft vertical tail weight is estimated using the following equation.

$$
WVT = 0.073 \times (1.0 + 0.2 \times HHT) \times (ULF \times DG)^{0.376} \times QCRUS^{0.122}
$$

$$
\times SVT^{0.873} \times \left(\frac{ARVT}{CSVT^2}\right)^{0.357} / \left(\frac{100.0 \times TCVT}{CSVT}\right)^{0.49} \tag{52}
$$

where

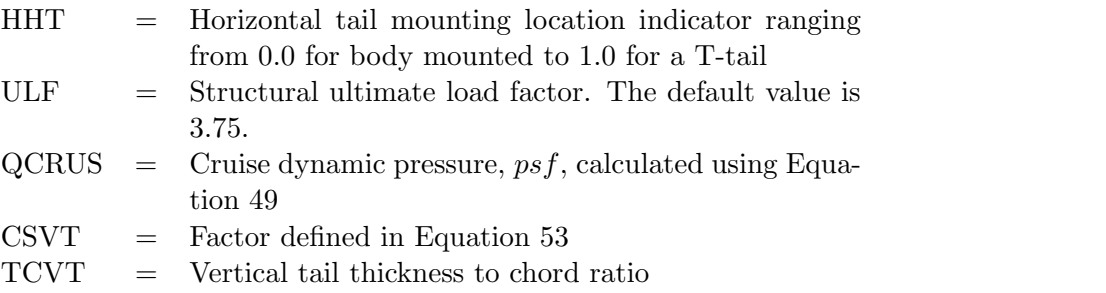

The factor CSVT is defined with the following equation.

$$
CSVT = \cos(SWPVT) \tag{53}
$$

#### 5.2.4 Fin

The fin weight depends on the design weight of the aircraft, the number of fins, and basic geometric properties of the fins. The fin weight is estimated with the following equation.

$$
WFIN = 0.32 \times DG^{0.3} \times SFIN^{0.85} \times (TRFIN + 0.5) \times NFIN
$$
\n
$$
(54)
$$

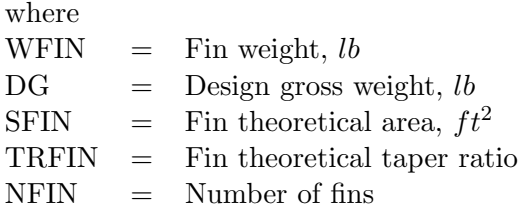

## 5.2.5 Canard

The canard weight depends on the canard area, taper ratio, and the design gross weight of the aircraft. The canard weight is estimated with the following equation.

$$
WCAN = 0.53 \times SCAN \times DG^{0.2} \times (TRCAN + 0.5)
$$
\n
$$
(55)
$$

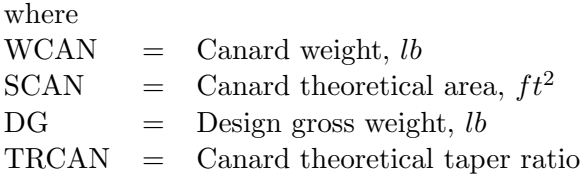

## 5.2.6 Fuselage

The fuselage weight for a transport aircraft depends on the dimensions of the fuselage, number of fuselage mounted engines, and whether the aircraft is used to transport military cargo. The fuselage weight for transport aircraft is estimated with the following equation.

$$
WFUSE = 1.35 \times (XL \times DAV)^{1.28} \times (1 + 0.05 \times FNEF)
$$
  
 
$$
\times (1 + 0.38 \times CARGF) \times NFUSE
$$
 (56)

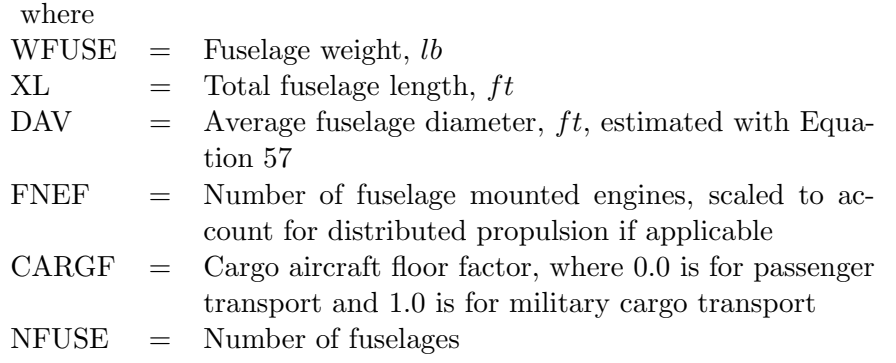

The average fuselage diameter is estimated with the following equation.

$$
DAV = \frac{WF + DF}{2} \tag{57}
$$

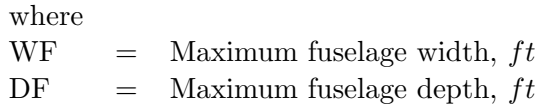

The fuselage weight for HWB aircraft is estimated from the design gross weight and cabin area with the following equation.

$$
WFUSE = 1.8 \times DG^{0.167} \times ACABIN^{1.06}
$$
\n
$$
(58)
$$

where

 $DG = Design gross weight, lb$  $\text{ACABIN}$  = Passenger cabin floor area,  $ft^2$ 

The fuselage weight for fighter/attack aircraft depends on the dimensions of the fuselage, the design gross weight, the number of fuselage mounted engines, and whether or not the aircraft has variable sweep wings. Fighter/attack aircraft fuselage weight is defined using the following equation.

$$
WFUSE = 0.15 \times XL^{0.9} \times DG^{0.61}
$$
  
 
$$
\times (1 + 0.3 \times FNEF) \times (1 + 0.33 \times VARSWP) \times NFUSE^{0.3}
$$
 (59)

where

VARSWP = Wing variable sweep weight penalty factor ranging from 0.0 for fixed-geometry wing to 1.0 for full variable-sweep wing

The fuselage weight for general aviation aircraft is a function of the fuselage wetted area, the design gross weight, ultimate load factor, and cruise dynamic pressure. This weight is defined using the following equation.

$$
WFUSE = 0.052 \times SWFUS^{1.086} \times (ULF \times DG)^{0.177} \times QCRUS^{0.241}
$$
 (60)

where

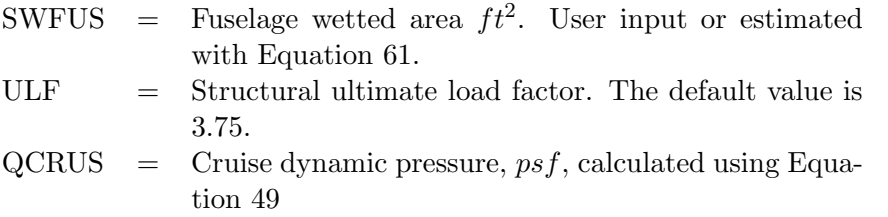

Fuselage Wetted Area: The fuselage wetted area can be estimated from the fuselage length and average diameter with the following equation.

$$
SFWFUS = 3.14159 \times \left(\frac{XL}{DAV} - 1.7\right) \times DAV^2 \tag{61}
$$

where

 $XL = Total fused, ft$  $\text{DAV}$  = Average fuselage diameter, ft, estimated with Equation 57

Fuselage Planform Area: The fuselage planform area is estimated from the maximum fuselage width, fuselage length, and number of fuselages using the following equation.

$$
FPAREA = \begin{Bmatrix} WF \times \frac{XL+XLW}{2 \times RSPSOB}, & \text{for HWB aircraft} \\ NFUSE \times XL \times WF, & \text{otherwise} \end{Bmatrix}
$$
 (62)

where

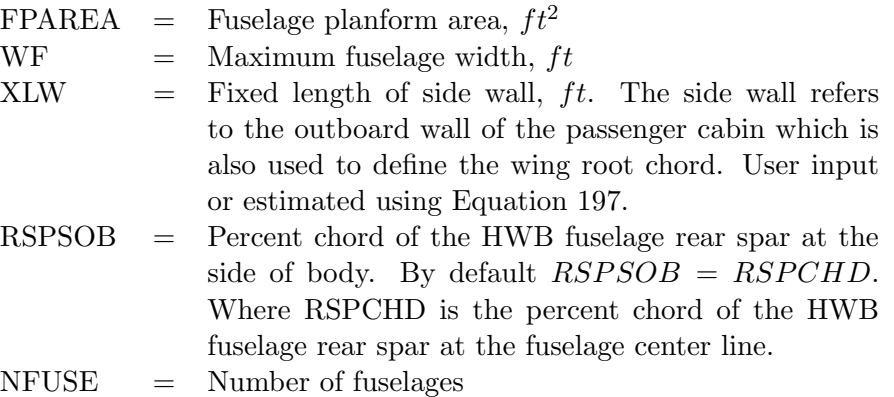

#### 5.2.7 Landing Gear

The weight of the main and nose landing gear are a function of the landing weight, gear length, the type of aircraft, and whether or not the aircraft is carrier based. If the landing weight or gear length is not input, estimates are computed by FLOPS using the equations provided below.

The weight of the main landing gear is estimated with the following equation.

$$
WLGM = (0.0117 - 0.0012 \times DFTE) \times WLDG^{0.95} \times XMLG^{0.43}
$$
 (63)

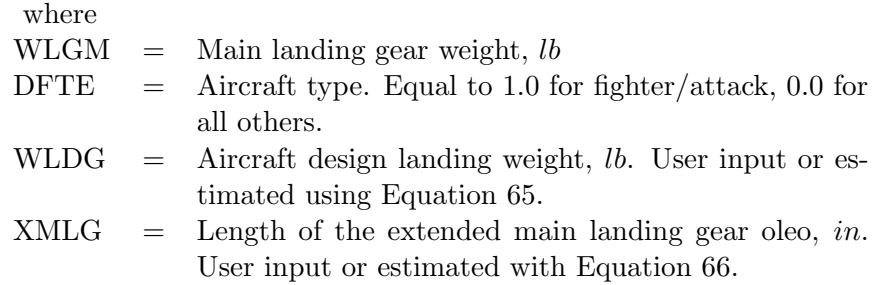

The weight of the nose landing gear is estimated with the following equation.

$$
WLSN = (0.048 - 0.0080 \times DFTE) \times WLDG^{0.67} \times XNLG^{0.43} \times (1 + 0.8 \times CABAS)
$$
 (64)

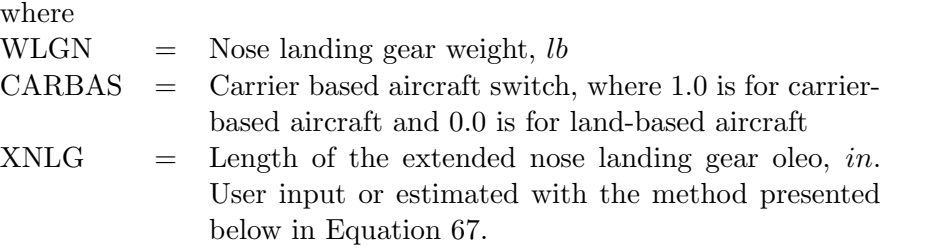

The aircraft landing weight (WLDG) can be estimated based on the ramp weight, cruise speed, and the design range using the following equation.

$$
WLDG = GW \times (1 - RFACT \times DESRNG)
$$
\n
$$
(65)
$$

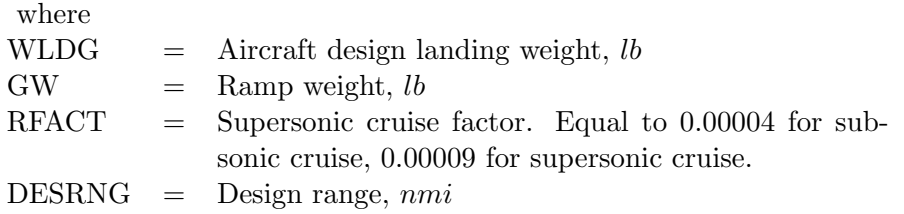

The following two equations can be used to estimate the main landing gear length. If the aircraft has wing mounted engines the main landing gear length is a function of the engine nacelle diameter, the wing dihedral angle, the location of the most outboard engine, and the fuselage width. Otherwise, if there are no engines on the wing, the length is estimated based on the fuselage length.

$$
XMLG = \begin{cases} 12 \times FNAC + (0.26 - \tan(DIH)) \\ \times (YE = 6 \times WF), \\ 0.75 \times XL, \end{cases}
$$
 engines on wing otherwise (66)

where

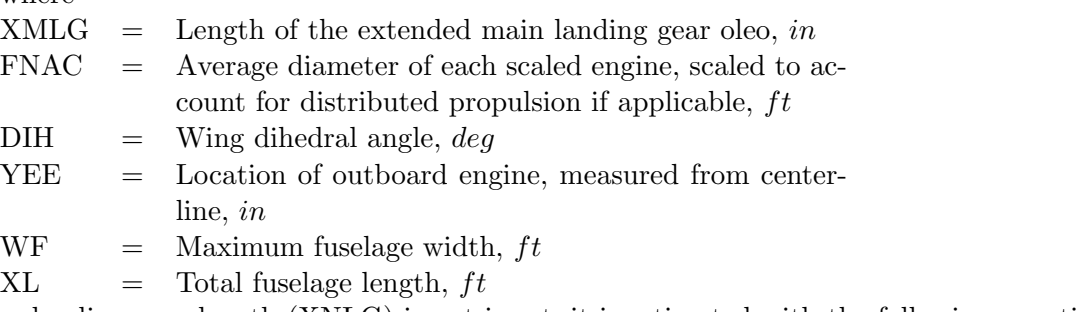

If the nose landing gear length (XNLG) is not input, it is estimated with the following equation.

$$
XNLG = 0.7 \times XMLG \tag{67}
$$

where

 $XNLG =$  Length of the extended nose landing gear oleo, in

## 5.2.8 Paint

The weight of the paint depends on the surface area of the aircraft and the area density of the paint. It is computed with the following equation.

 $W T P N T = W P A I N T$ 

 $\times (SWTWG + SWTHT + SWTVT + SWTFU + SWTNA + SWTCN)$  (68)

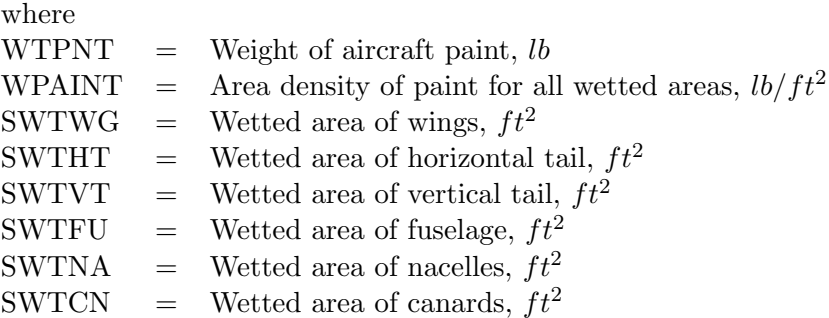

#### 5.2.9 Nacelles and Air Induction Systems

Transport aircraft nacelle weight is based on the number of nacelles, engine thrust, and nacelle dimensions. Center-mounted engines have an additional 50% nacelle weight penalty. This is applicable to aircraft such as the Boeing 727 and Lockheed L-1011. Transport aircraft nacelle weight is estimated using the following equation.

$$
WNAC = 0.25 \times TNAC \times DNAC \times XNAC \times THRUST^{0.36}
$$
 (69)

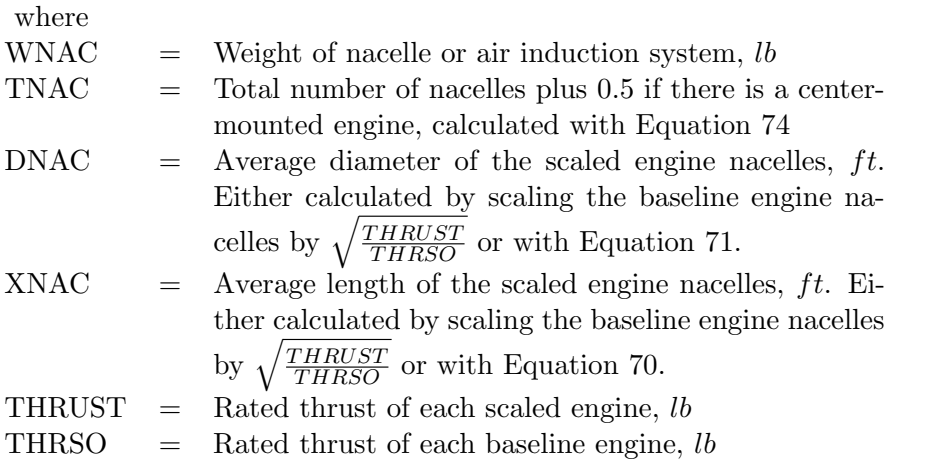

If XNAC or DNAC are not input by the user, they are estimated with the following equations.

$$
XNAC = 0.07 \times \sqrt{THRSO}
$$
\n<sup>(70)</sup>

$$
DNAC = 0.04 \times \sqrt{THRSO}
$$
\n<sup>(71)</sup>

Few fighter/attack aircraft have engines located on the wings, most have air induction systems for engines embedded in the fuselage. For fighter/attack aircraft with engines on the wings, the nacelle weight is similar to the transports. For fighter/attack aircraft with engines embedded in the fuselage, the air induction weight is based on the fuselage dimensions, maximum speed, and the specific design. Weight estimates for the air induction systems should only be considered as rough values. Fighter/attack aircraft nacelle and air induction system weight is estimated using the following equation.

$$
WNAC = 0.25 \times NEW \times DNAC \times XNAC
$$
  
 
$$
\times THRUST^{0.36} + 1.06 \times (THRUST \times NEF)^{0.23}
$$
  
 
$$
\times (WF + DF)^{1.4} \times VMAX^{0.83} \tag{72}
$$

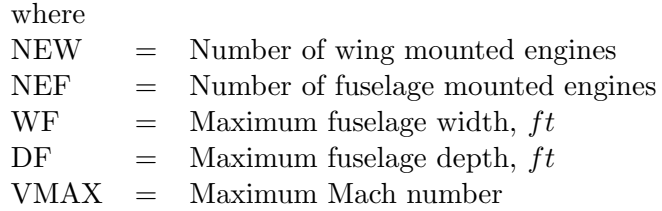

## 5.3 Propulsion System Items

The propulsion system items group includes the engines, thrust reversers, miscellaneous propulsion systems, fuel system, tanks, and plumbing, alternate engines, and alternate energy source storage system. This section also includes the calculations for the reference number of engines and adjustments for more than four engines.

Total Number of Engines: The total number of engines is calculated by summing the user specified values using the following equation.

$$
NENG = NEW + NEF \tag{73}
$$

where

 $NENG = Total number of engines$ NEW = Number of wing mounted engines  $NEF =$  Number of fuselage mounted engines

The factor TNAC is the total number of engine nacelles plus 0.5 if there is a center-mounted engine. TNAC is calculated using the following equation.

$$
TNAC = NENG + 0.5 \times \left( NENG - 2 \times \left\lfloor \frac{NENG}{2} \right\rfloor \right) \tag{74}
$$

where

$$
\lfloor \frac{NENG}{2} \rfloor = \text{ Floor function of } \frac{NENG}{2}. \text{ Equal to the nearest integerrounded down. Examples: } \lfloor \frac{3}{2} \rfloor = 1, \lfloor \frac{1}{2} \rfloor = 0, \lfloor \frac{6}{2} \rfloor = 3, \lfloor \frac{1}{2} \rfloor = 0
$$

#### 5.3.1 Engines

Engine weight is based on a baseline engine weight that is either user supplied, calculated using the methods presented in Reference 7, or calculated using Equation 76. The inlet and nozzle weights can either be included in the engine weight or calculated separately. All components are scaled with thrust and a scaling parameter. The engine weight is calculated with the following equations.

$$
WENGP = \begin{cases} WENGB \times \left(\frac{THRUST}{THRSO}\right)^{EEXP}, & EEXP \geq 0.3\\ WENGB + (THRUST - THRSO) \times EEXP, & EEXP < 0.3 \end{cases} \tag{75}
$$

where

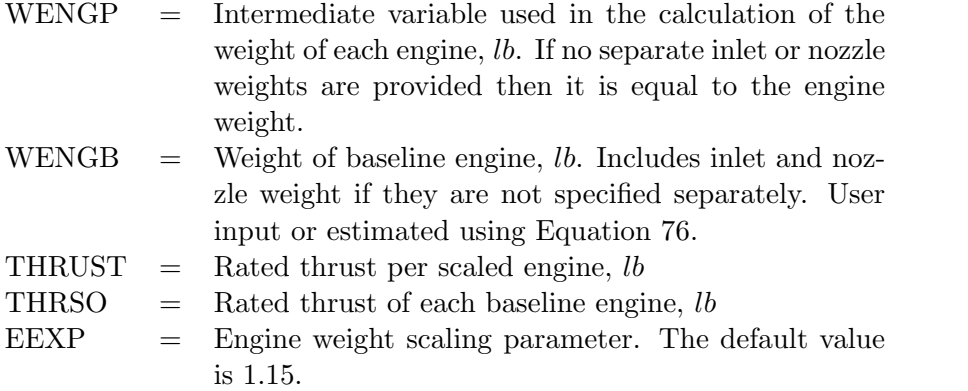

If the baseline engine weight (WENGB) is neither input, nor calculated using Reference 7, it is estimated for each aircraft type with the following equation.

$$
WENGB = \begin{Bmatrix} \frac{THRSO}{5.5}, & \text{Transport and HWB} \\ \frac{THRSO}{8} & \text{Figure/Attack} \\ \frac{THRSO}{10.5}, & \text{General Aviation} \end{Bmatrix}
$$
 (76)

If the inlet weight is not included in the baseline engine weight (WENGB), it is calculated with following equation.

$$
WINL = WINLB \times \left(\frac{THRUST}{THRSO}\right)^{EINL}
$$
\n(77)

where WINL  $=$  Weight of the engine inlet, *lb* WINLB  $=$  Inlet weight for baseline engine, *lb* EINL = Engine inlet weight scaling exponent. The default value is 1.

If the nozzle weight is not included in the baseline engine weight (WENGB), it is calculated with following equation.

$$
WNOZ = WNOZB \times \left(\frac{THRUST}{THRSO}\right)^{ENOZ}
$$
\n(78)

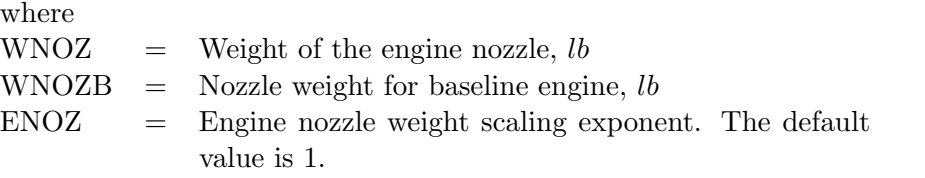

If the nozzle weight and inlet weight are specified separately from the baseline engine weight the following equation is used to calculate the weight of each scaled engine.

$$
WENG = WENGP + WINL + WNOZ \tag{79}
$$

where

 $WENG = Weight of each scaled engine, lb$ 

Otherwise if the nozzle weight and inlet weights are included in the baseline engine weight then WENG is simply set equal to WENGP.

$$
WENG = WENGP \tag{80}
$$

#### 5.3.2 Distributed Propulsion

FLOPS considers aircraft that have more than four engines to have distributed propulsion. It was assumed that technologies would be developed along with the distributed concepts to alleviate the prohibitive weight penalties for the systems. The arctangent function was used to model this trend because it reaches a limit asymptotically. The limit was an assumption based on acceptable penalties for distributed propulsion technology to be considered. The penalties increase the weight estimates for unusable fuel, engine oil, engine nacelle, engine controls and starter, fuel system, instruments, hydraulic system, electrical system, air conditioning system, anti-icing system, fuselage, and landing gear. This is accomplished though scaled variables. The scaling for total number of engines, wing mounted engines, fuselage mounted engines, thrust, and nacelle diameter are estimated using the following equations. Note that the distributed propulsion scaling is separate from the scaling used to resize the propulsion based on a baseline engine.

Scaled Number of Engines: The scaled total number of engines is calculated with the following equation.

$$
FNENG = \begin{cases} NENG, & \text{for } NENG \le 4\\ 4 + 2.0 \times \arctan\left(\frac{NENG - 4.0}{3.0}\right), & \text{for } NENG > 4 \end{cases}
$$
(81)

where

FNENG = Total number of engines, scaled to account for distributed propulsion if applicable

 $NENG = Total number of engines$ arctan = Arctangent function

If there are four or less engines no scaling is applied. The advantage of this approach is that the number of engines variable (NENG) can be replaced with a new variable, FNENG, that is identical to NENG in aircraft without distributed propulsion and still valid for aircraft with distributed propulsion. The relationship between NENG and FNENG is shown in Figure 3.

The scaled number of the wing mounted engines is calculated with the following equation. As with
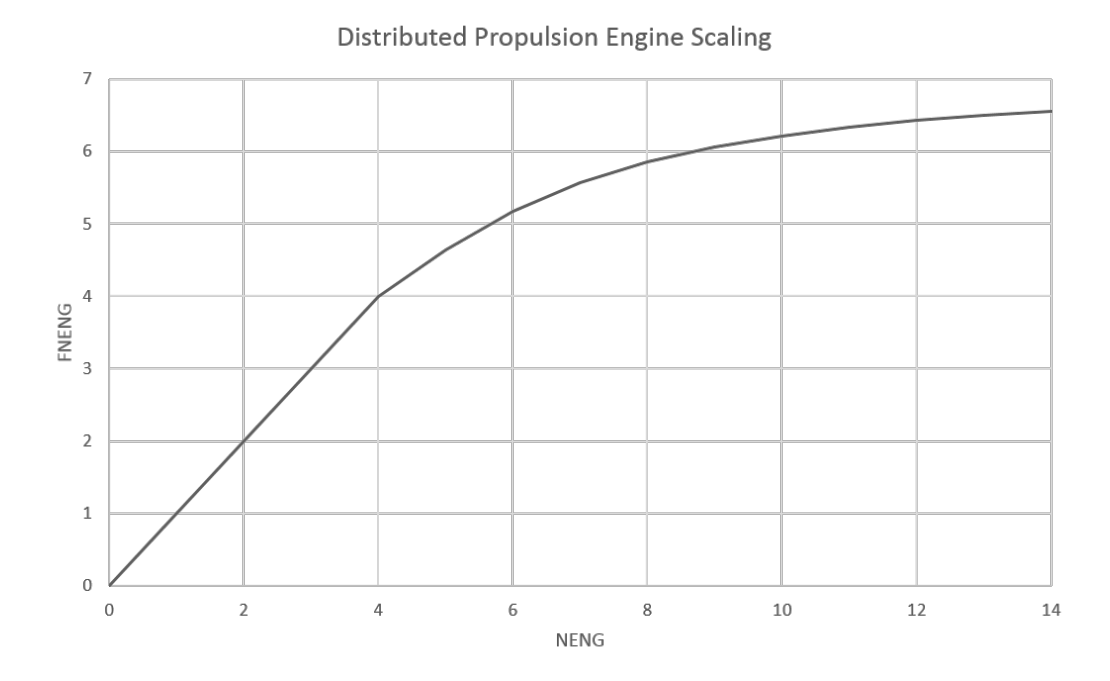

Figure 3. Relationship between the number of engines and the distributed propulsion number of engines.

the total number of engines, no scaling is applied if there are less than four engines.

$$
FNEW = \begin{cases} NEW, & \text{for } NEW \le 4 \\ 4 + 2.0 \times \arctan\left(\frac{NEW - 4.0}{3.0}\right), & \text{for } NEW > 4 \end{cases}
$$
 (82)

where

FNEW = Number of wing mounted engines, scaled to account for distributed propulsion if applicable  $NEW = Number of wing mounted engines$ 

The scaled number of fuselage mounted engines is calculated with the following equation. As with the total number of engines, no scaling is applied if there are less than four engines.

$$
FNEF = \begin{cases} NEF, & \text{for } NEF \le 4\\ 4 + 2.0 \times \arctan\left(\frac{NEF - 4.0}{3.0}\right), & \text{for } NEF > 4 \end{cases}
$$
 (83)

where

FNEF = Number of fuselage mounted engines, scaled to account for distributed propulsion if applicable NEF = Number of fuselage mounted engines

Scaled Thrust: The distributed propulsion thrust is calculated from the number of engines, the rated thrust per engine, and the scaled number of engines.

$$
FTHRST = \begin{Bmatrix} THRUST, & \text{for } NENG \le 4 \\ \frac{NENG \times THRUST}{FNENG}, & \text{for } NENG > 4 \end{Bmatrix}
$$
 (84)

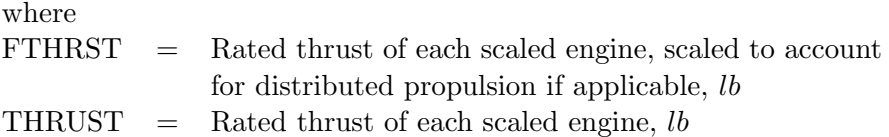

Scaled Nacelle Diameter: The distributed propulsion scaled nacelle diameter is calculated from the scaled engine nacelle diameter and number of engines with the following equation. FNAC is only used in starter weights, anti-icing, and landing gear lengths for tip over. When it is used for the starter and anti-icing weights, it is a complexity factor to bring those systems up to a reasonable value. The same factor was used to increase the impact of distributed propulsion on the landing gear length which otherwise would be negligible.

$$
FNAC = \begin{Bmatrix} DNAC, & \text{for } NENG \le 4\\ \frac{DNAC \times \sqrt{NENG}}{2.0}, & \text{for } NENG > 4 \end{Bmatrix}
$$
 (85)

where

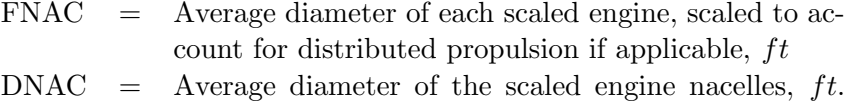

$$
1 NAC =
$$
 Average diameter of the state angle increases, *j*.  
Either calculated by scaling the baseline engine na-  
cells by  $\sqrt{\frac{THRUST}{THRSO}}$  or with Equation 71.

#### 5.3.3 Thrust Reversers

Thrust reverser weight is based on the engine thrust, the number of engines, and the type and design of the thrust reverser. Center-mounted engines have an additional 50% weight penalty. Weight estimates for the thrust reversers should only be considered as rough values because there are many variations. The thrust reverser weight is estimated using the following equation.

$$
WTHR = 0.034 \times THRUST \times TNAC \tag{86}
$$

where WTHR  $=$  Weight of the thrust reversers, *lb*  $THRUST =$  Rated thrust of each scaled engine, *lb*  $TNAC =$  Total number of nacelles plus 0.5 if there is a centermounted engine, calculated using Equation 74

#### 5.3.4 Miscellaneous Propulsion Systems

The miscellaneous propulsion systems weight is composed of engine controls, starters, and any miscellaneous weight input by the user.

Engine Controls: The transport aircraft engine controls weight is estimated from the number of engines and engine thrust using the following equation.

$$
WEC = 0.26 \times FNENG \times FTHRUST^{0.5}
$$
\n
$$
(87)
$$

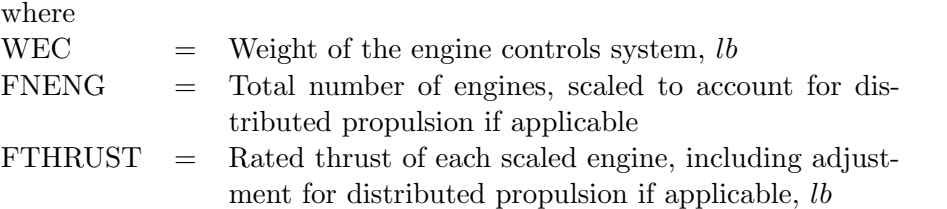

The fighter/attack aircraft engine controls weight is estimated from the number of engines, scaled thrust per engine, and the number of flight crew using the following equation.

$$
WEC = 0.106 \times (NENG \times THRUST \times NFLCR)^{0.55}
$$
\n(88)

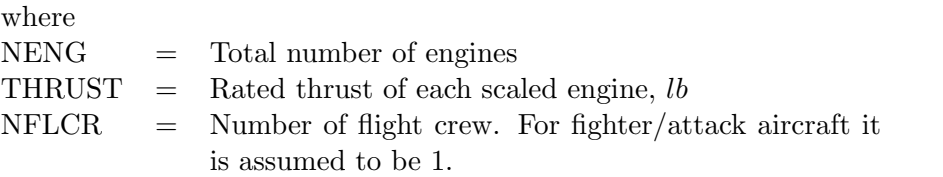

Engine Starters: The transport aircraft engine starters weight is estimated from the maximum Mach number, scaled number of engines, and scaled engine nacelle diameter using the following equation.

$$
WSTART = 11.0 \times FNENG \times VMAX^{0.32} \times FNAC^{1.60}
$$
\n(89)

where

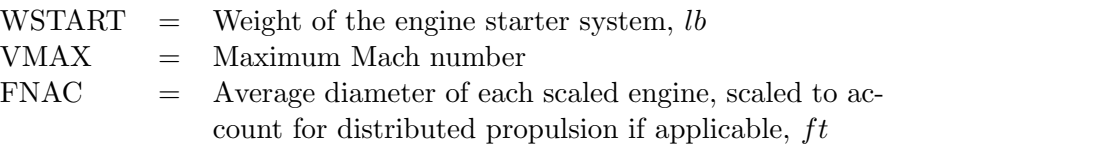

The fighter/attack aircraft engine starter weight is estimated from the thrust per engine and number of engines using the following equation.

$$
WSTART = 0.0072 \times THRUST \times NENG \tag{90}
$$

Miscellaneous Propulsion System Weight: The total miscellaneous propulsion systems weight is estimated by summing engine controls weight, starter weight, and user provided miscellaneous propulsion system weight using the following equation.

$$
WPMSC = WEC + WSTART + WPMISC \tag{91}
$$

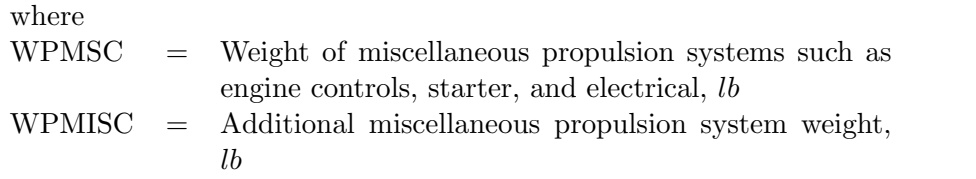

## 5.3.5 Fuel System, Tanks, and Plumbing

The fuel system weight (including the fuel tanks and plumbing) is calculated from the number of tanks, fuel capacity, maximum speed, number of engines and aircraft type. For transport aircraft the fuel system weight is calculated with the following equation.

$$
WFSYS = 1.07 \times FMXTOT^{0.58} \times FNENG^{0.43} \times VMAX^{0.34}
$$
\n
$$
(92)
$$

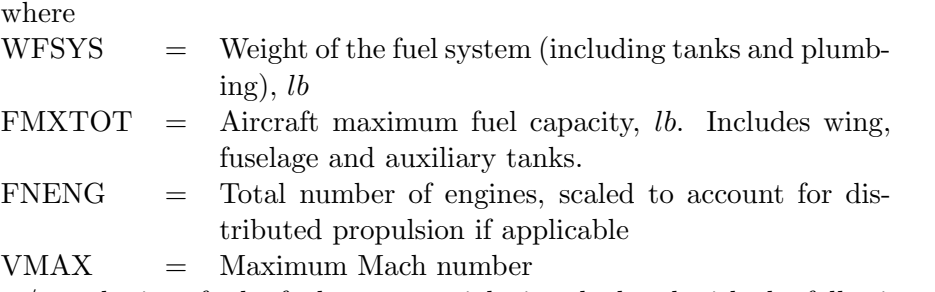

For fighter/attack aircraft the fuel system weight is calculated with the following equation.

$$
WFSYS = 36 \times FMXTOT^{0.2} \times NTANK^{0.5} \times FNENG^{0.4}
$$
\n(93)

where

 $NTANK = Number of fuel tanks$ 

For general aviation aircraft the fuel system weight is calculated with the following equation.

$$
WFSYS = 1.07 \times FMXTOT^{0.58} \times FNENG^{0.43}
$$
\n
$$
(94)
$$

## 5.3.6 Alternate Engines

A second set of engine data can be used in FLOPS. The alternate engines weight is estimated using the following equation.

$$
AEWT = NEALT \times ALTEWT \times ALTTHR
$$
\n(95)

where

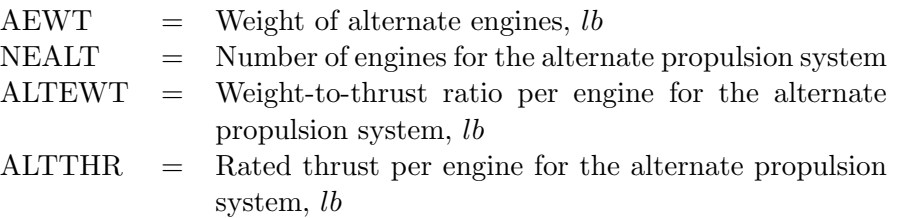

## 5.3.7 Alternate Energy Source Storage System

Alternate energy source storage systems can be used in FLOPS. The alternate energy source storage system weight is estimated using the energy density of the storage system and the required energy system capacity using the following equation. The unit used for energy is user specified, but must be consistent for both BATWT and POWMAX.

$$
WTBAT = BATWT \times POWMAX \tag{96}
$$

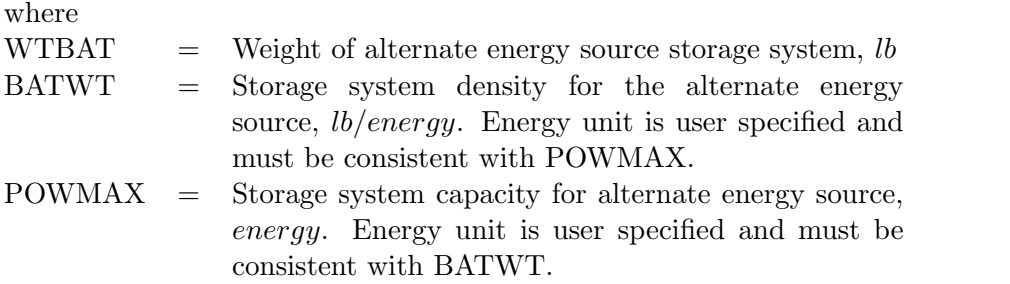

## 5.4 Systems and Equipment Items

The systems and equipment items group includes the surface controls, auxiliary power unit, instruments, hydraulics, electrical, avionics, furnishings and equipment, air conditioning, and anti-icing systems.

## 5.4.1 Surface Controls

The surface controls, often called flight controls, includes the items involved in controling the surface controls. These items include actuators, hydraulic and/or electrical lines, cockpit controls, etc. For transport aircraft the surface controls weight is a function of the maximum Mach number, wing control surface area, and design gross weight. Surface controls weight is estimated with the following equation.

$$
WSC = 1.1 \times VMAX^{0.52} \times SFLAP^{0.6} \times DG^{0.32}
$$
 (97)

where

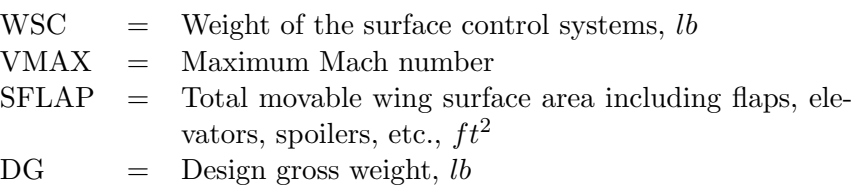

For fighter/attack aircraft the surface controls weight no longer depends on the maximum Mach number. It is estimated with the following equation.

$$
WSC = 2.95 \times SFLAP^{0.45} \times DG^{0.36}
$$
\n(98)

The surface controls weight equation for general aviation aircraft was obtained from the General Aviation Synthesis Program (GASP) and therefore has a different format from the transport and fighter/attack equations. [8]

$$
WSC = 0.404 \times SW^{0.317} \times \left(\frac{DG}{1000}\right)^{0.602} \times ULF^{0.525} \times QDIVE^{0.345}
$$
 (99)

where

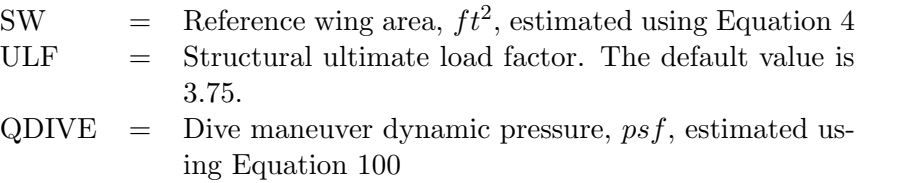

The dynamic pressure in a dive maneuver is estimated using the following equation.

$$
QDIVE = 1481.35 \times DELTA \times VMAX^2 \tag{100}
$$

where

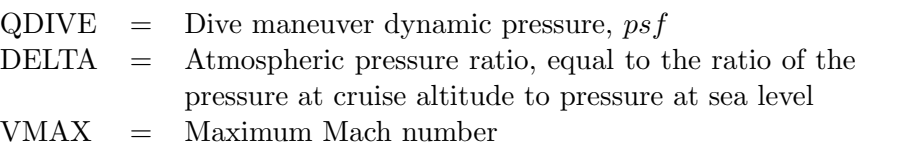

### 5.4.2 Auxiliary Power Unit

The auxiliary power unit weight for transport aircraft varies with the number of passengers and the fuselage dimensions. It is estimated with the following equation.

$$
WAPU = 54 \times FPAREA^{0.3} + 5.4 \times NPASS^{0.9}
$$
\n
$$
(101)
$$

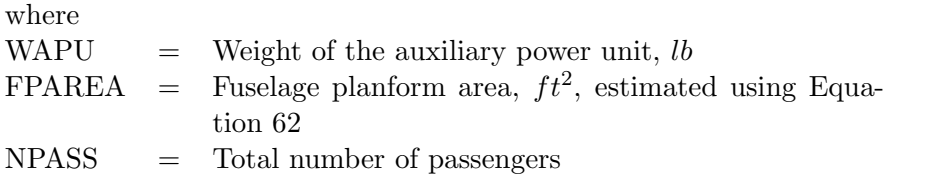

#### 5.4.3 Instruments

The instrument weight varies with the fuselage planform area, maximum speed, number of engines, and the number of flight crew. The following equation is used to estimate the instrument weight for transport and general aviation aircraft.

$$
WIN = 0.48 \times FPAREA^{0.57} \times VMAX^{0.5}
$$

$$
\times (10 + 2.5 \times NFLCR + FNEW + 1.5 \times FNEF)
$$
(102)

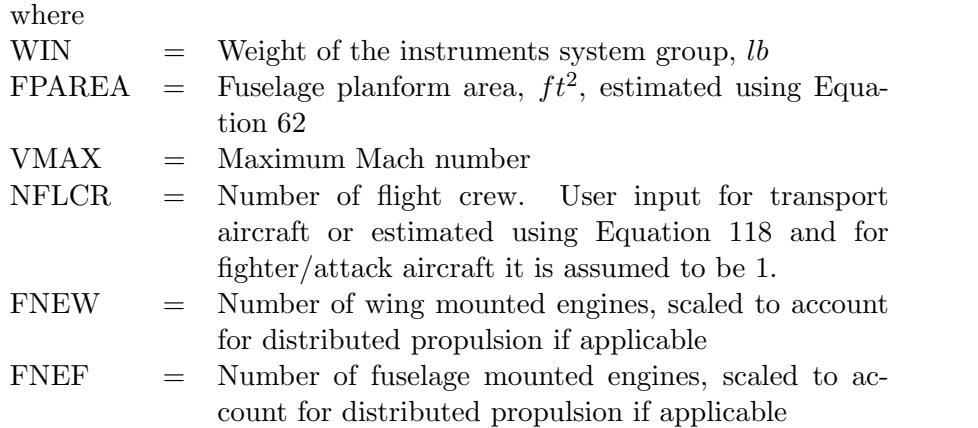

The following equation is used for fighter/attack aircraft.

$$
WIN = 0.09 \times NFUSE \times XL \times DF
$$

$$
\times (1 + 2.5 \times NFLCR + 0.1 \times FNEW + 0.15 \times FNEF) \quad (103)
$$

where  $NFUSE = Number of fuselages$  $XL = Total fused, ft$  $DF =$  Maximum fuselage depth,  $ft$ 

## 5.4.4 Hydraulics

The hydraulic system weight is a function of the wing area, number of engines, hydraulic system pressure, whether or not the aircraft has variable sweep wings, and the maximum speed of the aircraft. The hydraulic system weight for transport and general aviation aircraft is estimated with the following equation.

$$
WHYD = 0.57 \times (FPAREA + 0.27 \times SW) \times (1 + 0.03 \times FNEW + 0.05 \times FNEF)
$$

$$
\times \left(\frac{3000}{HYDPR}\right)^{0.35} \times (1 + 0.04 \times VARSWP) \times VMAX^{0.33}
$$
(104)

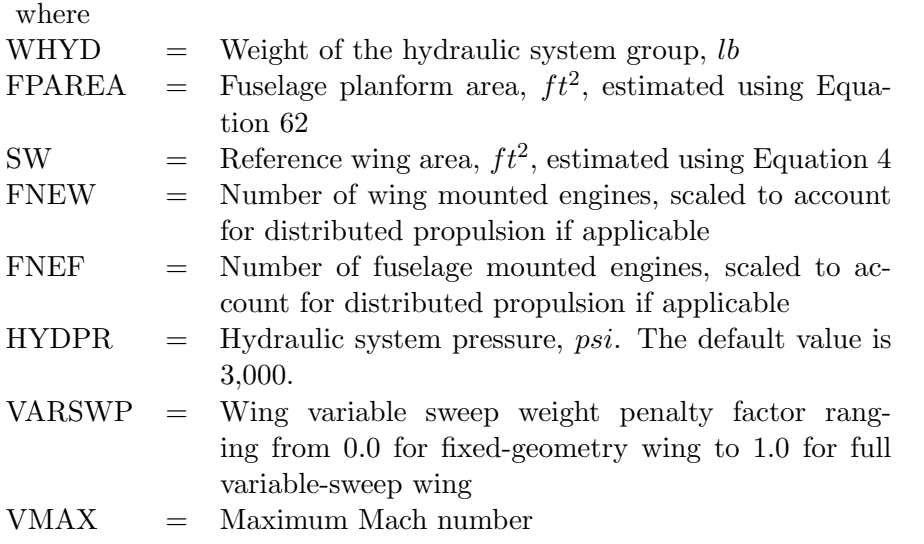

The hydraulic system weight for fighter/attack aircraft is estimated with the following equation.

$$
WHYD = 0.55 \times (FPAREA + 0.27 \times SW)
$$
  
 
$$
\times (1 + 0.03 \times FNEW + 0.05 \times FNEF) \times \left(\frac{3000}{HYDPR}\right)^{0.35}
$$
  
 
$$
\times (1 + 0.04 \times VARSWP) \times VMAX^{0.01} \quad (105)
$$

### 5.4.5 Electrical

For the transport and general aviation aircraft the electrical system weight was found to be a function of fuselage dimensions, the number of passengers and crew, and the number of engines. This weight is estimated with the following equation.

$$
WELEC = 92 \times XL^{0.4} \times WF^{0.14} \times NFUSE^{0.27} \times FNENG^{0.69}
$$
  
× (1 + 0.044 × NFLCR + 0.0015 × NPASS) (106)

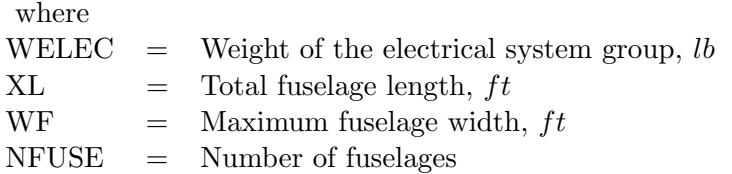

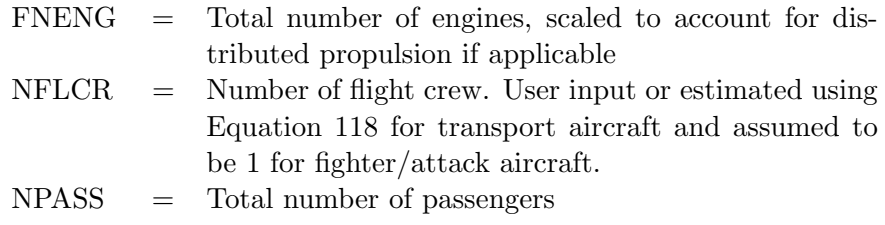

For fighter/attack aircraft the electrical system weight is a function of basic geometry of the aircraft, the number of crew, and the maximum velocity. This weight is estimated with the following equation.

$$
WELEC = 10 \times (XL + B)^{0.85} \times NFUSE^{0.27} \times VMAX^{0.1} \times (1 + 0.1 \times NFLCR)
$$
 (107)

## 5.4.6 Avionics

For transport and general aviation aircraft the avionics weight varies with the design range, number of flight crew, and fuselage planform area.

$$
WAVONC = 15.8 \times DESRNG^{0.1} \times NFLCR^{0.7} \times FPAREA^{0.43}
$$
\n
$$
(108)
$$

where

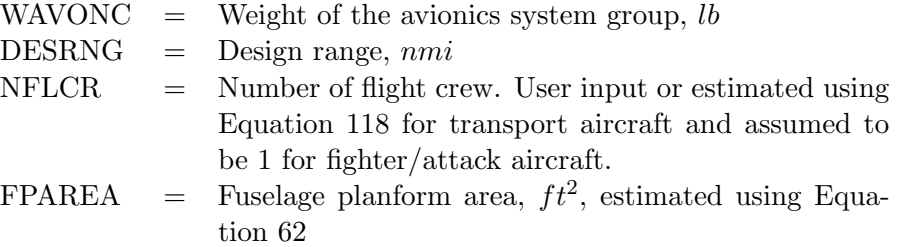

For fighter/attack aircraft the avionics weight varies with basic fuselage dimensions, whether or not the aircraft is used on aircraft carriers and the maximum Mach number.

$$
WAVONC = 0.41 \times (NFUSE \times XL \times DF)^{1.3}
$$

$$
\times (1 + 0.37 \times CARBAS) \times VMAX \quad (109)
$$

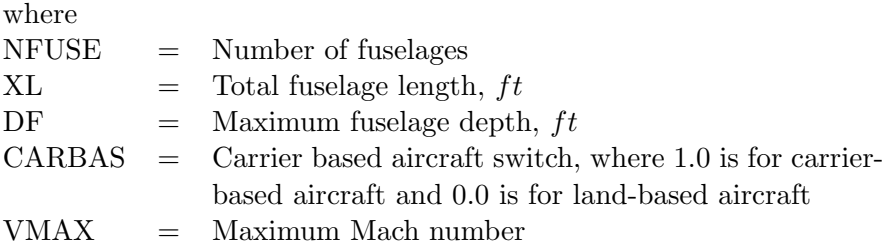

#### 5.4.7 Furnishings and Equipment

The furnishings and equipment weight varies with the geometry of the cabin, use of the cabin, number of passengers, type of passengers, number of crew, and the maximum Mach number of the aircraft. Separate equations are provided for transport and general aviation aircraft, fighter/attack aircraft, and HWB aircraft.

The furnishings and equipment weight for transport and general aviation aircraft is estimated with the following equation.

$$
WFURN = 127 \times NFLCR + 112 \times NPF + 78 \times NPB + 44 \times NPT
$$
  
+ 2.6 \times XLP \times (WF + DF) \times NFUSE\n(110)

where

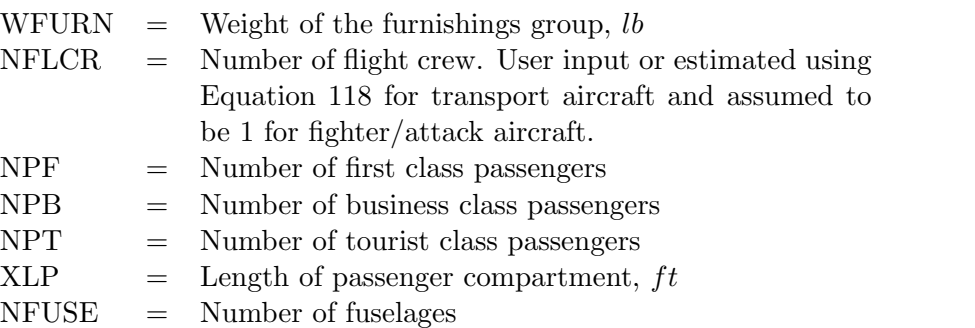

The furnishings and equipment weight for fighter/attack aircraft is estimated with the following equation.

$$
WFURN = 80 \times NFLCR \times VMAX^{0.38} \times XL^{0.25}
$$
\n(111)

where

VMAX = Maximum Mach number  $XL = Total fused, ft$ 

The furnishings and equipment weight for HWB aircraft is estimated with the following equation.

$$
WFURN = 127 \times NFLCR + 112 \times NPF + 78 \times NPB
$$
  
+ 44 \times NPT + 2.6 \times (1 - CARGF)  

$$
\times \left[ \frac{ACABIN \times (WF + DF \times NBAY)}{WF} + WF \times DF \times \left( 1 + \frac{1}{\cos(SWPLE)} \right) \right] \tag{112}
$$

where

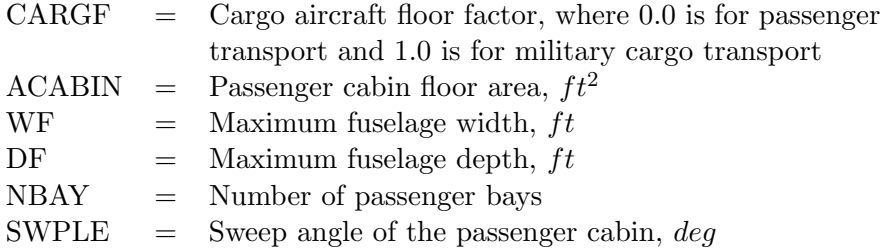

#### 5.4.8 Air Conditioning

For transport and general aviation aircraft the air conditioning system weight varies with the dimensions of the fuselage, maximum Mach number, and avionics system weight as is shown in the following equation.

$$
WAC = (3.2 \times (FPAREA \times DF)^{0.6} + 9 \times NPASS^{0.83})
$$
  
 
$$
\times VMAX + 0.075 \times WAVONC
$$
 (113)

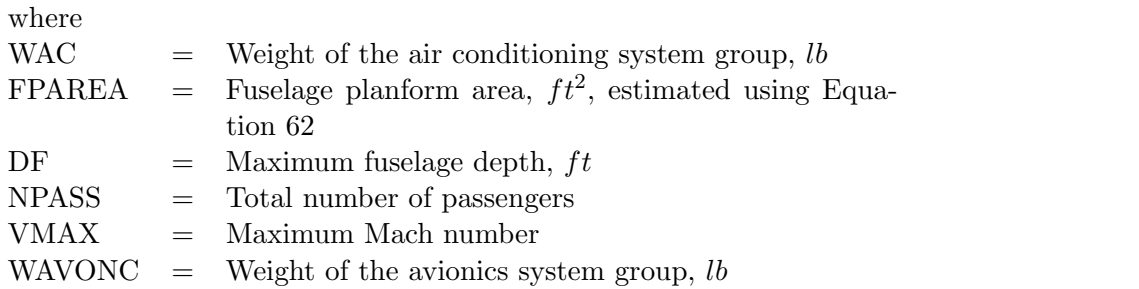

For fighter/attack aircraft the weight varies with the avionics system weight, number of engines, thrust per engine, and maximum Mach number as is shown in the following equation.

$$
WAC = 0.075 \times WAVONC + 0.37 \times FNENG \times FTHRST^{0.6} \times VMAX^{0.57}
$$
 (114)

where

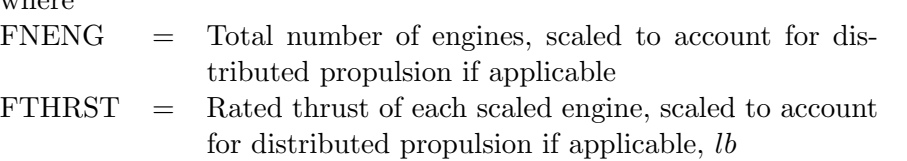

## 5.4.9 Anti-Icing

For transport aircraft the anti-icing system weight varies with wingspan, sweep, number of engines, engine dimensions, and fuselage width. This weight is estimated with the following equation. For fighter/attack aircraft, this variable is a user input used for the auxiliary gear system.

$$
WAI = \frac{B}{\cos(SWEEP)} + 3.8 \times FNAC \times FNENG + 1.5 \times WF \tag{115}
$$

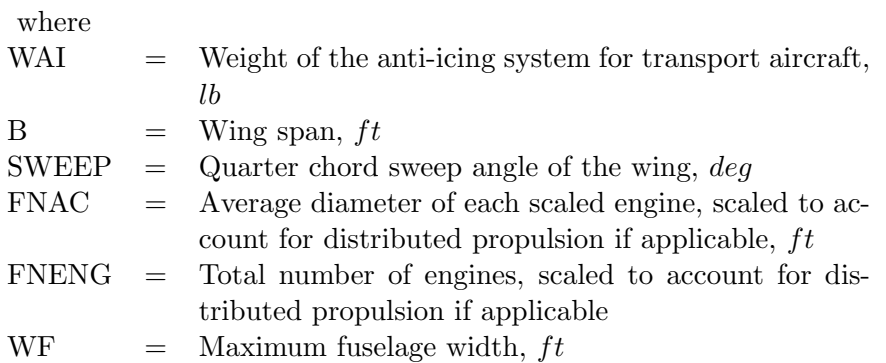

## 5.5 Operating Items

The operating items include the crew and baggage, unusable fuel, engine oil, passenger service, ammunition and non-fixed weapons, and cargo containers.

#### 5.5.1 Crew and Baggage

The weight of the crew and baggage is based on Federal Aviation Administration (FAA) regulations. The crew includes flight attendants, galley crew, and flight crew.

Number of Crew: The default values for the number of crew are calculated using the following equations.

The number of flight attendants is calculated using the following equation.

$$
NSTU = \begin{Bmatrix} 0, & \text{for } NPASS \le 0 \\ 1, & \text{for } 0 < NPASS < 51 \\ 1 + \lceil \frac{NPASS}{40} \rceil, & \text{for } NPASS \ge 51 \end{Bmatrix} \tag{116}
$$

where  $\text{NSTU}$  = Number of flight attendants NPASS = Number of passengers  $\left[\frac{NPASS}{40}\right]$  $\frac{PASS}{40}$  = Ceiling function of  $\frac{NPASS}{40}$ . Equal to the nearest integer rounded up. Examples:  $\left[\frac{1}{40}\right] = 1$ ,  $\left[\frac{40}{40}\right] = 1$ ,  $\lceil \frac{150}{40} \rceil = 4$ 

The number of galley crew is calculated using the following equation.

$$
NGALC = \begin{cases} 0, & \text{for } NPASS < 151 \\ 1 + \lceil \frac{NPASS}{250} \rceil, & \text{for } NPASS \ge 151 \end{cases} \tag{117}
$$

where  
\nNGALC = Number of gallery crew  
\n
$$
\lceil \frac{NPASS}{250} \rceil
$$
 = Ceiling function of  $\frac{NPASS}{250}$ . Equal to the nearest integer rounded up. Examples:  $\lceil \frac{150}{250} \rceil = 1$ ,  $\lceil \frac{250}{250} \rceil = 1$ ,  
\n $\lceil \frac{251}{250} \rceil = 2$ 

The number of flight crew is calculated using the following equation.

$$
NFLCR = \begin{Bmatrix} 2, & \text{for transport and HWB aircraft with } NPASS < 151 \\ 3, & \text{for transport and HWB aircraft with } NPASS \ge 150 \\ 1, & \text{for fighter/attack and general aviation aircraft} \end{Bmatrix} \tag{118}
$$

where

 $NFLCR$  = Number of flight crew

Crew Weight: The crew weight is calculated using the following equations.

The flight attendant and galley crew and baggage weight is calculated using the following equation.

$$
WSTUAB = NSTU \times 155 + NGALC \times 200 \tag{119}
$$

where

WSTUAB = Weight of flight attendants and galley crew and baggage, lb

The flight crew and baggage weight is calculated using the following equation.

$$
WFLCRB = \begin{cases} NFLCR \times (215 - 35 \times CARBAS), & \text{for fighter/attack aircraft} \\ NFLCR \times (225 - 35 \times CARBAS), & \text{otherwise} \end{cases}
$$
 (120)

where

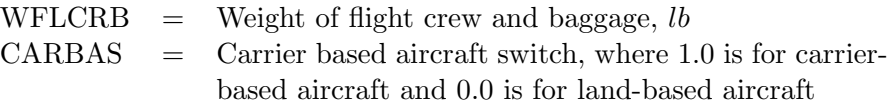

#### 5.5.2 Unusable Fuel

For transport and general aviation aircraft the weight of the unusable fuel is a function of the number of engines, thrust per engine, wing area, total fuel weight, and number of tanks. The weight of the unusable fuel for transport aircraft is estimated with the following equation.

$$
WUF = 11.5 \times FNENG \times FTHRST^{0.2} + 0.07 \times SW
$$
  
+ 1.6 \times NTANK \times FMXTOT<sup>0.28</sup> (121)

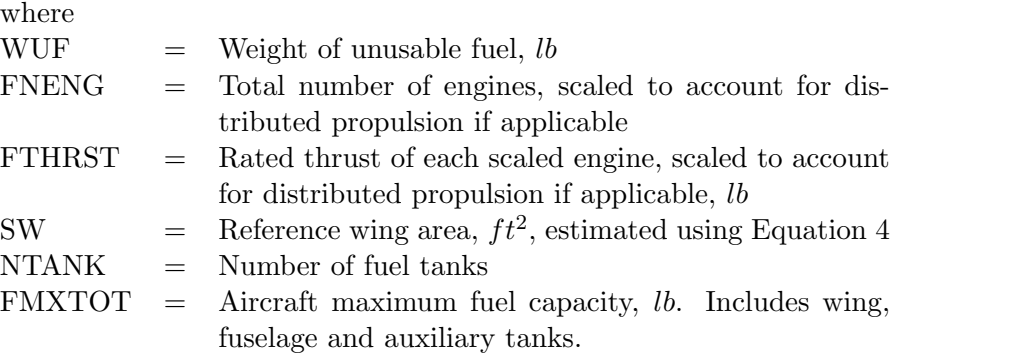

For fighter/attack aircraft the weight of the unusable fuel is a function of only the number of engines, thrust per engine, and wing area. The weight of the unusable fuel for fighter/attack aircraft is estimated with the following equation.

$$
WUF = 11.5 \times FNENG \times FTHRST^{0.2} + 0.04 \times SW \tag{122}
$$

#### 5.5.3 Engine Oil

The engine oil weight depends on the number of engines and thrust per engine. It is estimated with the following equation for all types of aircraft.

$$
WOIL = 0.082 \times FNENG \times FTHRST^{0.65}
$$
\n
$$
(123)
$$

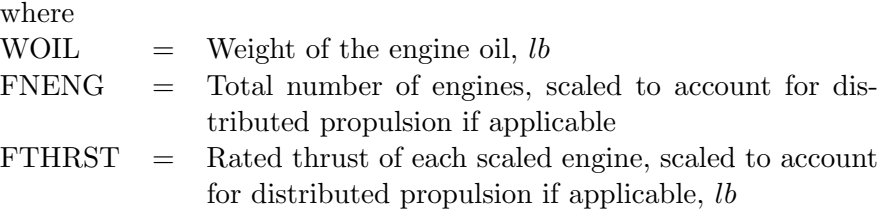

#### 5.5.4 Passenger Service

The weight reserved for passenger service for transport aircraft is estimated from the number and type of passengers, the design range of the aircraft, and the maximum Mach number. The weight reserved for passenger service is estimated with the following equation. For fighter/attack aircraft, this variable is a user input used for ammunition and non-fixed weapons.

$$
WSRV = (5.164 \times NPF + 3.846 \times NPB + 2.529 \times NPT) \times \left(\frac{DESRNG}{VMAX}\right)^{0.225}
$$
 (124)

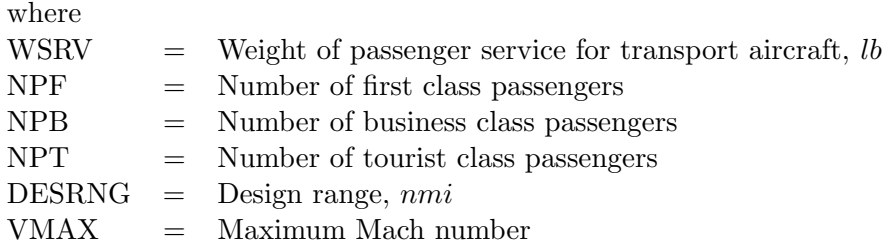

#### 5.5.5 Cargo Containers

If cargo containers are used on transport aircraft the following equations are used to estimate their weight. Each cargo container is assumed to weigh 175 lb. One cargo container is assumed for every 950 lb of cargo placed in the containers.

$$
WCON = 175 \times NCON \tag{125}
$$

$$
NCON = \left\lceil \frac{WCARGO}{950} \right\rceil \tag{126}
$$

where  $WCON = Weight of cargo containers, lb$ NCON = Number of cargo containers  $WCARGO = Weight of cargo that will be placed in containers,  $lb$$  $\lceil \frac{WCARGO}{950} \rceil$  $\frac{VARGO}{950}$  = Ceiling function of  $\frac{WCARGO}{950}$ . Equal to the nearest integer rounded up. Examples:  $\lceil \frac{0}{950} \rceil = 0$ ,  $\lceil \frac{950}{950} \rceil = 1$ ,  $\lceil \frac{2000}{950} \rceil = 3$ 

### 5.6 Payload Items

The payload items group includes passengers, passenger baggage, fighter/attack aircraft auxiliary fuel tanks, and cargo.

## 5.6.1 Passengers

The total number of passengers is calculated by summing the different types of passengers using the following equation.

$$
NPASS = NPF + NPB + NPT \tag{127}
$$

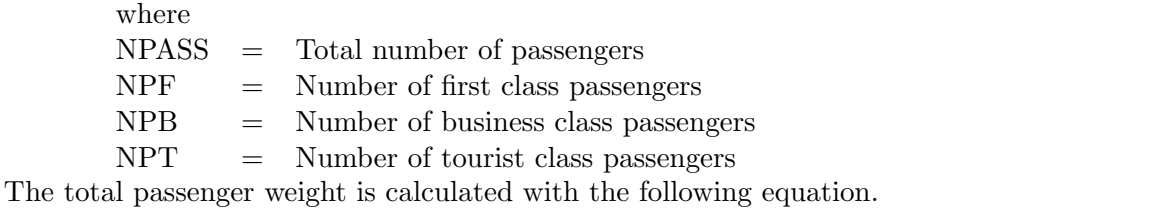

$$
WPASS = NPASS \times WPPASS \tag{128}
$$

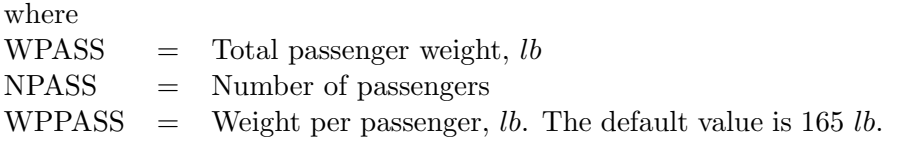

## 5.6.2 Passenger Baggage

The weight of passenger baggage is a function of the number of passengers and baggage weight per passenger. It is calculated with the following equation. For fighter/attack aircraft, this variable is a user input used for auxiliary fuel tanks.

$$
WPBAG = BPP \times NPASS \tag{129}
$$

where  $WPBAG = Weight of passenger baggage for transport aircraft, lb$  $BPP =$  Weight of baggage per passenger, *lb.* User input or estimated using Equation 130.

The default weight of baggage per passenger is a function of the design range of the aircraft. It is calculated with the following equation.

$$
BPP = \begin{cases} 35, & \text{for } 1 \leq DESRNG \leq 900 \\ 40, & \text{for } 900 < DESRNG \leq 2900 \\ 44, & \text{for } 2900 < DESRNG \end{cases} \tag{130}
$$

where  $BPP = Weight of bagage per passenger, lb$  $DESRNG = Design range, nmi$ 

## 5.6.3 Fighter/Attack Aircraft Auxiliary Fuel Tanks

FLOPS estimates auxiliary tank weight for the fuselage of fighter/attack aircraft using the following equation.

$$
WPBAG = 1.15 \times FULAUX \tag{131}
$$

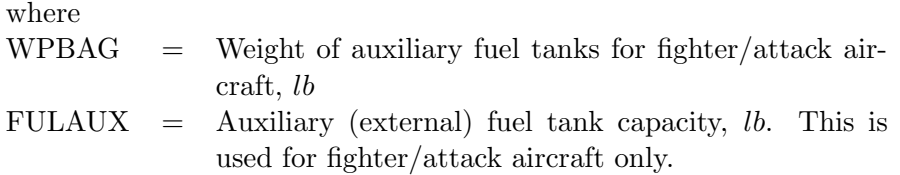

## 5.6.4 Cargo

The total cargo is calculated by summing the cargo in the wing and fuselage using the following equation.

$$
WCARGO = CARGOW + CARGOF \tag{132}
$$

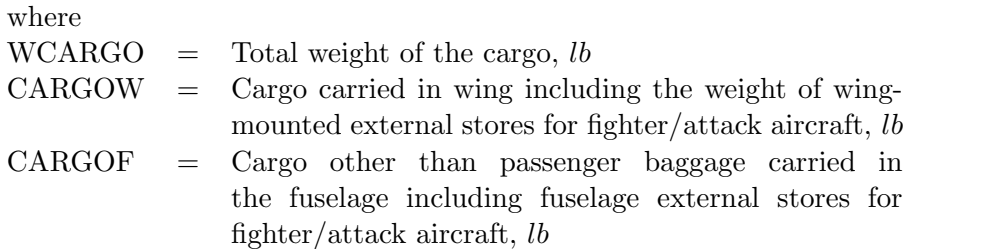

## 5.7 Fuel Capacity

FLOPS allows fuel to be stored in the wings, fuselage, and external auxiliary tanks. The maximum fuel capacity of the wing is estimated using geometric parameters if it is not input by the user. It will also be the default total aircraft fuel capacity if the total capacity is not input by the user. When the total aircraft fuel capacity is input by the user, the fuselage fuel capacity is the difference of the total and the wing fuel capacities. The auxiliary fuel capacity is calculated if the total aircraft and fuselage fuel capacities are input by the user and all of the fuel cannot be stored in the fuselage and wings. The maximum fuel capacity of the wing is scaled when the wing area, thickness to chord ratio, aspect ratio, or taper ratio is varied or optimized. The maximum fuel capacity of the wing is either input by the user or estimated using the following equation.

$$
FULWMX = FULDEN \times FWMAX \times SW^2 \times TCA \times \left(1.0 - \frac{TR}{(1.0 + TR)^2}\right) / SPAN \quad (133)
$$

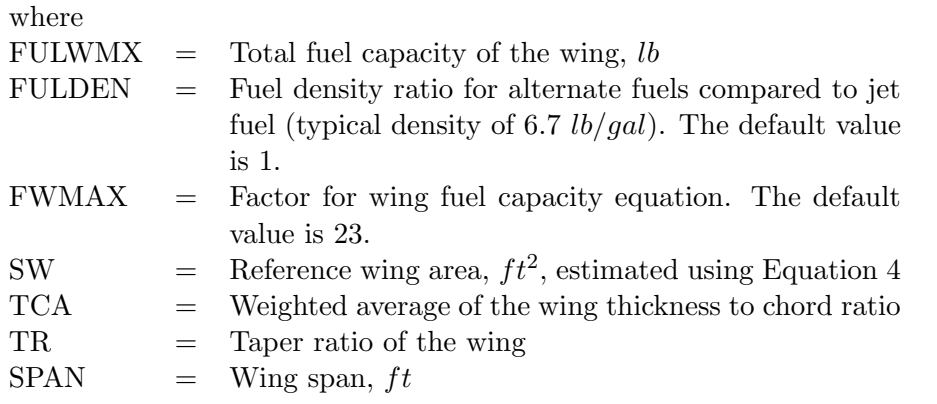

The maximum fuel capacity of the fuselage can be input by the user or varied to meet the required fuel capacity for the primary mission. It includes the wing carry-through structure and/or fuel tanks in the fuselage. If the aircraft geometry changes during sizing the following equation is used to recalculate the maximum fuel capacity of the fuselage.

$$
FUFU = FUELM - FULWMX - FULAUX \tag{134}
$$

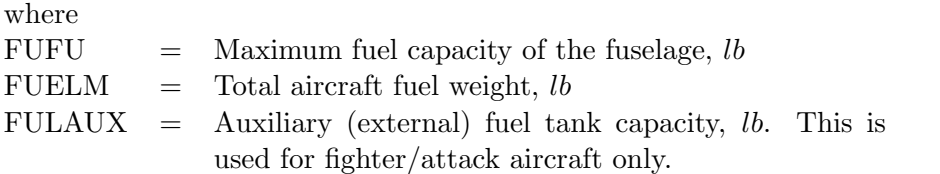

The maximum fuel capacity is either input by the user or estimated using the following equation.

$$
FMXTOT = FULWMX + FULFMX + FULAUX \tag{135}
$$

where

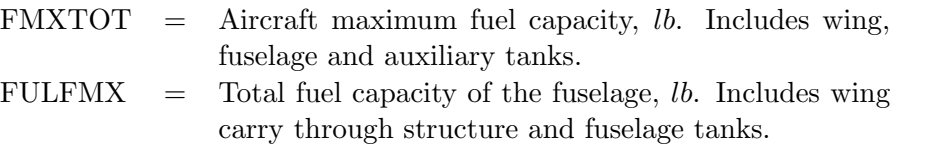

## 6 Aircraft Weight Build-up

The component weights are used to estimate the total weight of the aircraft. This section shows how the weights are grouped together and summed to estimate the total aircraft weight.

## 6.1 Empty Weight

The aircraft empty weight is the summation of the structural, propulsion, systems and equipment weights, and empty weight margin.

### 6.1.1 Structural Weight

The total structural weight is the summation of the wing, horizontal tail, vertical tail, fin, canard, fuselage, landing gear, paint, and nacelles and air induction systems weights. It is calculated using the following equation.

$$
WSTRCT = WWING + WHT + WVT + WCAN + WFUSE
$$
  
+ 
$$
+ WLGM + WLGN + WFIN + WNAC + WTPNT
$$
 (136)

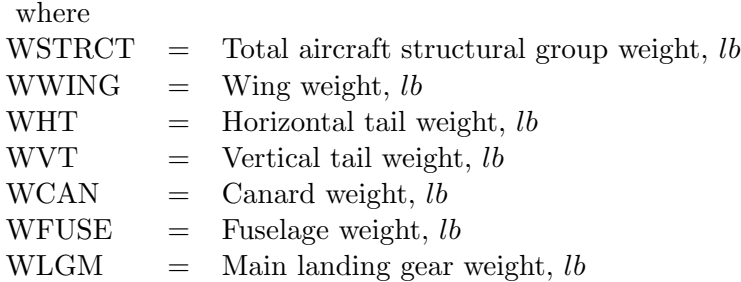

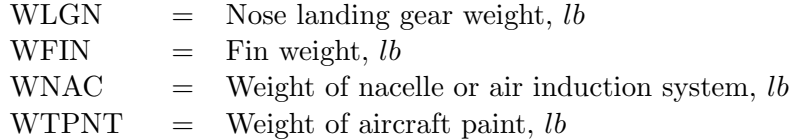

## 6.1.2 Propulsion Weight

The total propulsion weight is the summation of the engines, thrust reversers, miscellaneous propulsion systems, fuel system, tanks, and plumbing, alternate engines, and alternate energy source storage system weights. Note that the alternate energy source storage system weights are input by the user. The total propulsion weight is calculated using the following equation.

 $WPRO = WENG \times NENG + WTHR + WPMSC + WFSYS$  $+ A EWT + POWWT + W T BAT$  (137)

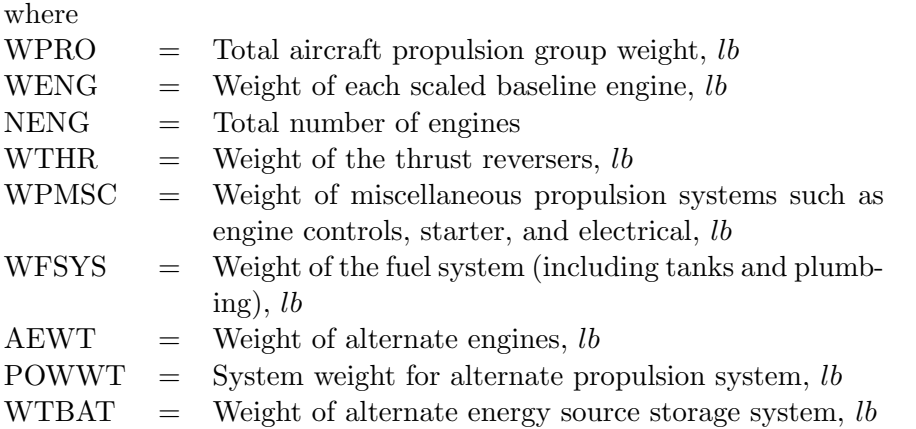

#### 6.1.3 Systems and Equipment Weight

The total systems and equipment weight is the summation of the surface controls, auxiliary power unit, instruments, hydraulics, electrical, avionics, armament, furnishings and equipment, air conditioning, and anti-icing weights. Note that the armament group weight is input by the user. The total systems and equipment weight is calculated using the following equation.

 $WSYS = WSC + WAPU + WIN + WHYD + WELEC$  $+$  WAVONC + WARM + WFURN + WAC + WAI (138)

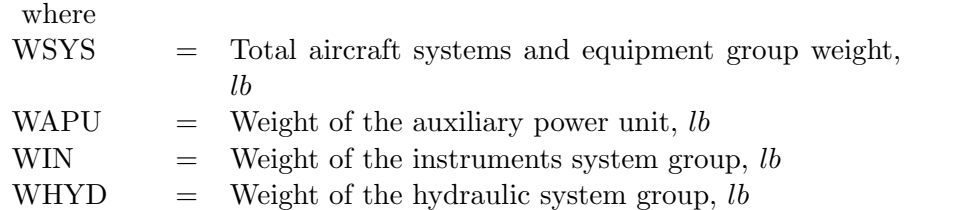

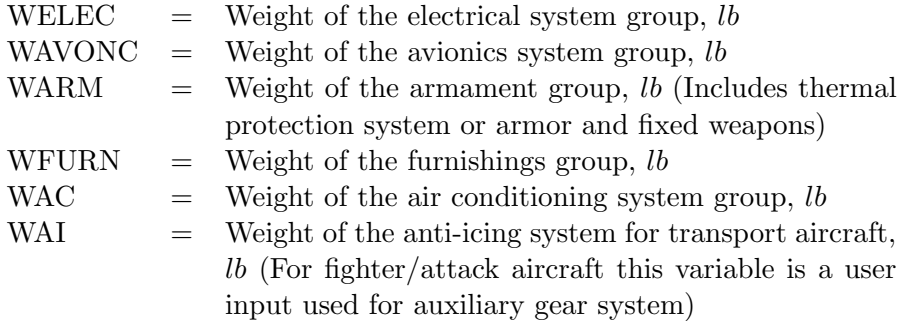

## 6.1.4 Empty Weight

The aircraft empty weight is the summation of the structural, propulsion, systems and equipment weights, and empty weight margin. It is calculated using the following equation.

$$
WWE = WSTRCT + WPRO + WSYS + WMARG \tag{139}
$$

where WWE  $=$  Aircraft empty weight, *lb* WMARG = Empty weight margin, *lb.* Defined below.

Empty Weight Margin Method: A special option exists to add an empty weight margin (WMARG). The empty weight margin is specified either as a delta weight or as a fraction of the calculated empty weight that is converted to a delta weight and then added to the calculated aircraft empty weight.

## 6.2 Operating Empty Weight

The aircraft operating empty weight is the summation of the aircraft empty and operating items weights.

### 6.2.1 Operating Items Weight

The total operating items weight is the summation of the crew and baggage, unusable fuel, engine oil, passenger service, and cargo containers weights. It is calculated using the following equation.

$$
WOPIT = WFLCRB + WSTUAB + WUF + WOLL + WSRV + WCON \tag{140}
$$

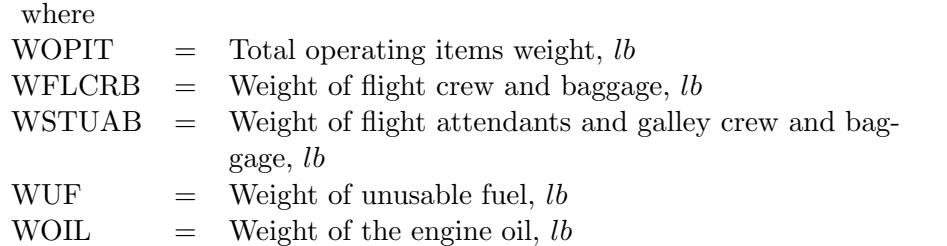

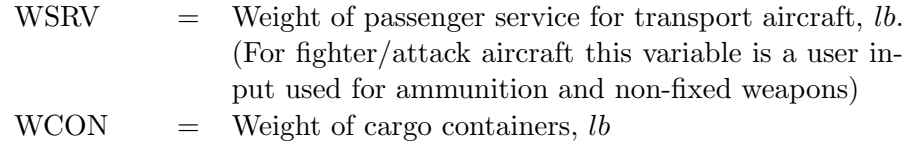

## 6.2.2 Operating Empty Weight

The aircraft operating empty weight is the summation of the aircraft empty and operating items weights. It is calculated using the following equation.

$$
WOWE = WWE + WOPIT \tag{141}
$$

where WOWE  $=$  Aircraft operating empty weight, *lb* 

## 6.3 Zero Fuel Weight

The aircraft zero fuel weight is the summation of the aircraft operating empty and payload weights.

#### 6.3.1 Payload Weight

The total payload weight is the summation of the passengers, passenger baggage, fighter/attack aircraft auxiliary fuel tanks, and cargo weights. It is calculated using the following equation.

$$
WPAYLOAD = WPASS + WPBAG + WCARGO \tag{142}
$$

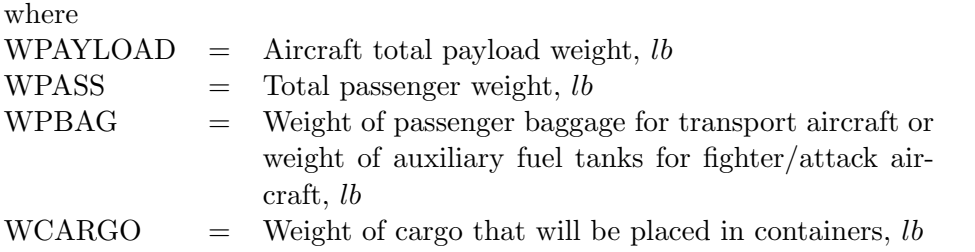

#### 6.3.2 Zero Fuel Weight

The aircraft zero fuel weight is the summation of the aircraft operating empty and payload weights. It is calculated using the following equation.

$$
WZF = WOWE + WPAYLOAD \tag{143}
$$

where

 $WZF =$  Aircraft zero fuel weight, *lb* 

## 6.4 Fuel Weight

FLOPS calculates the component weights based on a ramp weight and then calculates the fuel as the difference between that ramp weight and the zero fuel weight. The aircraft fuel weight is calculated using the following equation.

$$
FUELM = GW - WZF \tag{144}
$$

where  $FUELM = Total aircraft fuel weight, lb$  $GW =$  Ramp weight, *lb* 

Excess Fuel Capacity: The excess fuel capacity is the difference between the maximum fuel capacity and the fuel weight. It is calculated using the following equation.

$$
THEXF = FMXTOT - FUELM \tag{145}
$$

where THEXF  $=$  Aircraft excess fuel capacity, *lb*  $\text{FMXTOT}$  = Aircraft maximum fuel capacity, *lb.* Includes wing, fuselage and auxiliary tanks.

## 7 Special Options

FLOPS has three special options for weight estimation. The first enables an alternate set of weight equations for some components. The second enables an alternate calculation of the wing fuel capacity that scales the wing fuel capacity with changing geometry. The third enables an alternate calculation of the operating empty weight. These alternate methods are presented in the following subsections.

## 7.1 Alternate Weight Equations

A set of alternate weight equations were developed to estimate the weight of most structural elements, the fuel system, systems and equipment items, select operating items, aircraft empty weight, and wing fuel capacity.

These equations were developed separately from the FLOPS development effort and were therefore developed using different methods than those presented previously. They were originally intended for general aviation aircraft. The equations were never fully developed and consequently do not correlate well with manufactured aircraft data. For completeness, however, they are presented below.

## 7.1.1 Structural Components

The alternate structural equations estimate the weight of the horizontal tail structure, vertical tail structure, fuselage structure, and landing gear.

Horizontal Tail: The alternate method for estimating the horizontal tail weight is based on the horizontal tail area. The horizontal tail weight is estimated with the following equation.

$$
WHT = 5.4 \times SHT \tag{146}
$$

where WHT  $=$  Horizontal tail weight, *lb* SHT = Horizontal tail theoretical area,  $ft^2$ 

Vertical Tail: The alternate method for estimating the vertical tail weight is based on the vertical tail area. The vertical tail weight is estimated with the following equation.

$$
WVT = 6.0 \times SVT \tag{147}
$$

where  $WVT =$  Vertical tail weight, *lb*  $SVT =$  Vertical tail theoretical area per tail,  $ft^2$ 

Fuselage: The alternate method for estimating the fuselage structural weight is based on the fuselage wetted area, fuselage width, and fuselage depth. The fuselage structural weight is estimated with the following equation.

$$
WFUSE = 3.939 \times \frac{SWFUS}{\left(\frac{DF}{WF}\right)^{0.221}}
$$
\n(148)

where  $WFUSE = \text{Fuselage weight}, lb$ SWFUS = Fuselage wetted area  $ft^2$ . User input or estimated with Equation 61.  $DF =$  Maximum fuselage depth,  $ft$  $WF =$  Maximum fuselage width,  $ft$ 

Landing Gear: The alternate method for estimating the main and nose landing gear weight is based on the ramp weight and landing gear length. The total landing gear weight is calculated and then split between the main and nose gears in the following equations.

$$
WLG = GW \times \frac{30100 + 0.3876 \times XMLG^2 + 0.09579 \times XMLG^2}{1,000,000}
$$
\n(149)

$$
WLGM = 0.85 \times WLG \tag{150}
$$

$$
WLGN = 0.15 \times WLG \tag{151}
$$

where

 $WLG =$  Total landing gear weight, *lb*  $WLGM =$  Main landing gear weight, *lb*  $WLGN =$  Nose landing gear weight, *lb* 

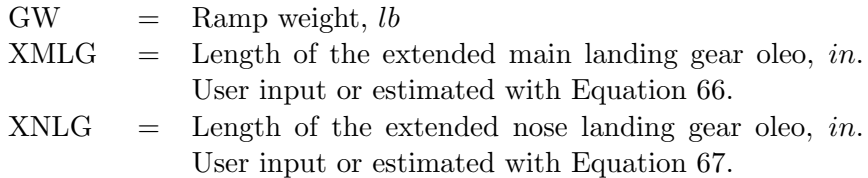

## 7.1.2 Propulsion System Items

Fuel Systems, Tanks, and Plumbing: The alternate method for estimating the weight of the fuel systems, tanks, and plumbing is based on the number of tanks and total fuel capacity. The weight of the fuel systems, tanks, and plumbing is estimated with the following equation.

$$
WFSYS = 0.3 \times 3262 \times \frac{NTANK}{13} + 0.7 \times 3262 \times \left(\frac{FMXTOT}{208100}\right)^{\frac{2}{3}} + 350 + 0.00029 \times FMXTOT \quad (152)
$$

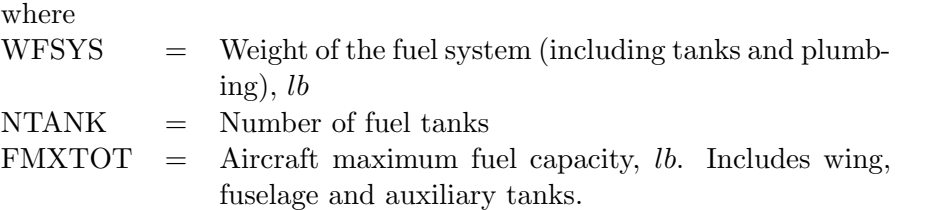

## 7.1.3 Systems and Equipment Items

The alternate systems and equipment equations estimate the weight of the surface controls, hydraulics system, electrical system, furnishings, and air conditioning system. The total alternate systems and equipment weight is adjusted by adding an additional 1% of the empty weight, shown at the end of this section.

Surface Controls: The alternate method for estimating the weight of the surface controls is based on the wing reference area and tail geometry. The weight of the surface controls is estimated with the following equation.

$$
WSC = 480 + 0.99 \times SW + \frac{2.5 \times SWTHT}{2 + 0.387 \times TCHT} + 1.6 \times SVT
$$
\n(153)

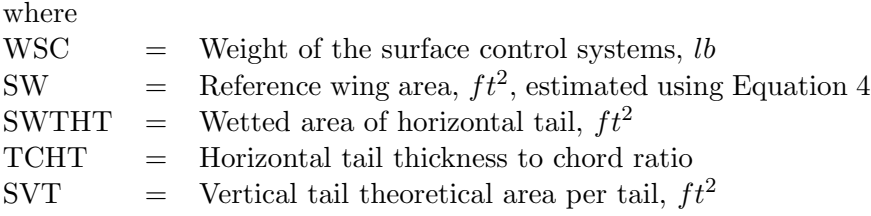

Hydraulics: The alternate method for estimating the weight of the hydraulics system is based on the wing reference area and tail geometry. The weight of the hydraulics system is estimated with the following equation.

$$
WHYD = 0.6053 \times \left(SW + 1.44 \times \left(\frac{SWTHT}{2 + 0.387 \times TCHT} + SVT\right)\right) \tag{154}
$$

where

 $WHYD = Weight of the hydraulic system group, lb$ 

Electrical: The alternate method for estimating the weight of the electrical system is based on the total number of passengers. The weight of the electrical system is estimated with the following equation.

$$
WELEC = 16.3 \times NPASS \tag{155}
$$

where WELEC  $=$  Weight of the electrical system group, *lb* NPASS = Total number of passengers

Furnishings: The alternate method for estimating the weight of the furnishings is based on the total number of passengers. The weight of the furnishings is estimated with the following equation.

$$
WFURNB = 72.6 \times NPASS + 5.25 \times NPASS + 4.3 \times NPASS + 3600 \tag{156}
$$

where WFURNB = Weight of the furnishings group without the additional  $1\%$  of the empty weight, *lb* 

The alternate method for estimating the weight of the furnishings includes an additional 1% of the empty weight. The weight of the furnishings is estimated with the following equation.

 $WFURN = WFURNB + 0.01 \times (WSTRCT + WPRO + WSYSB)$  (157) where  $WFURN = Weight of the furnishing group, lb$  $WSTRCT = Total aircraft structural group weight, lb$  $WPRO$  = Total aircraft propulsion group weight, *lb* WSYSB = Total aircraft systems and equipment group weight without the additional  $1\%$  of the empty weight, *lb* 

Air Conditioning: The alternate method for estimating the weight of the air conditioning system is based on the number of passengers. The weight of the air conditioning system is estimated with the following equation.

$$
WAC = 26 \times NPASS \tag{158}
$$

where

 $WAC = Weight of the air conditioning system group, lb$ 

Total Systems and Equipment: The total weight of the systems and equipment is calculated with the following equation.

$$
WSYSB = WSC + WAPU + WIN + WHYD + WELEC
$$
  
+ 
$$
WAVONC + WARM + WFURNB + WAC + WAI
$$
 (159)

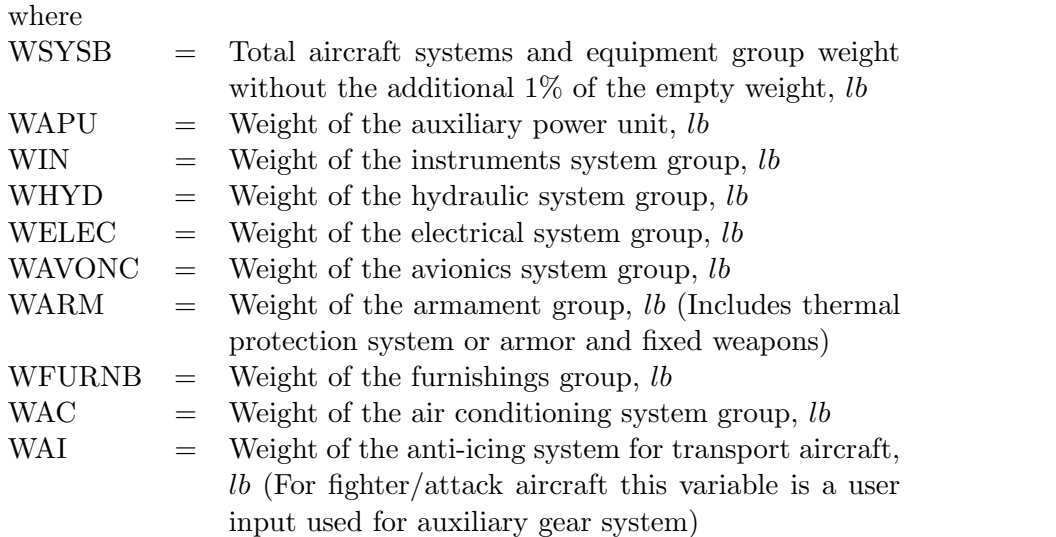

As part of this method an additional 1% of the empty weight is added to the total systems and equipment using the following equation.

$$
WSYS \quad = \quad WSYSB \quad + \quad 0.01 \quad \times \quad (WSTRCT \quad + \quad WPRO \quad + \quad WSYSB) \quad (160)
$$
\nwhere

WSYS = Total aircraft systems and equipment group weight with the additional  $1\%$  of the empty weight, *lb* 

## 7.1.4 Operating Items

The alternate operating items equations estimate the weight of the unusable fuel, engine oil, and passenger service.

Unusable Fuel: The alternate method for estimating the weight of the unusable fuel is based on the total fuel capacity. The weight of the unusable fuel is estimated with the following equation.

$$
WUF = 0.0084 \times FMXTOT \tag{161}
$$

where  $WUF = Weight of unusable fuel, lb$  $\text{FMXTOT}$  = Aircraft maximum fuel capacity, *lb.* Includes wing, fuselage and auxiliary tanks.

Engine Oil: The alternate method for estimating the weight of the engine oil is based on the number of passengers. The weight of the engine oil is estimated with the following equation.

$$
WOIL = 240 \times \frac{NPASS + 39}{40} \tag{162}
$$

where WOIL  $=$  Weight of the engine oil, *lb* NPASS = Total number of passengers

Passenger Service: The alternate method for estimating the weight of the passenger service is based on the number of passengers. The weight of the passenger service is estimated with the following equation.

$$
WSRV = 31.7 \times NPASS \tag{163}
$$

where  $WSRV = Weight of passenger service for transport aircraft, lb$ 

## 7.1.5 Empty Weight

As part of this method an additional 1% is added to the aircraft empty weight. The following equation is used to estimate the alternate method aircraft empty weight.

$$
WWE = 1.01 \times (WSTRCT + WPRO + WSYSB)
$$
\n
$$
(164)
$$

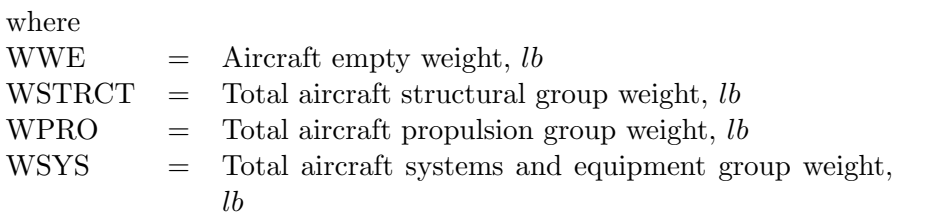

## 7.2 Alternate Wing Fuel Capacity Method

An alternate method is available for scaling the wing fuel capacity with changing geometry. It depends on a reference fuel capacity, the wing area, and two user provided scaling factors.

 $FULWMX = FUELRF + FUSCLA$ 

$$
\times (SW^{1.5} - FSWREF^{1.5}) + FUSCLB \times (SW - FSWREF) \quad (165)
$$

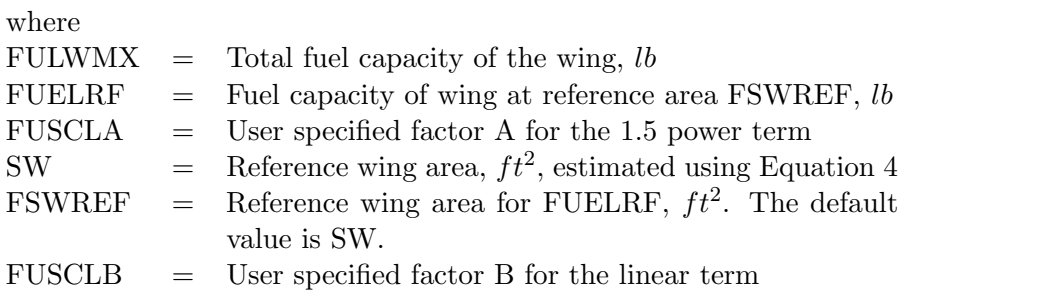

## 7.3 Alternate Operating Empty Weight Method

A special option exists for an alternate calculation of the FLOPS operating empty weight estimate. The structural component weights are scaled to meet the alternate calculated operating empty weight. The resulting operating empty weight is then used to calculate the empty weight and then the furnishings and equipment and systems and equipment weights. The special option estimates the operating empty weight using the following equation.

 $WOWE = SPWTH \times THRUST + SPWSW \times SW$ 

$$
+ SPWGW \times (GW - TAXOFL) + SPWCON \quad (166)
$$

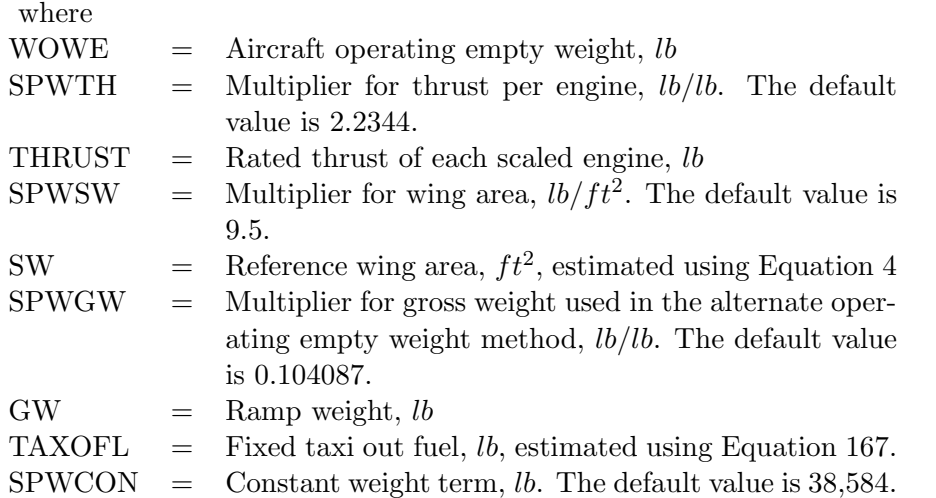

The fixed taxi out fuel is estimated with taxi out time, taxi fuel flow, thrust, and total number of engines using the following equation.

$$
TAXOFL = \frac{TAXOTM \times TXFUFL \times THRUST}{60} \times NENG \tag{167}
$$

where

 $TAXOTM = Taxi$  out time, min TXFUFL  $=$  Taxi fuel flow,  $lb/hr/engine$ NENG  $=$  Total number of engines

The aircraft empty weight is adjusted using the following equation. Once calculated, this value replaces the standard aircraft empty weight estimate in subsequent calculations.

$$
OWWE = WOWE - WOPIT \tag{168}
$$

where

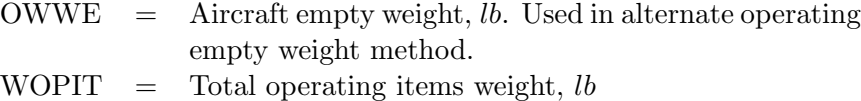

The furnishings and equipment and systems and equipment weights are adjusted using the following equations. Once calculated, these values replace the standard furnishings and equipment and systems and equipment weight estimates in subsequent calculations.

 $OWFURN = WFURN + 0.01 \times OWWE$  (169)

$$
OWSYS = WSYS + 0.01 \times OWWE \tag{170}
$$

where

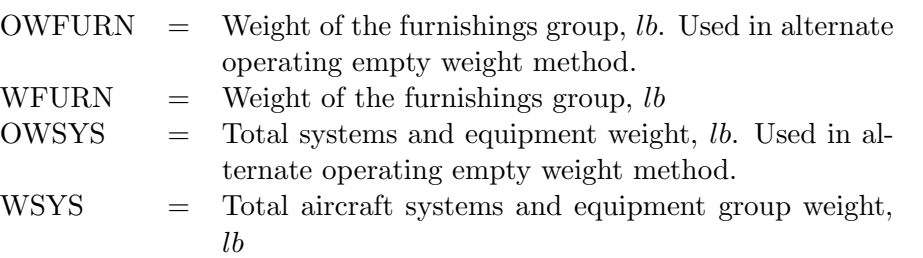

## 8 Summary

The methods developed for the FLOPS software to calculate the weight of conceptual aircraft have been presented in this paper. These methods are applicable to transport aircraft, fighter/attack aircraft, general aviation aircraft, and HWB aircraft and have been in use for many years in the NASA Langley Aeronautics Systems Analysis Branch. These methods are based on the component weight build up method and provide a reasonably accurate estimate of aircraft weight, especially for conventional tube and wing aircraft.

## References

- 1. "2011 NASA Strategic Plan," Office of the Chief Financial Officer, NASA Headquarters, Washington, D.C., NASA NP-2011-01-699-HQ, 2011.
- 2. "NASA Aeronautics Research Mission Directorate Strategic Implementation Plan," National Aeronautics and Space Administration, NASA Headquarters, Washington, D.C., NASA NP-2015-03-1479-HQ, 2015.
- 3. McCullers, L.A., "Aircraft Configuration Optimization Including Optimized Flight Profiles, Multidisciplinary Analysis and Optimization Part 1," NASA CP-2327, 1984.
- 4. Nickol, C. N. and McCullers, L. A., "Hybrid Wing Body Configuration System Studies", AIAA Paper 2009-0931, 2009.
- 5. McCullers, L.A. and Lynch, R. W., "Dynamic Characteristics of Advanced Filamentary Composite Structures, Volume II - Aeroelastic Synthesis Procedure Development," AFFDL-TR-73-111, 1974.
- 6. Bradley, K. R., "A Sizing Methodology for the Conceptual Design of Blended-Wing-Body Transports," NASA CR-2004-213016, 2004.
- 7. Geiselhart, K. A., "A Technique for Integrating Engine Cycle and Aircraft Configuration Optimization", NASA CR-191602, 1994.
- 8. Galloway, T. L., "GASP General Aviation Synthesis Program", NASA CR-152303, 1978.

## Appendix A Development of the Tail Sizing Equations

Tail sizing in the preliminary design phase involves stability and control considerations which are not typically evaluated during the conceptual design phase. The conceptual design phase usually involves sizing the aircraft tails using tail volume coefficients. FLOPS weight estimation method includes a conceptual tail sizing method based on historical data using the same 17 transport aircraft and 25 fighter/attack aircraft that were used to develop the weight equations.

Multiple approaches were evaluated and a method based on tail volume coefficients was selected to provide the most accurate estimates. The traditional tail volume coefficient equations are shown below.

$$
SHT = \frac{Vh \times Mac \times SW}{Lh}
$$
 (171)

$$
SVT = \frac{Vv \times SPAN \times SW}{Lv} \tag{172}
$$

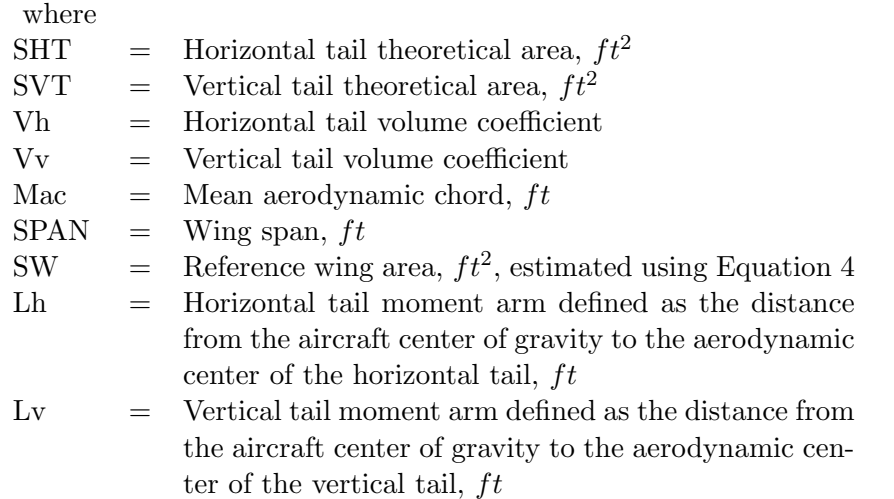

The locations of the aerodynamic centers are not available in FLOPS, neither as an internal estimate nor as an input. Therefore, geometric factors are used to represent them based on the available geometry. The tail moment arm lengths are replaced with the length of the fuselage as a representative length. The mean aerodynamic chord is also unknown and not an input for FLOPS, so it is replaced with an average chord defined as the wing reference area divided by the span. The theoretical area of each tail is calculated with the following equations. The modified tail volume coefficient equations are discussed later in this section.

$$
SHT = HTVC \times HFac \tag{173}
$$

$$
SVT = VTVC \times VFac \tag{174}
$$

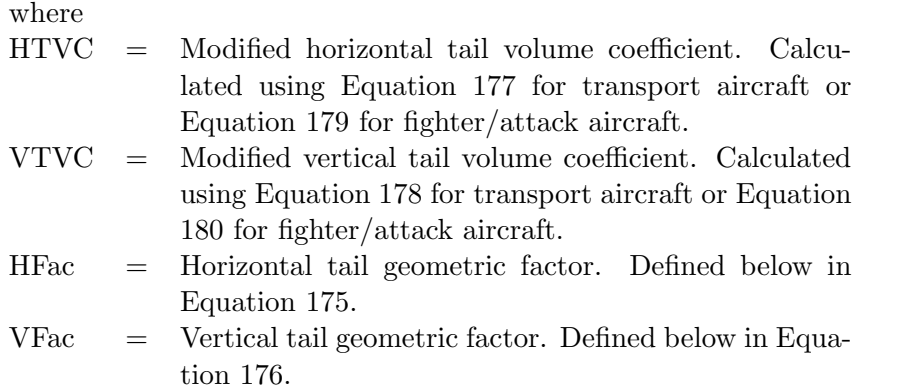

The horizontal tail geometric factor is calculated with the following equation.

$$
HFac = \frac{SW^2}{SPAN \times XL} \tag{175}
$$

where

 $XL = Total fused, ft$ 

The vertical tail geometric factor is calculated with the following equation.

$$
VFac = \frac{SPAN \times SW}{XL}
$$
\n(176)

## A.1 Development of the Tail Volume Coefficient Relationships

The process to develop the tail volume coefficient relationship equations was similar to the process used to develop the weight equations. First, all geometric parameters that relate to stability and control and tail size of aircraft were considered from the aircraft reference database. The optimization techniques previously described for the weight equations were used to reduce the number of parameters. The goal was to use the fewest and most meaningful variables to achieve the best fit to the data.

## A.2 Transport Aircraft Tail Sizing Equations

The transport aircraft tail sizing equations are used for transport, HWB, and general aviation aircraft. The transport aircraft tail volume coefficient relationships are shown below.

$$
HTVC = 56.9 \times WF^{0.5} \times FLAPR^{0.82}
$$
  
× (1.0 – 0.46 × HHT) × (1.0 – 0.10 × NEW)/(VCMN × SWEEP) (177)

$$
VTVC = 0.0035 \times SWEEP^{0.57} \times DF^{0.5} \times (1.0 + 0.20 \times HHT) \times (1.0 + 0.33 \times NEF) / VCMN \times NVERT^{0.7}
$$
 (178)

where  $WF =$  Maximum fuselage width,  $ft$ 

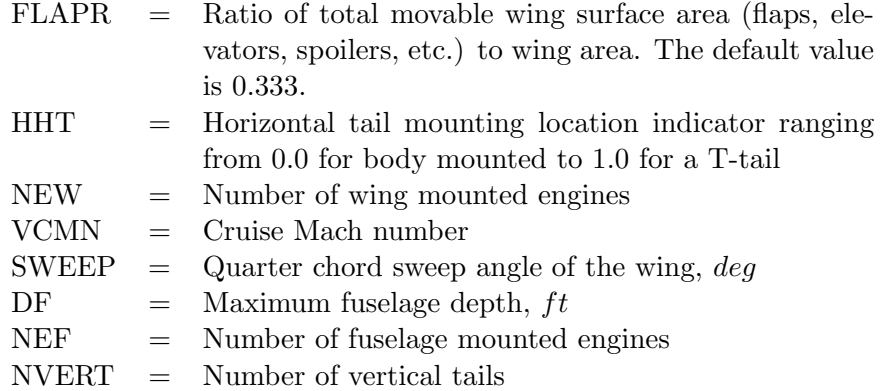

The tail volume coefficient relationships are used in the previous equations to estimate the aircraft tail areas. Figures 4 and 5 show a comparison of the transport aircraft tail area estimates to the tail area data in the database. Actual values are plotted on the vertical axis and the FLOPS estimated values are plotted on the horizontal axis. The line  $y = x$  represents an exact match where the actual value is equal to the estimated value. There are a few aircraft with large discrepancies, however, given the variety of aircraft types, sizes, missions, and requirements the correlation is very good.

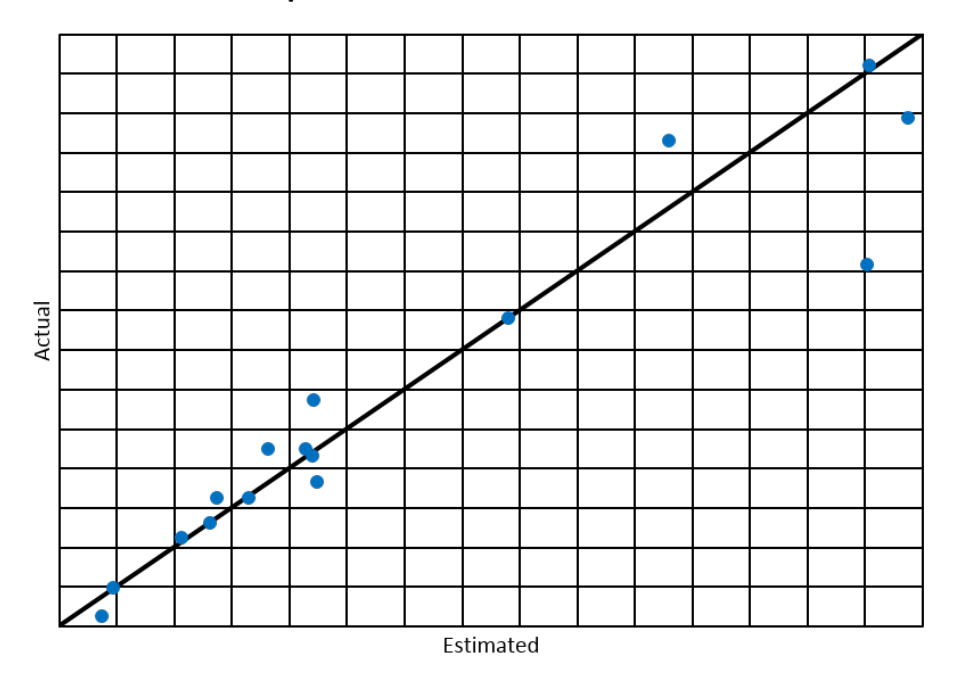

## **Transport Aircraft Horizontal Tail Area**

Figure 4. FLOPS transport horizontal tail area comparison.

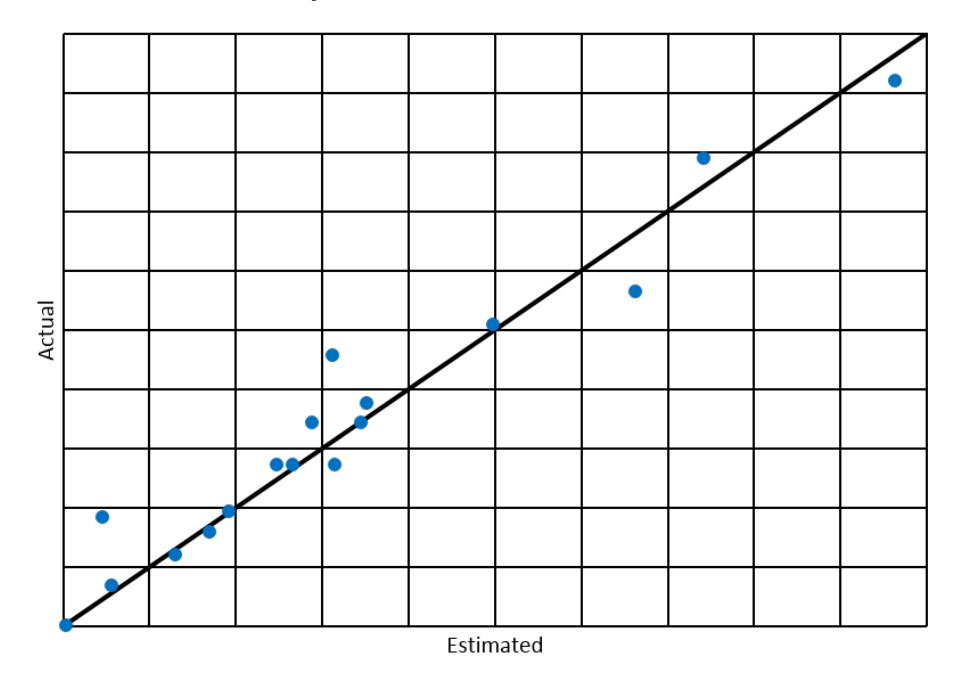

**Transport Aircraft Vertical Tail Area** 

Figure 5. FLOPS transport vertical tail area comparison.

## A.3 Fighter/Attack Aircraft Tail Sizing Equations

The fighter/attack aircraft tail volume coefficient relationships are shown below.

$$
HTVC = 1.85 \times FLAPR^{0.42}
$$
  
× (1.0 + 0.38 × HHT) × (1.0 + 0.25 × NEW) × (1.0 + 0.50 × IVSWP) (179)

 $V T V C = 0.227 \times (1.0 + 0.56 \times HHT)$  $\times (1.0 - 0.36 \times IEW) \times (1.0 - 0.17 \times IVSWP)/NVERT^{0.7}$ (180)

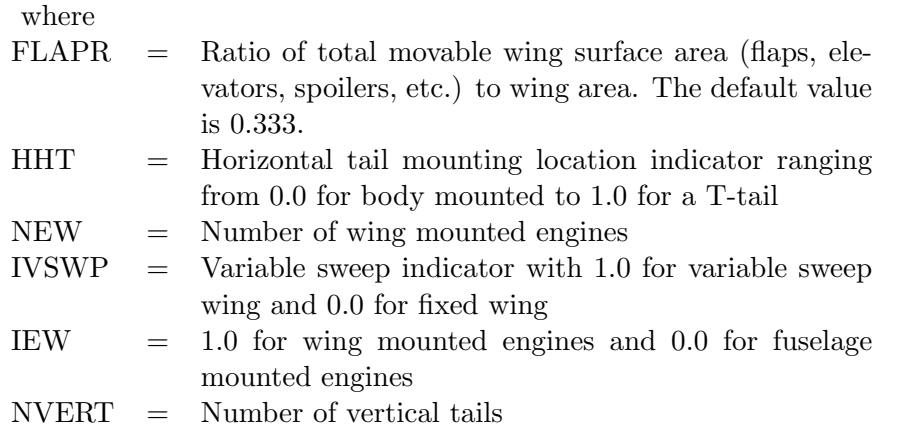

The tail volume coefficient relationships are used in the previous equations to estimate the aircraft tail areas. Figures 6 and 7 show a comparison of the fighter/attack aircraft tail area estimates to the tail area data in the database. Again, actual values are plotted on the vertical axis and the FLOPS estimated values are plotted on the horizontal axis. The line  $y = x$  represents an exact match where the actual value is equal to the estimated value.

There are more aircraft in the fighter/attack figures with larger discrepancies than in the transport figures. This was expected based on the wider variety of aircraft types, sizes, missions, and requirements.

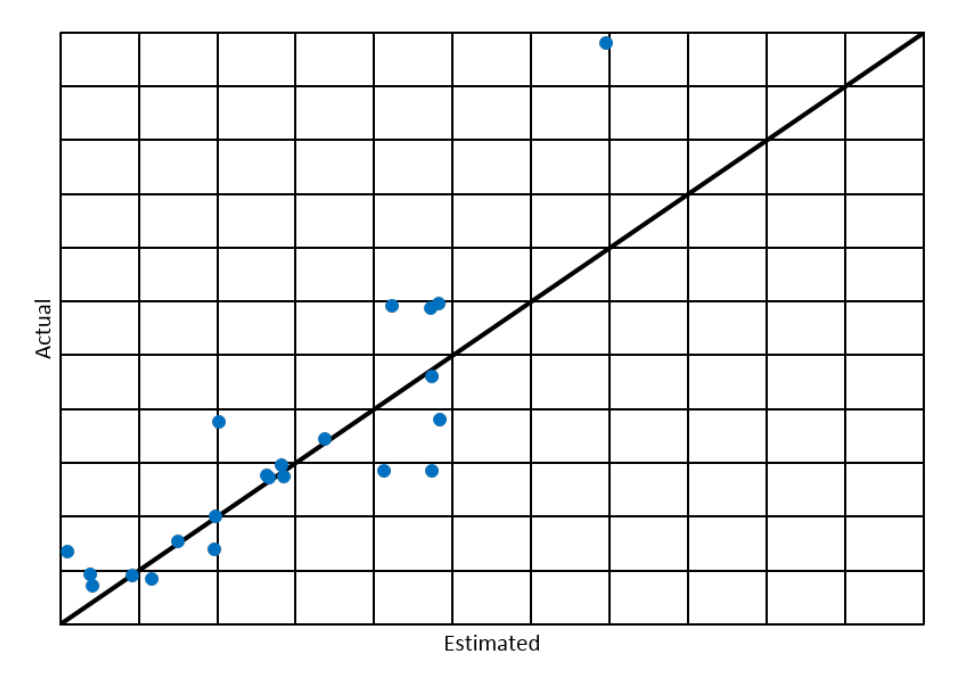

# Fighter/Attack Aircraft Horizontal Tail Area

Figure 6. FLOPS fighter/attack aircraft horizontal tail area comparison.

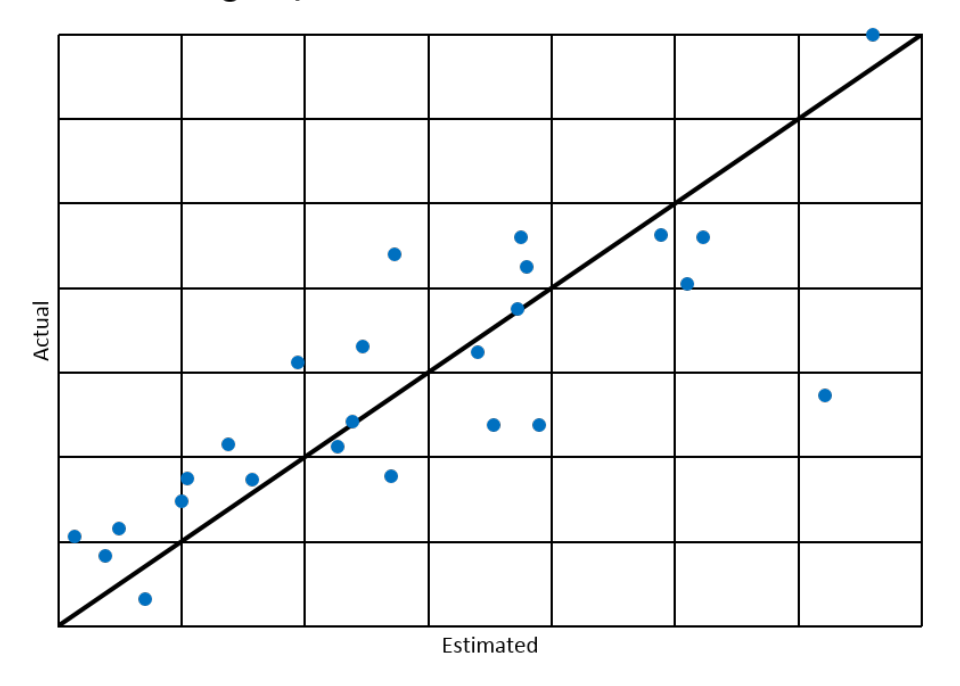

Fighter/Attack Aircraft Vertical Tail Area

Figure 7. FLOPS fighter/attack aircraft vertical tail area comparison.

# Appendix B Development of the Hybrid Wing Body Sizing and Analysis

Since the development of FLOPS began, the hybrid wing body (HWB) configuration has increased in technical feasibility. HWB configurations have significantly different cabins than traditional tube with wing aircraft. Therefore FLOPS was modified to enable HWB mission analysis [4]. The modifications include HWB cabin sizing and layout, weight routines, and propulsion and aerodynamic inputs. Reference 4 contains more information on the HWB geometric definition and weight estimation including a FLOPS HWB comparison to a Boeing Blended Wing Body (BWB) and an application study.

In Reference 6, the fuselage was sized by placing passengers and utility areas in a 12 foot wide tube, considering packaging constraints and guidelines. The tube was then divided and the resulting sections placed side-by-side to form the HWB cabin as 12 foot wide bays. The drawback of this method is that the bays are not always filled, resulting in large discrete changes in the cabin area and weight when bays are added or removed due to passenger changes.

The method that is implemented in FLOPS assigns an area to each passenger based on the passenger class and packing rules, including the number of passengers abreast and the seat pitch. The utility areas, including lavatories, galleys, and closets are calculated based on the number of passengers in each class. The total cabin area is the sum of the passenger areas, utility areas, aisles, and other areas that result from geometry constraints. This method is believed to provide better sensitivity to payload for system studies, however both methods are approximations that should be replaced as a design matures.

## B.1 Calculations for Required Cabin Area

The total pressurized cabin area can be calculated using one of two methods. In the first method, the cabin area is calculated by summing the areas for all of the areas that must be in the cabin. For the second method, the area is calculated from the cabin dimensions. These two methods are defined in Equation 195 and 196.

The assumptions and equations used to estimate the cabin area for a HWB are below. The area per passenger including aisle area is defined by class as shown below. The total area required for the passenger seating is then the sum of each class seat area times the number of passengers.

## B.1.1 Total Passenger Area

The seat area for each passenger class is estimated with the following equation. This equation is used with inputs from Table 2 to calculate the area per seat of each class.

$$
ASEAT = \frac{BAYW \times PITCH}{12 \times NABR} \tag{181}
$$

where

ASEAT = Area per seat,  $ft^2$  $BAYW =$  Passenger bay width, ft. The default value is 12.  $PITCH =$  Seat pitch, in  $NABR = Number of seats abreast$ 

|              |            | Table 2. I DOI D'ITWD Cabill Delaute Values          |        |
|--------------|------------|------------------------------------------------------|--------|
|              |            | Units   First Class   Business Class   Tourist Class |        |
| NABR         |            |                                                      |        |
| <b>PITCH</b> | $\imath n$ | 39                                                   | $32\,$ |

Table 2. FLOPS HWB Cabin Default Values

The default number of seats abreast (NABR) and seat pitch (PITCH) are shown in Table 2.

Total Passenger Area: The total area required for passengers is the sum of the individual passenger area times the number of passengers for each class.

$$
ASEATS = NPT \times ATSEAT + NPB \times ABSEAT + NPF \times AFSEAT \quad (182)
$$

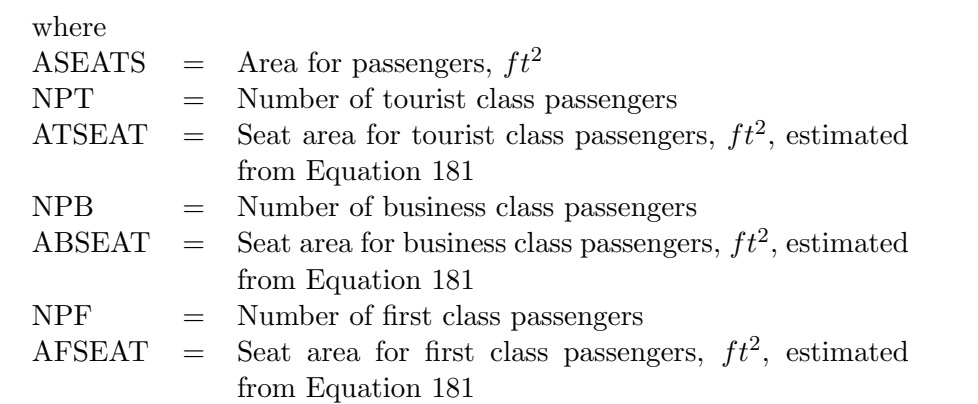

## B.1.2 Total Utility Area

The utility area consists of the lavatories, galleys, and closets. These areas can be estimated using the following equations.

Lavatory Area: The number of lavatories is estimated using the following equation.

$$
NLAVA = \left[ 0.99 + \frac{NPF}{16} \right] + \left[ 0.99 + \frac{NPB}{24} \right] + \left[ 0.99 + \frac{NPT}{40} \right]
$$
 (183)

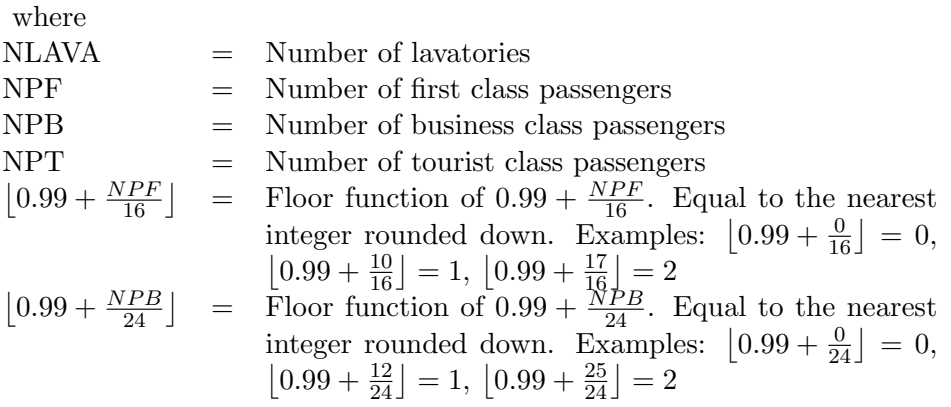
$$
\begin{array}{rcl}\n\left[0.99 + \frac{NPT}{40}\right] & = & \text{Floor function of } 0.99 + \frac{NPT}{40}. \text{ Equal to the nearest integer rounded down. Examples: } \left[0.99 + \frac{0}{40}\right] = 0, \\
\left[0.99 + \frac{21}{40}\right] = 1, \left[0.99 + \frac{41}{40}\right] = 2\n\end{array}
$$

The area for each lavatory including half of an aisle is estimated with the following equation.

$$
ALAVA = \frac{BAYW \times 3.0}{2.0} \tag{184}
$$

where ALAVA = Area for each lavatory, included half of an aisle,  $ft^2$  $BAYW =$  Passenger bay width, ft. The default value is 12.

Galley Area: The number of galleys is estimated using the following equation.

$$
NGALLY = |0.99 + 0.6 \times NLAVA| \tag{185}
$$

where  $NGALLY = Number of gallons$  $\begin{array}{rcl} |0.99 + 0.6 \times NLAVA| & = &$  Floor function of  $0.99 + 0.6 \times NLAVA$ . Equal to the nearest integer rounded down. Examples:  $|0.99 + 0.6 \times 0| = 0$ ,  $|0.99 + 0.6 \times 1| = 1, |0.99 + 0.6 \times 6| = 4$ 

The area for each galley including half of an aisle is estimated with the following equation.

$$
AGALLY = \frac{BAYW \times 3.0}{2.0} \tag{186}
$$

where

AGALLY = Area for each galley, included half of an aisle,  $ft^2$ 

Closet Area: The number of closets is estimated using the following equation.

$$
NCLSET = |0.99 + 0.4 \times NLAVA| \tag{187}
$$

where  $NCLSET$  = Number of closets  $\vert 0.99 + 0.4 \times NLAVA \vert$  = Floor function of  $0.99 + 0.4 \times NLAVA$ . Equal to the nearest integer rounded down. Examples:  $|0.99 + 0.4 \times 0| = 0$ ,  $|0.99 + 0.4 \times 1| = 1, |0.99 + 0.4 \times 9| = 4$ 

The area for each closet including half of an aisle is estimated with the following equation.

$$
ACLSET = \frac{BAYW}{2.0} \tag{188}
$$

where

ACLSET = Area for each closet, including half of an aisle,  $ft^2$ 

Total Utility Area: The total area required for the utilities is then the sum of the total required areas for the closets, lavatories, and galleys.

$$
ASERVS = NLAVA \times ALAVA + NGALLY \times AGALLY + NCLSET \times ACLSET
$$
 (189)  
where

ASERVS = Area for passenger services,  $ft^2$ 

### B.1.3 Wasted Cabin Area

The area of the cabin that is wasted due to the slanted side wall is estimated with the following equation.

$$
AWASTE = \frac{NBAY \times TanLE \times BAYW^2}{4.0}
$$
\n(190)

where

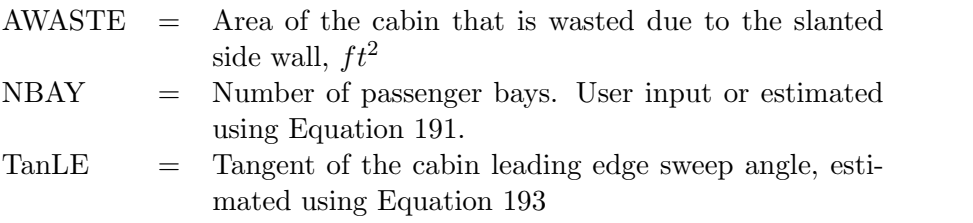

BAYW = Passenger bay width,  $ft$ . The default value is 12. The number of passenger bays for an HWB aircraft is estimated using the following equation.

$$
NBAY = \left\{ \begin{bmatrix} 0.01 + \frac{WF}{BAYW} \end{bmatrix}, \begin{array}{c} \text{if WF is given} \\ \begin{bmatrix} 0.5 + \frac{ASEATS + ASERVS}{550} \end{bmatrix}, \text{ otherwise} \end{array} \right\} \tag{191}
$$

where

\n
$$
WF = \text{Maximum fuselage width, } ft, \text{ estimated for HWB aircraft using Equation 192}
$$
\n
$$
[0.01 + \frac{WF}{BAYW}] = \text{Floor function of } 0.01 + \frac{WF}{BAYW}.
$$
\n
$$
= \text{Floor function of } 0.01 + \frac{MF}{BAYW}.
$$
\n
$$
= \text{Equation 192}
$$
\n
$$
[0.01 + \frac{54}{12}] = 1, \quad [0.01 + \frac{35}{12}] = 2,
$$
\n
$$
[0.01 + \frac{50}{10}] = 5
$$
\n
$$
[0.01 + \frac{50}{10}] = 5
$$
\n
$$
= \text{Floor function of } 0.5 + \frac{ASEATS + ASERVS}{550}.
$$
\n
$$
= \text{Equal to the nearest integer rounded down. Examples: } \left[0.5 + \frac{100 + 100}{550}\right] = 0,
$$
\n
$$
[0.5 + \frac{300 + 250}{550}] = 1, \quad [0.5 + \frac{1750 + 425}{550}] = 4
$$
\n

The HWB fuselage width is estimated using the equation below if the user input the number of bays and the bay width.

$$
WF = NBAY \times BAYW \tag{192}
$$

The tangent of the cabin leading edge sweep angle for an HWB aircraft is estimated using the following equation.

$$
TanLE = tan(SWPLE) \tag{193}
$$

where  $SWPLE =$  Sweep angle of the passenger cabin,  $deg$ 

## B.1.4 Aisle Area

The estimated area for transverse aisles from center to center of outboard bays is shown below. Note that the outboard half of the outboard bays do not have aisles, hence the  $(NBAY - 1)$  term. Horseshoe shaped aisles are assumed to be five feet wide, cross aisles to be two feet wide, and rear aisles to be three feet wide.

$$
AAISLE = 10.0 \times (NBAY - 1) \times BAYW \tag{194}
$$

where

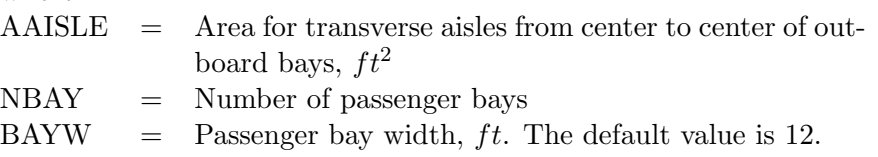

#### B.1.5 Total Pressurized Cabin Area

The total pressurized cabin area is the sum the total passenger seat, utility, aisle, and wasted areas, calculated using the following equation.

$$
ACABIN = ASEATS + ASERVS + AWASTE + AAISLE
$$
\n(195)

where

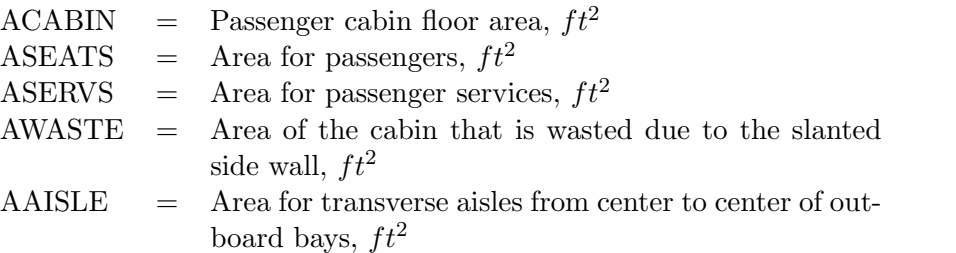

The total pressurized cabin area can also be calculated with the fuselage length, fuselage width, and passenger cabin length using the following equation.

$$
ACABIN = (XLP + XLW) \times \frac{WF}{2}
$$
\n(196)

where

 $XLP = Length of passenger compartment, ft$  $XLW =$  Fixed length of side wall, ft. The side wall refers to the outboard wall of the passenger cabin which is also used to define the wing root chord, estimated using Equation 197.

$$
WF = \text{Maximum fuselage width, } ft, \text{ estimated for HWB aircraft using Equation 192}
$$

The fixed length of the side wall for an HWB aircraft is estimated using the following equation.

$$
XLW = XLP - TanLE \times \frac{WF}{2}
$$
\n(197)

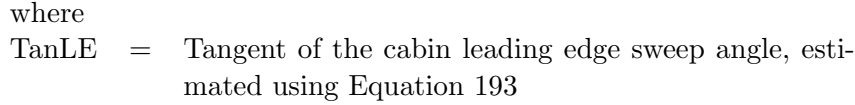

# Appendix C Development of Transport Fuselage Design Method

The transport fuselage design method calculates the fuselage length, width, and passenger compartment length based on the number of passengers in each class. It is interesting to note that the number of business class passengers is not used in this method. This method is only used for transport aircraft.

The fuselage is designed to change from a single aisle configuration to a twin aisle configuration if the number of tourist passengers exceeds 200. This limit was derived from the Boeing 757, which is the largest single aisle commercial passenger transport. The configuration will also switch to a twin aisle if the tourist class seating is greater than six abreast. The default number of seats abreast (NABR), aisle width (WAISL), and seat pitch (PITCH) are shown in Table 3 and Table 4.

|              | Units      | Up to 59 Passengers | Single Aisle |               |
|--------------|------------|---------------------|--------------|---------------|
|              |            | First Class         | First Class  | Tourist Class |
| <b>NABR</b>  |            |                     |              |               |
| <b>WAISL</b> | $\imath$   | 15                  | 20           |               |
| <b>PITCH</b> | $\imath n$ | No default          | 38           |               |

Table 3. FLOPS Fuselage Design Default Values For Single Aisle Aircraft

Table 4. FLOPS Fuselage Design Default Values For Twin Aisle Aircraft

|              | Units      | Twin Aisle  |               |  |
|--------------|------------|-------------|---------------|--|
|              |            | First Class | Tourist Class |  |
| <b>NABR</b>  |            |             |               |  |
| WAISL        | in         | 18          | 15            |  |
| <b>PITCH</b> | $\imath n$ | 38          |               |  |

The number of closets is estimated using the following equation.

$$
NCLSET = 1 + \left\lfloor \frac{NPF}{30} \right\rfloor + \left\lfloor \frac{NPT}{60} \right\rfloor \tag{198}
$$

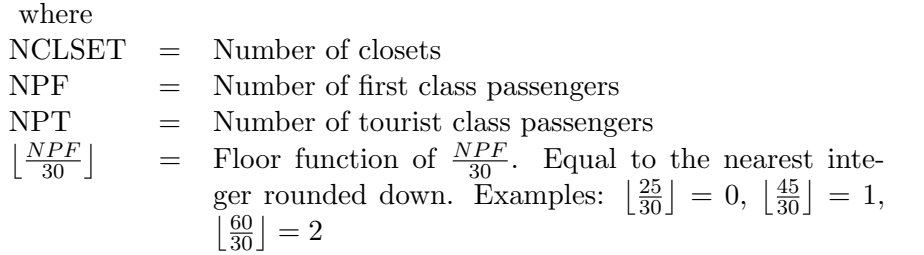

$$
\lfloor \frac{NPT}{60} \rfloor = \text{ Floor function of } \frac{NPT}{60}. \text{ Equal to the nearest integer rounded down. Examples: } \lfloor \frac{0}{60} \rfloor = 0, \lfloor \frac{65}{60} \rfloor = 1, \lfloor \frac{120}{60} \rfloor = 2
$$

The number of galleys is estimated using the following equation.

$$
NGALLY = 1 + \left\lfloor \frac{NPF + NPT}{100} \right\rfloor \tag{199}
$$

where

 $\begin{array}{lll} {\bf NGALLY} & = & {\bf Number of gallons} \end{array}$  $\left\lfloor \frac{NPF + NPT}{100} \right\rfloor$  = Floor function of  $\frac{NPF + NPT}{100}$ . Equal to the nearest integer rounded down. Examples:  $\left\lfloor \frac{20+40}{100} \right\rfloor = 0$ ,  $\lfloor \frac{99+100}{100} \rfloor = 1, \lfloor \frac{100+100}{100} \rfloor = 2$ 

The number of lavatories is estimated using the following equation.

$$
NLAVA = 2 + \left\lfloor \frac{NPT}{60} \right\rfloor + \left\lfloor \frac{NPF}{100} \right\rfloor \tag{200}
$$

where

NLAVA = Number of lavatories  $\lfloor \frac{NPT}{60} \rfloor$ = Floor function of  $\frac{NPT}{60}$ . Equal to the nearest integer rounded down. Examples:  $\left\lfloor \frac{0}{60} \right\rfloor = 0$ ,  $\left\lfloor \frac{65}{60} \right\rfloor = 1$ ,  $\lfloor \frac{120}{60} \rfloor = 2$  $\lfloor \frac{NPF}{30} \rfloor$  $=$  Floor function of  $\frac{NPF}{100}$ . Equal to the nearest integer rounded down. Examples:  $\left[\frac{60}{100}\right] = 0$ ,  $\left[\frac{199}{100}\right] = 1$ ,  $\lfloor \frac{200}{100} \rfloor = 2$ 

Limits are set for the number of closets, galleys, and lavatories based on the number of passengers and range. The default values are shown in Table 5.

| $\pm 0.010$ of $\pm 0.010$ $\pm 0.000$ $\pm 0.000$ $\pm 0.000$ $\pm 0.000$ |             |             |                |  |  |  |  |
|----------------------------------------------------------------------------|-------------|-------------|----------------|--|--|--|--|
| Conditions (All must be met)                                               | Max Closets | Max Galleys | Max Lavatories |  |  |  |  |
| $NPF = 0$ , DESRNG $\geq 1250$ ,                                           |             |             |                |  |  |  |  |
| 320 > NPT > 110                                                            |             |             |                |  |  |  |  |
| $NPF = 0$ , DESRNG < 1250,                                                 | റ           | റ           |                |  |  |  |  |
| 320 > NPT > 110                                                            |             |             |                |  |  |  |  |
| $NPF = 0$ , $NPT < 110$                                                    |             |             |                |  |  |  |  |
| NPT > 320                                                                  | 4           | 4           |                |  |  |  |  |
| NPT > 600                                                                  | 8           | 8           |                |  |  |  |  |

Table 5. FLOPS Fuselage Design Limits

where

 $DESRNG = Design range, nmi$ 

The passenger compartment length without accounting for the presence of doors in the passenger compartment is estimated using the following equation.

$$
XLPB = \frac{FPART}{12} + (NGALLY + NLAVA) \times 3 + \frac{TPART}{12} + NCLSET
$$
 (201)

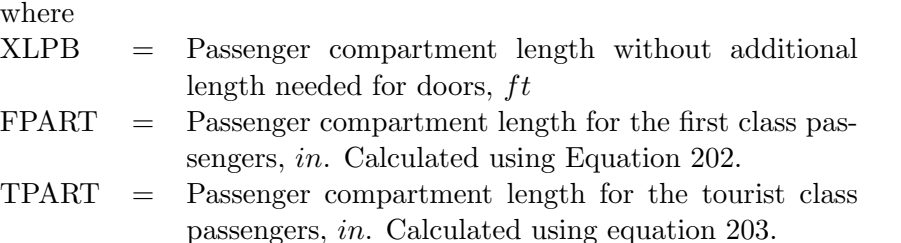

The passenger compartment length needed for the first class passengers is calculated with the following equation.

$$
FPART = \begin{Bmatrix} \frac{NPFXFPITCH}{NFABR}, & \text{for } NPF > 0\\ 0, & \text{otherwise} \end{Bmatrix}
$$
 (202)

where

 $FPITCH$  = Seat pitch for the first class passengers, in

NFABR = Number of first class passengers abreast

The passenger compartment length needed for tourist class passengers is calculated with the following equation.

$$
TPART = \begin{cases} \frac{NPTXTPITCH}{NTABR}, & \text{for } NPT > 0\\ 0, & \text{otherwise} \end{cases}
$$
 (203)

where

 $TPITCH =$  Seat pitch for tourist class passengers, in

NTABR = Number of tourist class passengers abreast

The passenger compartment length is then adjusted to account for the presence of the doors using the following equation.

$$
XLP = (XLPB + NDOORS \times 2.96) \times FUSMLT
$$
\n(204)

where

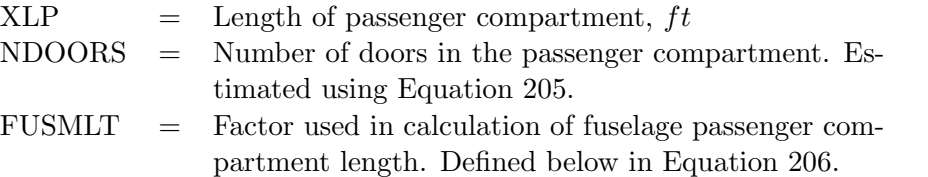

The number of doors in the passenger compartment is estimated with the following equation.

$$
NDOORS = 1 + \frac{XLPB}{50} \times \frac{NTABR}{6}
$$
\n
$$
(205)
$$

The factor FUSMLT used in the calculation of the fuselage passenger compartment length is defined in the following equation.

$$
FUSMLT = \begin{cases} 0.95, & \text{for } NPF > 0 \text{ and } NTABR < 8 \\ 0.91, & \text{for } NPF = 0 \text{ and } NPT < 180 \\ 1, & \text{otherwise} \end{cases} \tag{206}
$$

where

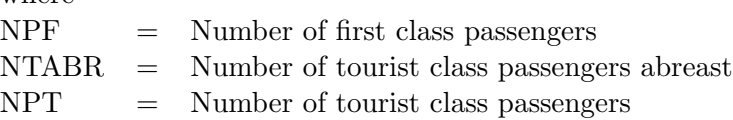

The fuselage length is estimated using the equation shown below.

$$
XL = XLP + 25 \times NCEN + 40\tag{207}
$$

where

 $XL = Total fused, ft$ 

NCEN = Factor used in calculation of fuselage length. Calcu-

lated below using Equation 208.

The factor NCEN used in the calculation of the fuselage length is determined using the following equation.

$$
NCEN = NENG - 2 \times \left\lfloor \frac{NENG}{2} \right\rfloor \tag{208}
$$

where

 $NENG = Total number of engines$  $\frac{NENG}{2}$ 2  $\Box$  = Floor function of  $\frac{NENG}{2}$ . Equal to the nearest integer rounded down. Examples:  $\frac{1}{2}$  $\frac{1}{2}$ ] = 0,  $\left\lfloor \frac{5}{2} \right\rfloor$  $\left[\frac{5}{2}\right]=2, \left[\frac{8}{2}\right]$  $\frac{8}{2}$  = 4

The number of rows for each passenger class is calculated using the following equation.

$$
NR = \frac{NP}{NABR} \tag{209}
$$

where

NR  $=$  Number of rows in a passenger class

 $NP =$  Number of passengers in the given class

The fuselage width can be estimated using the following equation.

$$
WF = max(WIDTHT, WIDTHF) \times 1.06
$$
\n(210)

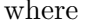

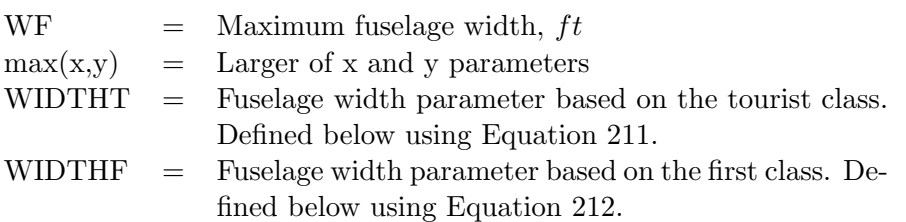

The fuselage width parameter WIDTHT is calculated using the following equation.

$$
WIDTHT = \frac{NAISL \times WTAISL + NTABR \times 20}{12} \tag{211}
$$

where

NAISL  $=$  Number of aisles

WTAISL  $=$  Tourist class aisle width, in

NTABR = Number of tourist class passengers abreast

The fuselage width parameter WIDTHF is calculated using the following equation.

$$
WIDTHF = \frac{NAISL \times WFAISL + NFABR \times 25}{12} \tag{212}
$$

where WFAISL  $=$  First class aisle width, in NFABR = Number of first class passengers abreast The fuselage depth can be estimated using the following equation.

$$
DF = WF + 0.9\tag{213}
$$

where  $DF =$  Maximum fuselage depth,  $ft$ 

Long Passenger Cabins: If the passenger compartment is longer than 190 feet, the following method is used to shorten the compartment when possible. The number of passengers abreast in the tourist class is increased by one when there are tourist class passengers and the number abreast is less than ten. For this same scenario, the first class passengers abreast is calculated using the equation shown below.

$$
NFABR = \left\lfloor \frac{NTABR - 2}{2} \right\rfloor \times 2 \tag{214}
$$

where NFABR = Number of first class passengers abreast NTABR  $=$  Number of tourist class passengers abreast  $\frac{NTABR-2}{2}$ 2  $\int$  = Floor function of  $\frac{NTABR-2}{2}$ . Equal to the nearest integer rounded down. Examples:  $\frac{7-2}{2}$  $\frac{-2}{2}$  = 2,  $\frac{6-2}{2}$  $\left\lfloor \frac{3-2}{2} \right\rfloor = 2, \left\lfloor \frac{3-2}{2} \right\rfloor$  $\frac{-2}{2}$   $\rfloor = 0$ 

The tourist class seat pitch is decreased by one inch if there are tourist class passengers and the number abreast is ten. The first class seat pitch is decreased by one inch if there are first class passengers and the number abreast is eight and the number of tourist class passengers abreast is ten. When none of the scenarios above are true, rows are added and removed until the passenger compartment is between 180 and 200 feet long. If the passenger compartment is still longer than 200 feet, a second deck is added. The second deck is not allowed to be longer than the first and is a single class.

# Appendix D Variable Definition List

The equations in the FLOPS weight estimation method use many variables. This appendix includes a complete list of the variables used in the equations that are presented in this manuscript. The variables are ordered alphabetically.

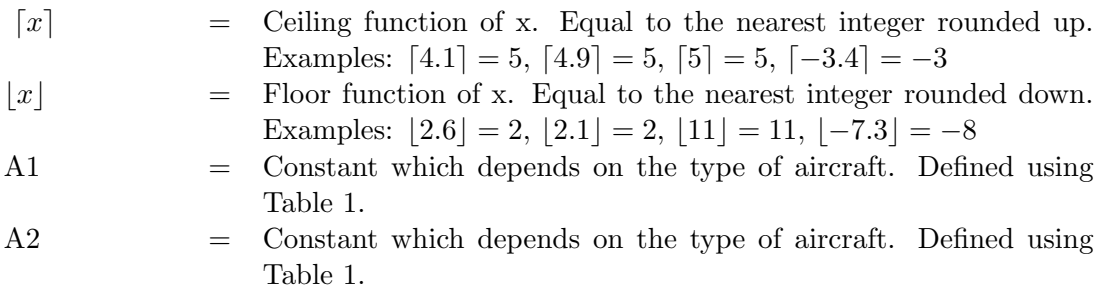

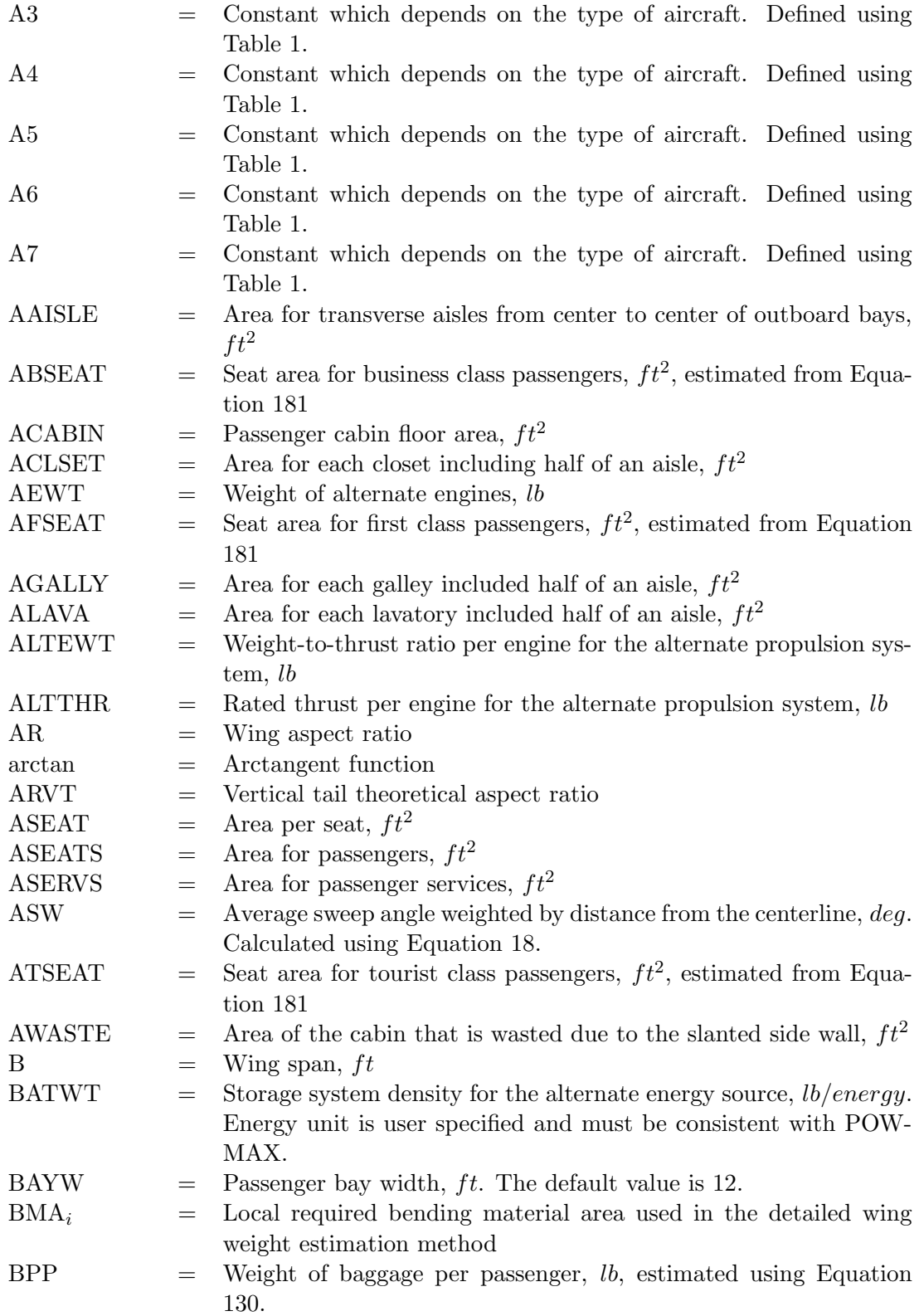

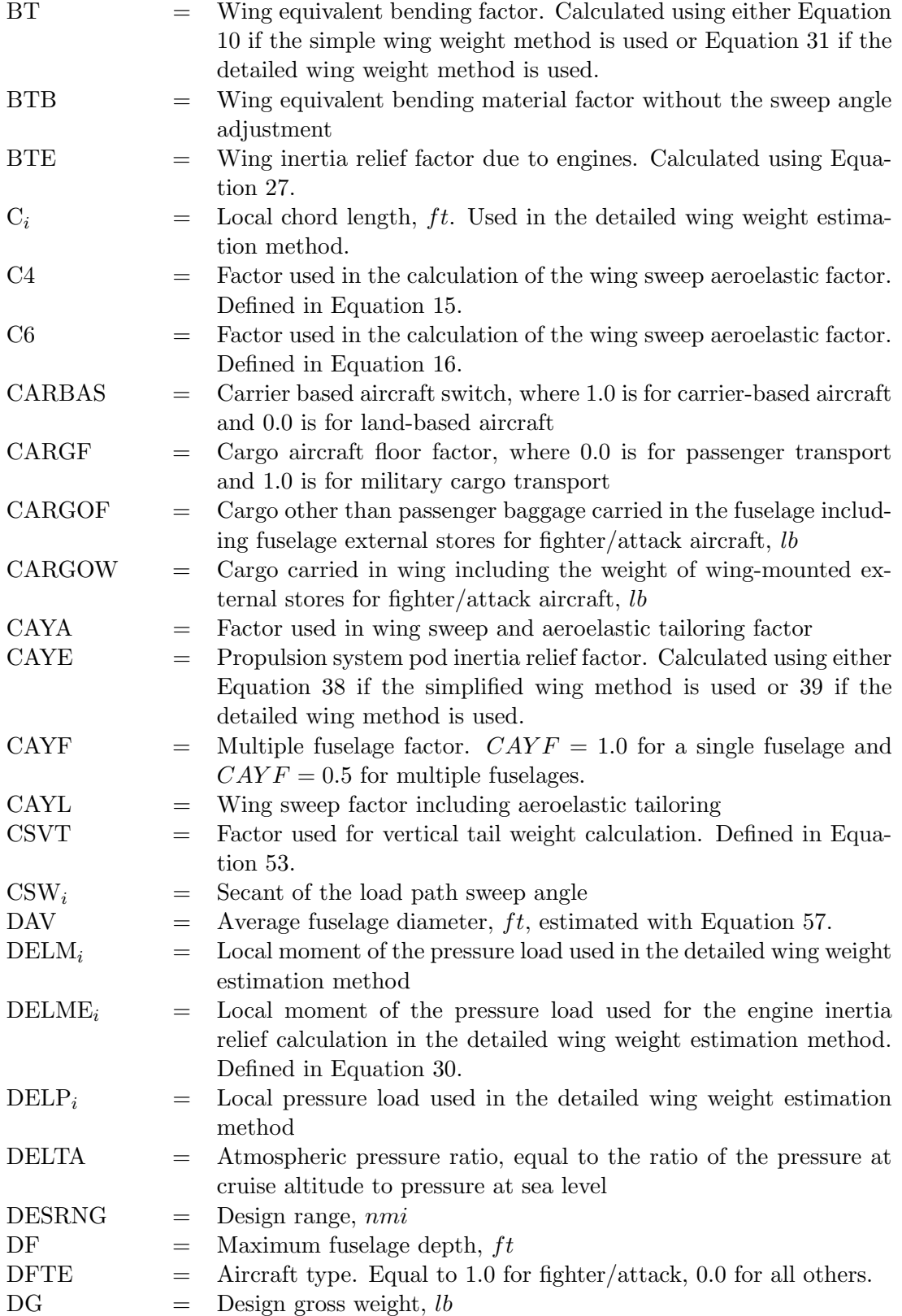

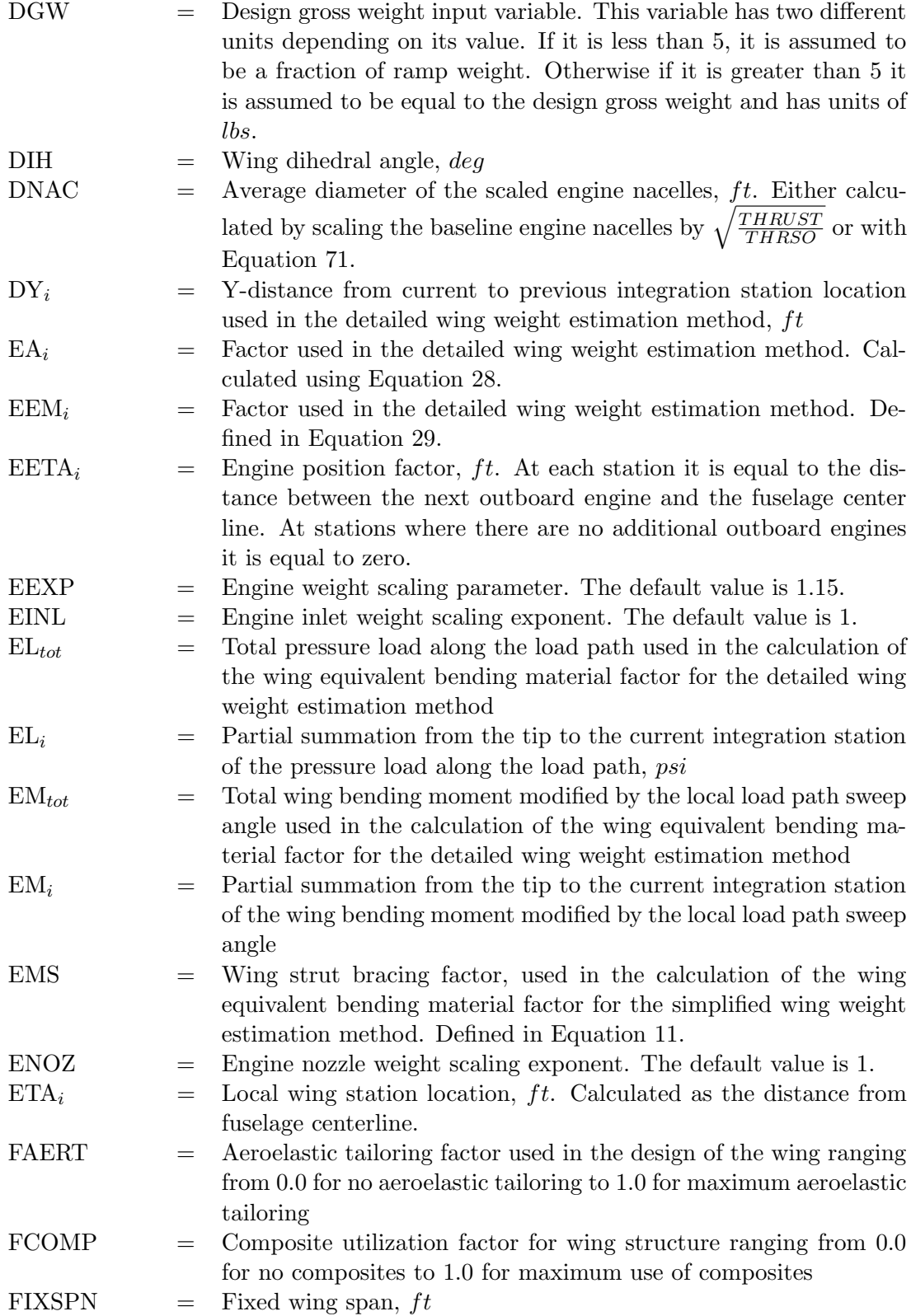

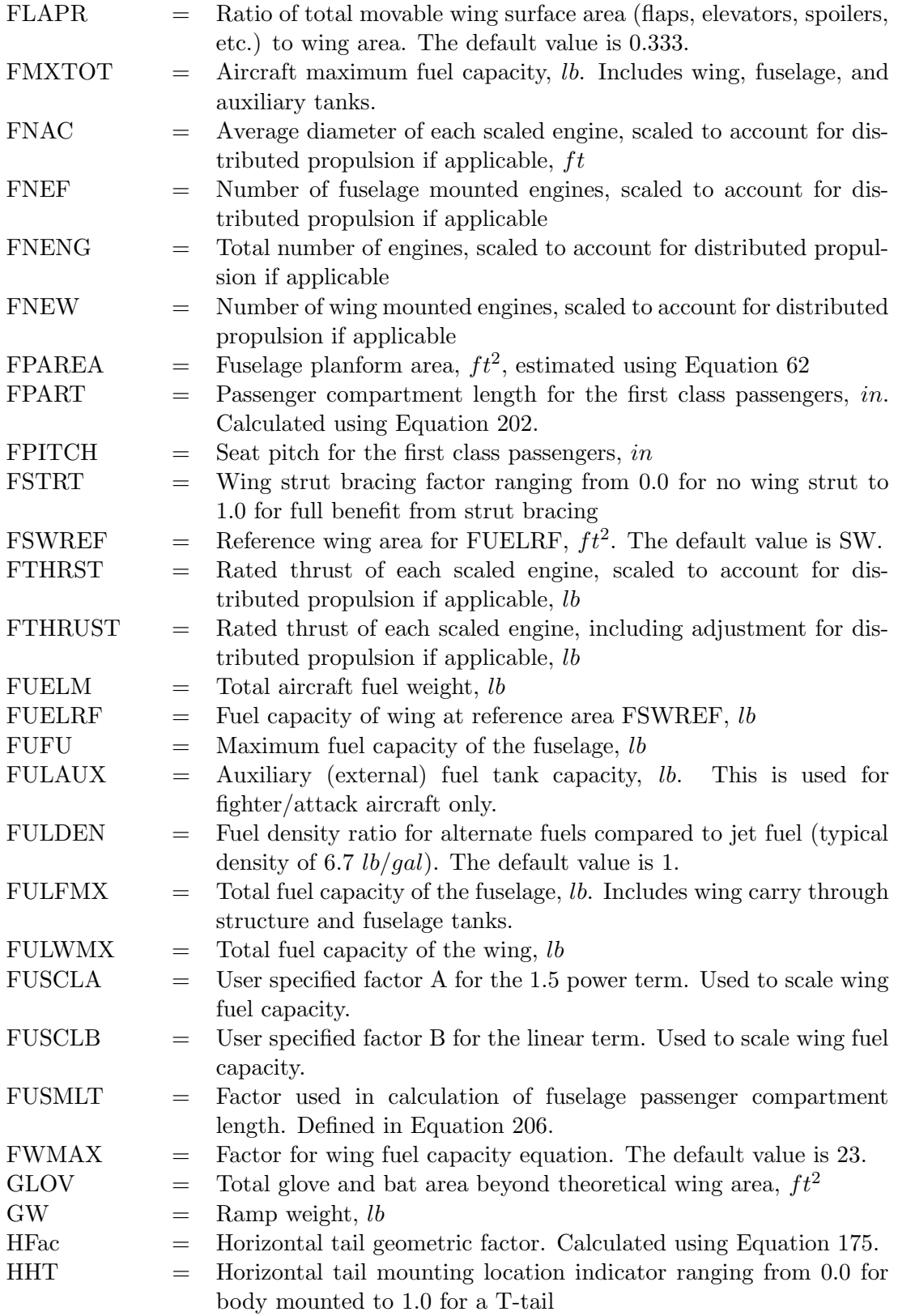

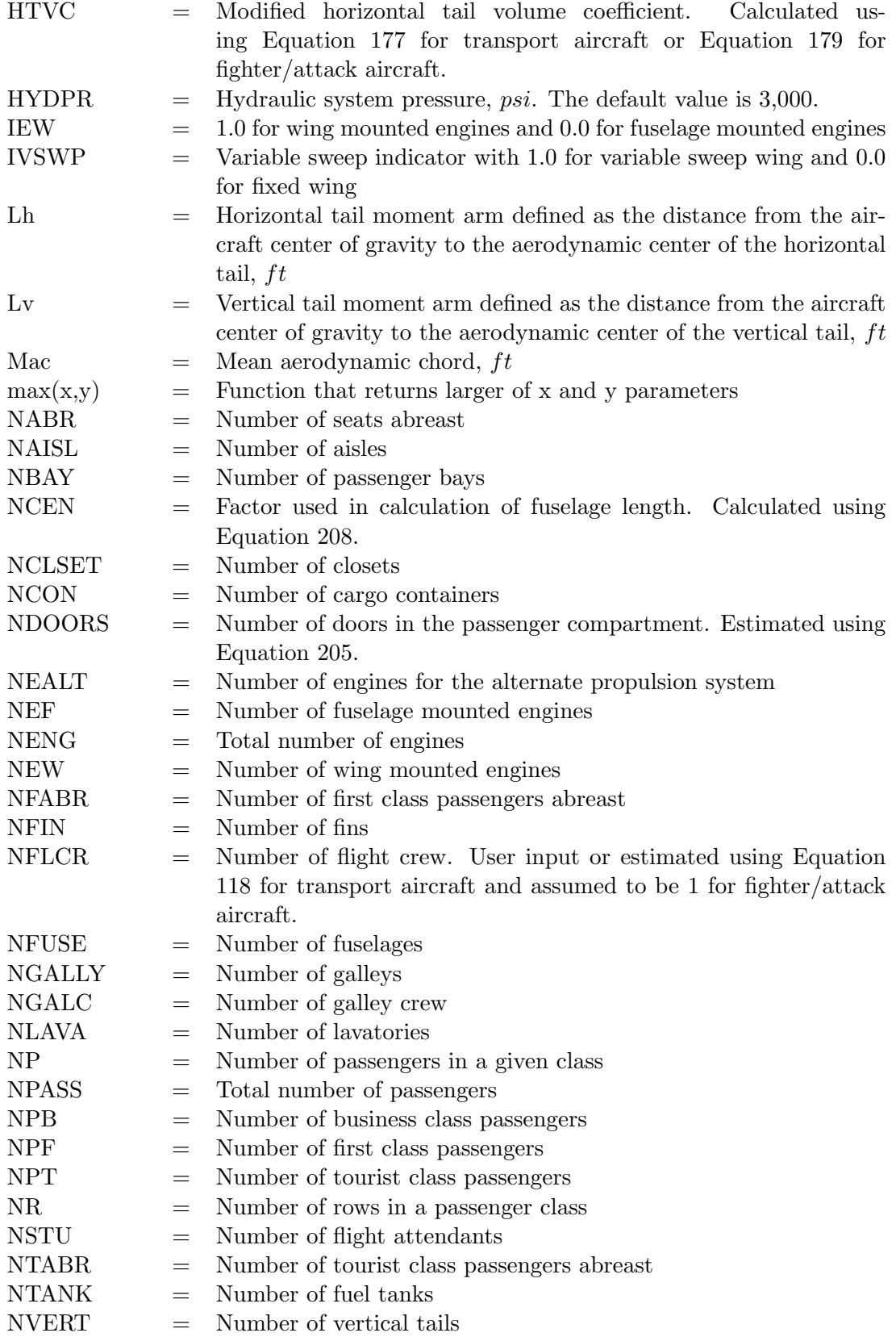

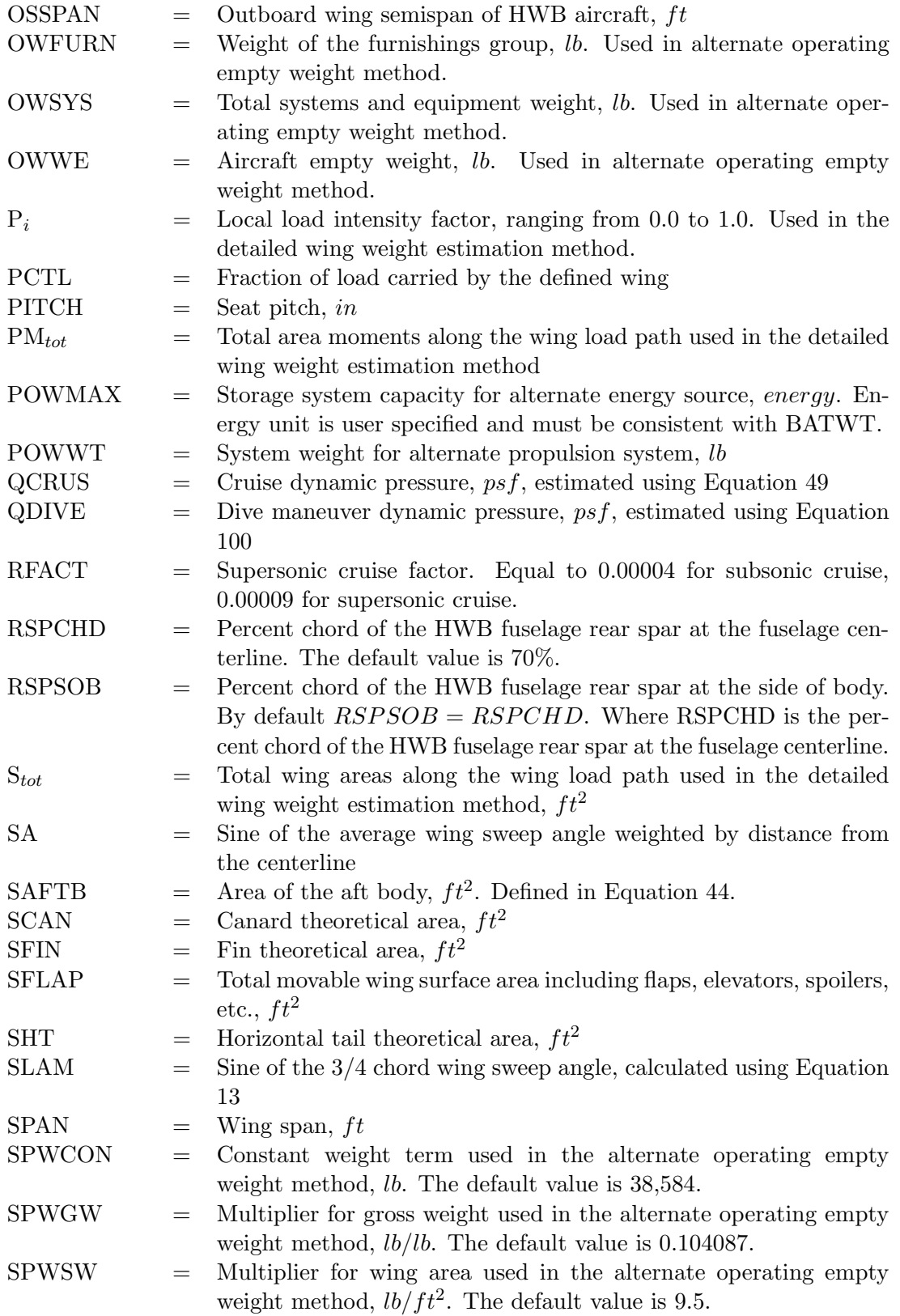

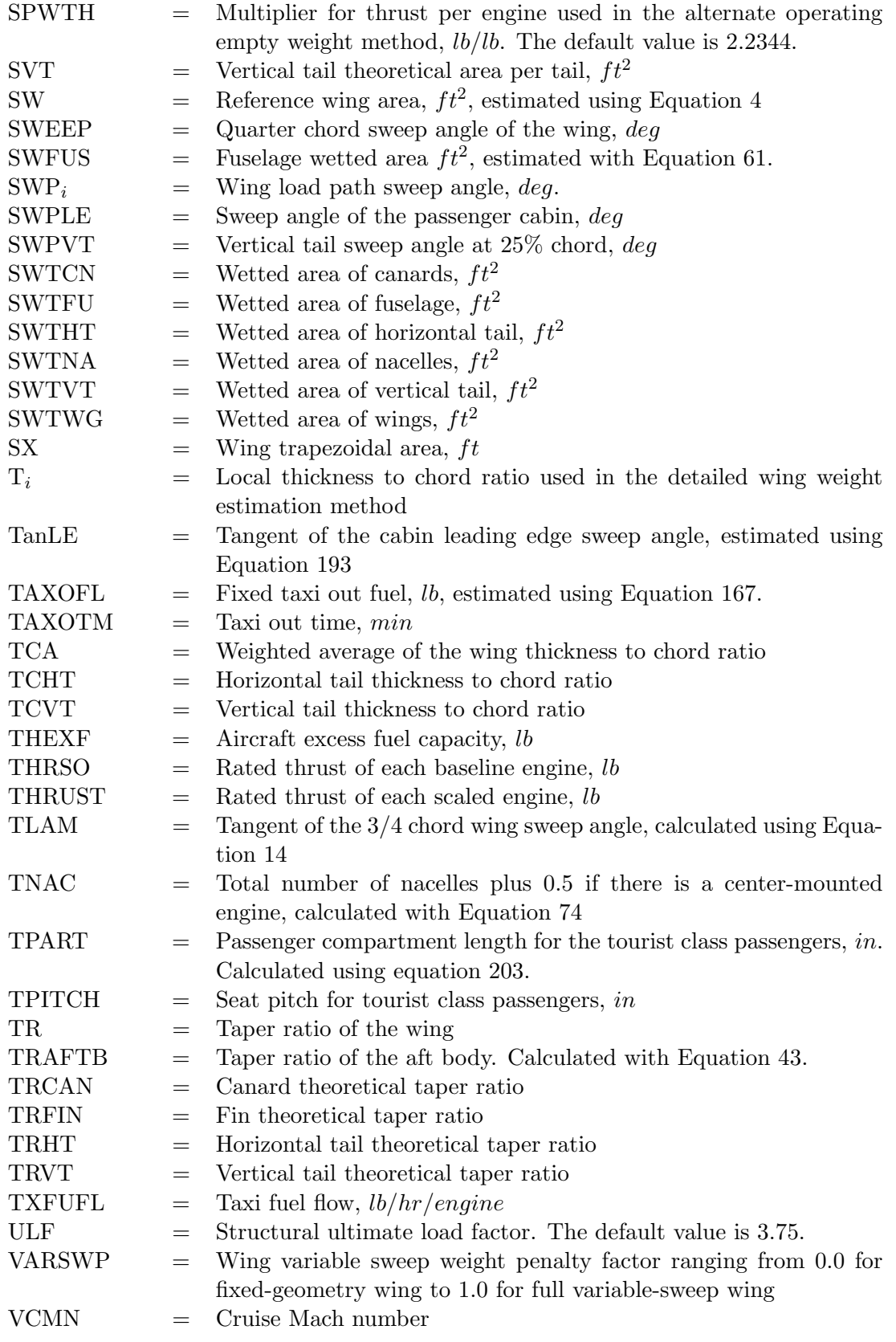

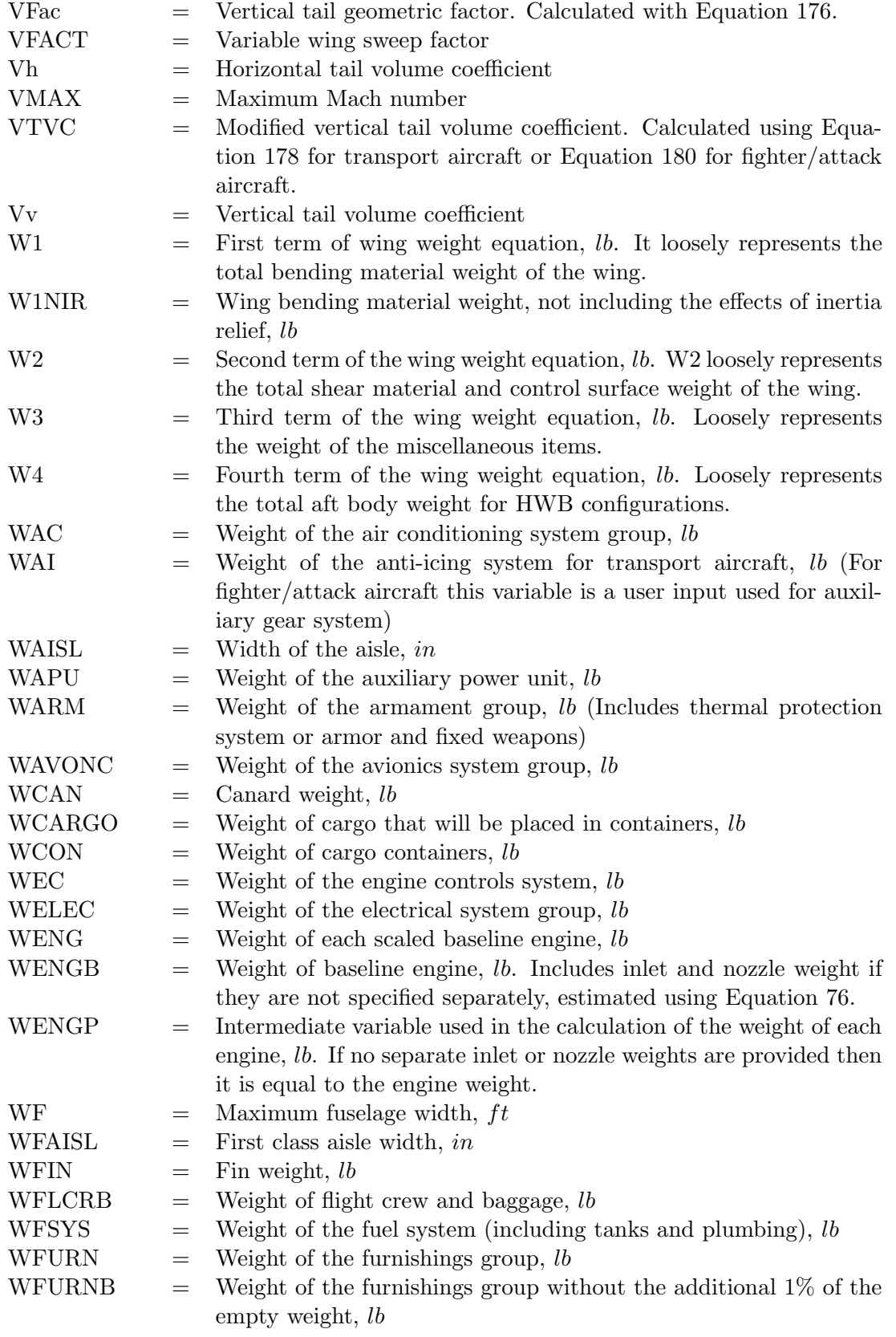

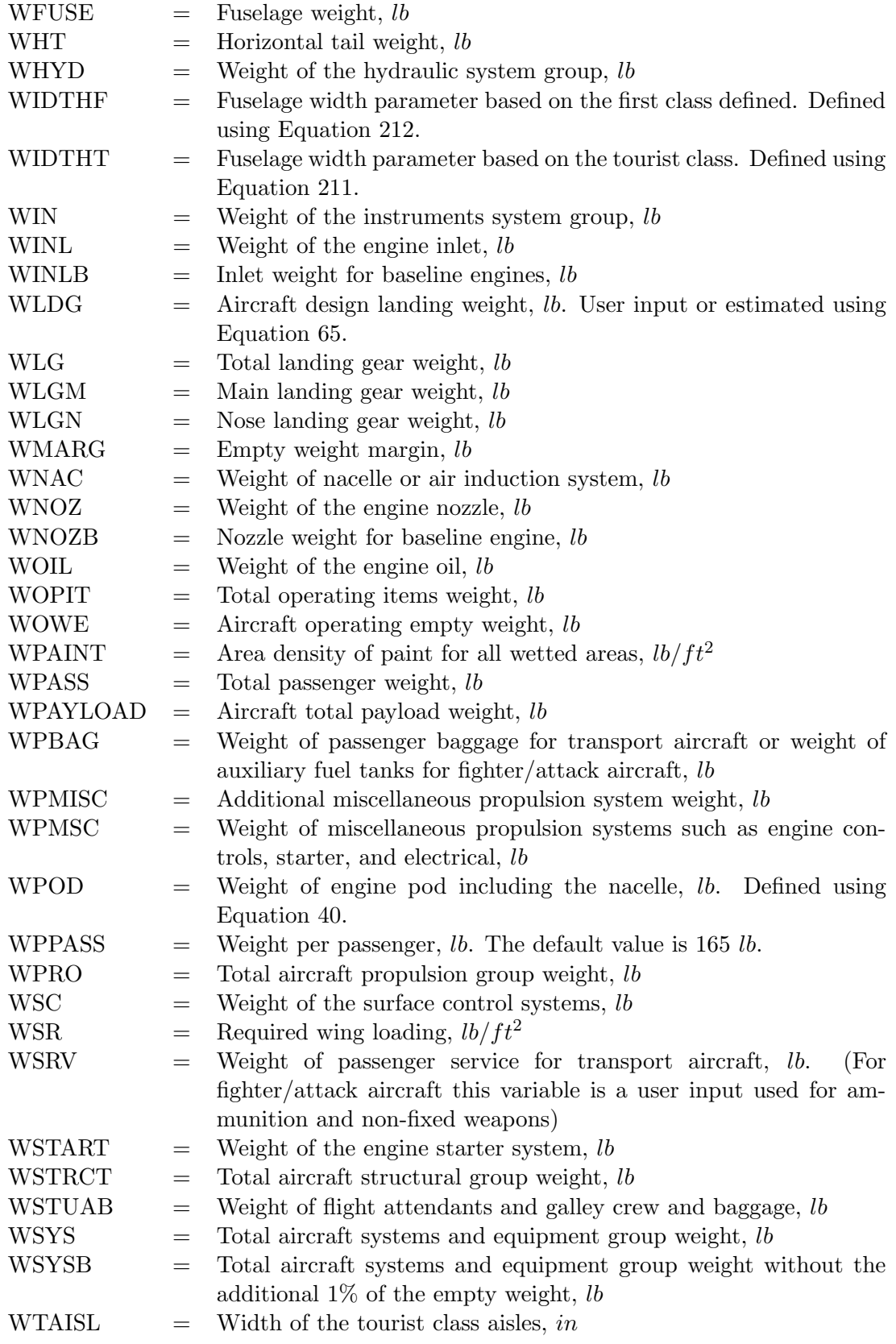

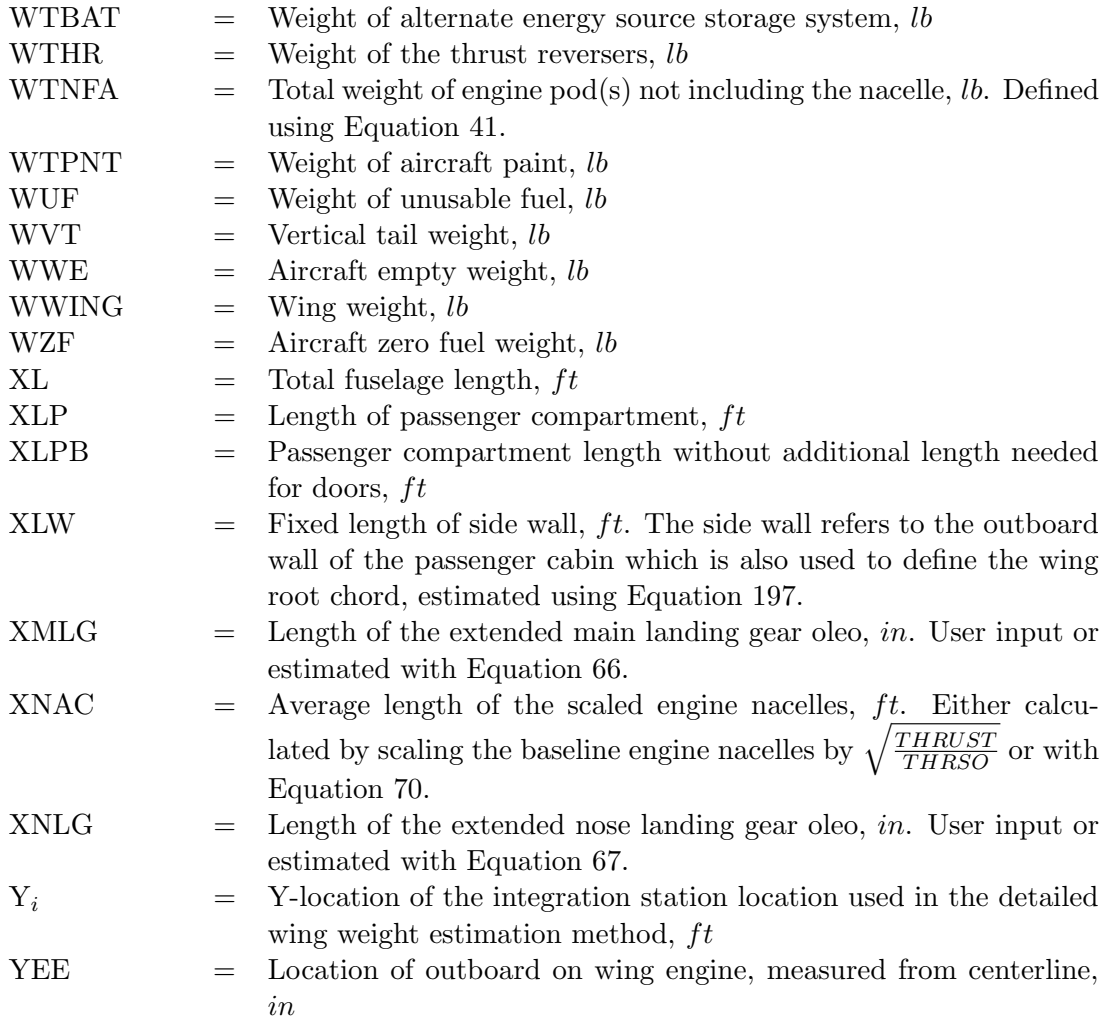

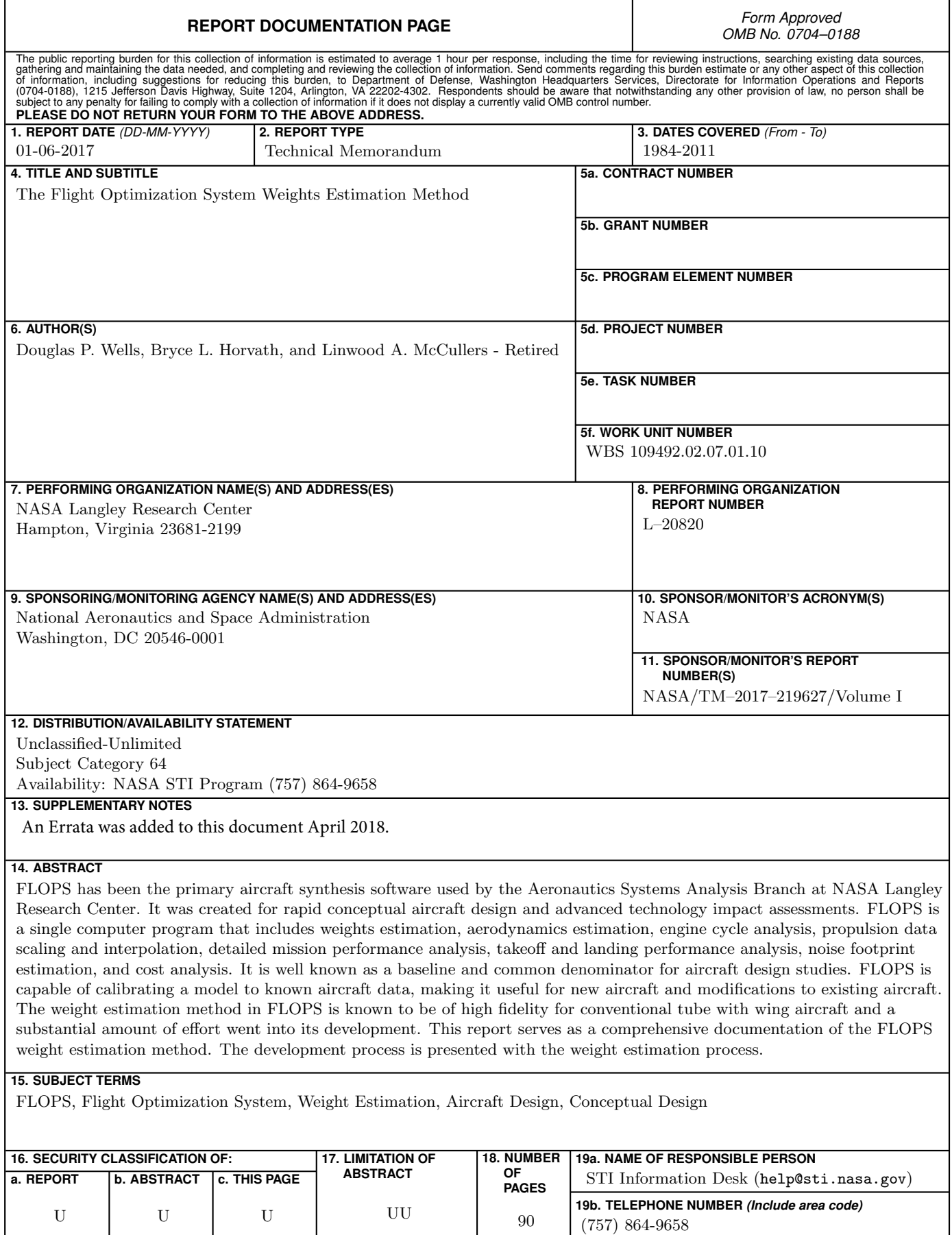